# **dtlpy Documentation**

*Release 1.48.21*

**Or Shabtay**

**Jan 31, 2022**

# **TABLE OF CONTENTS**

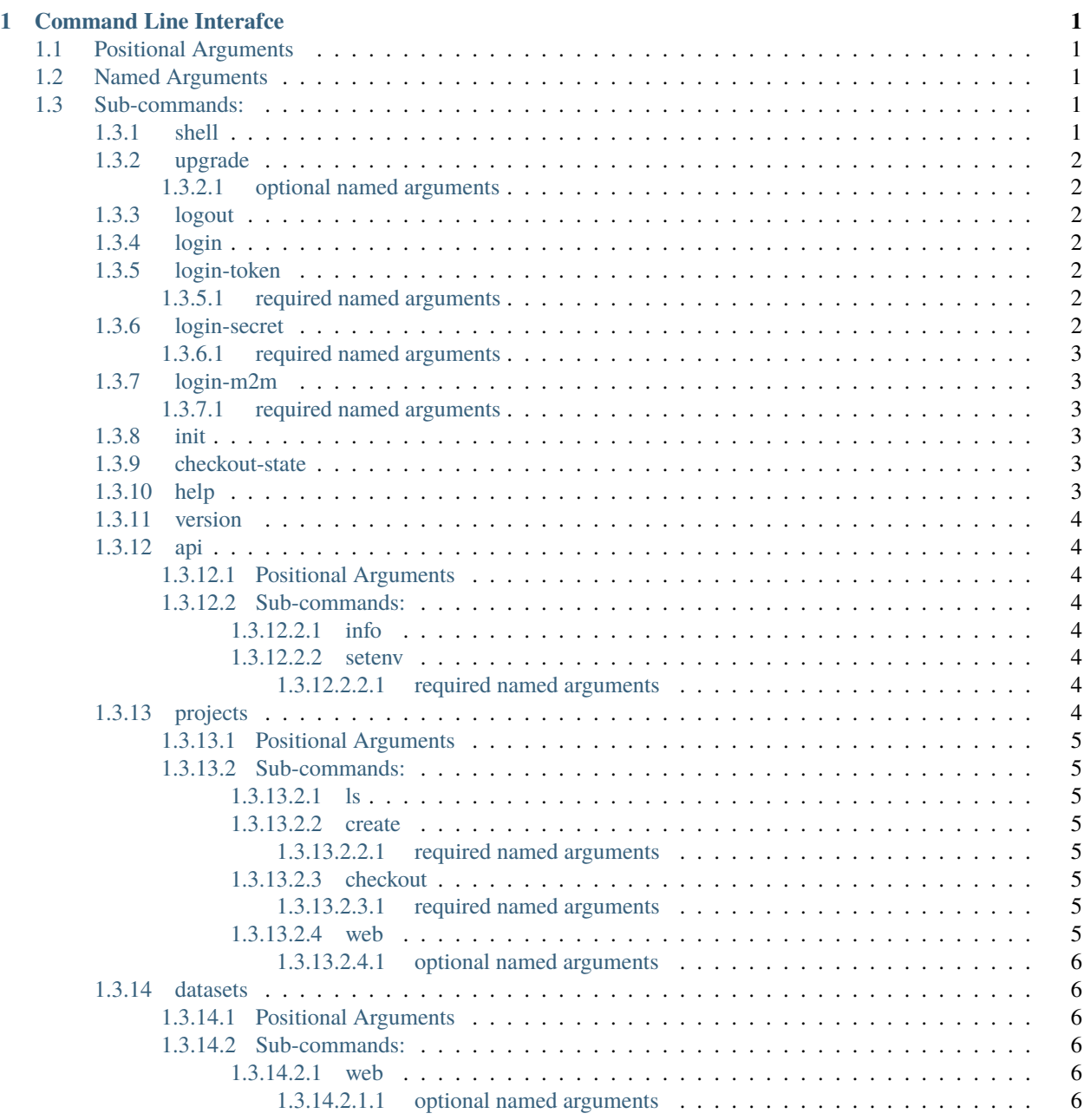

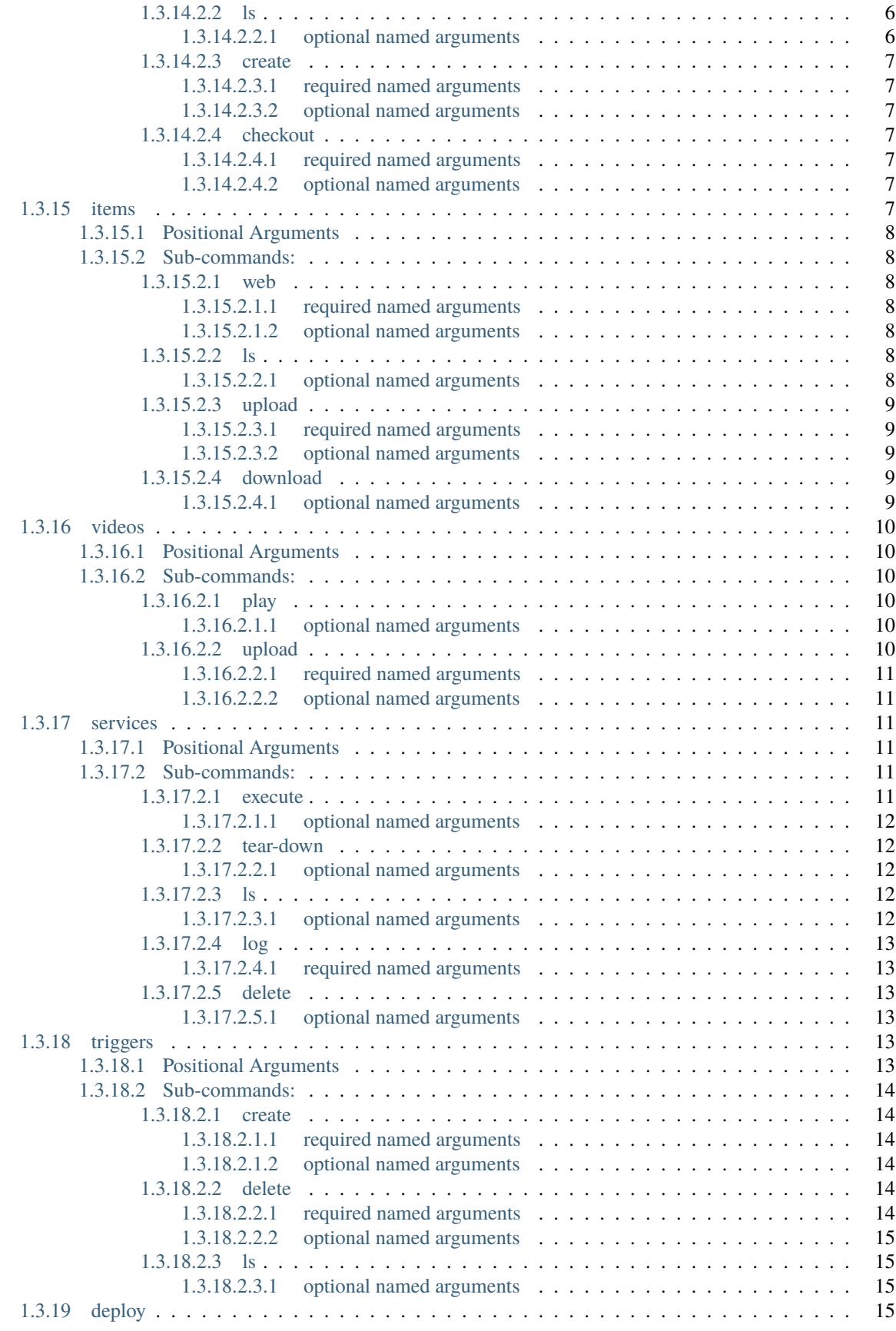

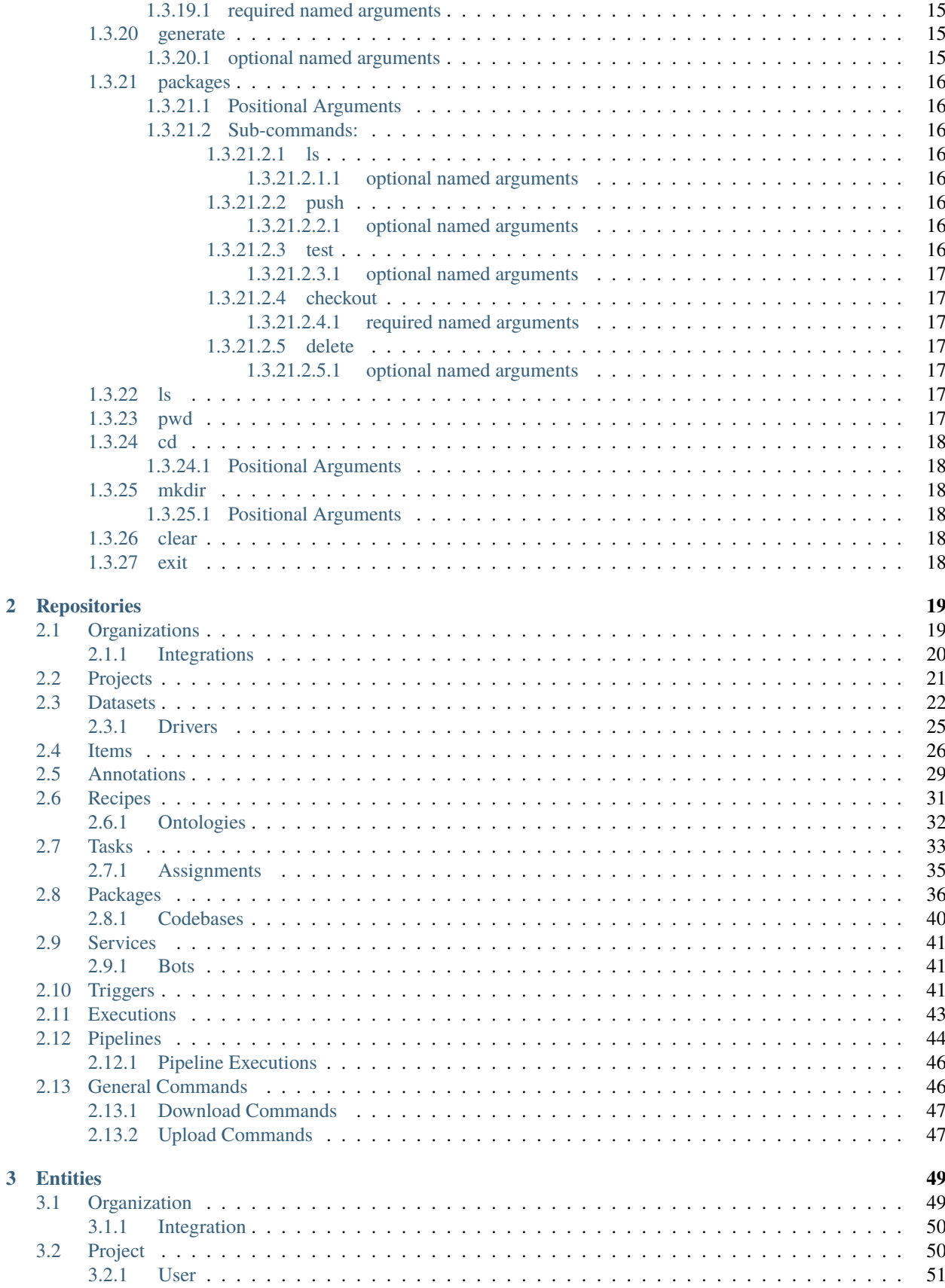

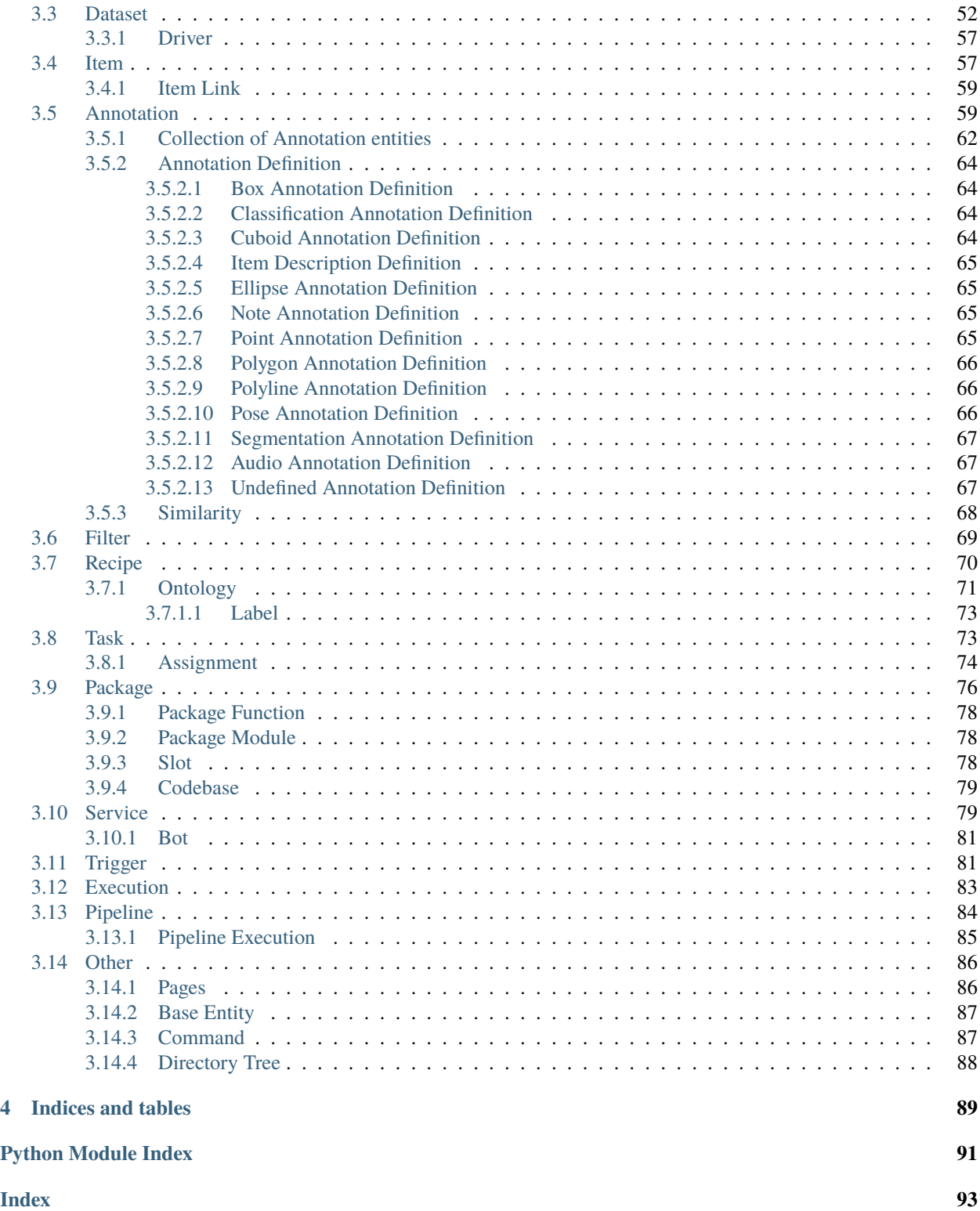

# **CHAPTER**

# **ONE**

# **COMMAND LINE INTERAFCE**

<span id="page-6-0"></span>Options:

CLI for Dataloop

```
usage: dlp [-h] [-v]
           {shell,upgrade,logout,login,login-token,login-secret,login-m2m,init,checkout-
˓→state,help,version,api,projects,datasets,items,videos,services,triggers,deploy,
˓→generate,packages,ls,pwd,cd,mkdir,clear,exit}
           ...
```
# <span id="page-6-1"></span>**1.1 Positional Arguments**

**operation** Possible choices: shell, upgrade, logout, login, login-token, login-secret, loginm2m, init, checkout-state, help, version, api, projects, datasets, items, videos, services, triggers, deploy, generate, packages, ls, pwd, cd, mkdir, clear, exit

supported operations

# <span id="page-6-2"></span>**1.2 Named Arguments**

**-v, --version** dtlpy version

Default: False

# <span id="page-6-3"></span>**1.3 Sub-commands:**

# <span id="page-6-4"></span>**1.3.1 shell**

Open interactive Dataloop shell

dlp shell [-h]

# <span id="page-7-0"></span>**1.3.2 upgrade**

Update dtlpy package

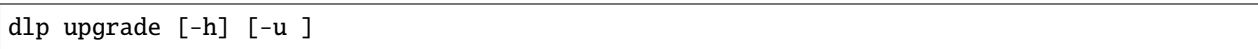

#### <span id="page-7-1"></span>**1.3.2.1 optional named arguments**

**-u, --url** Package url. default 'dtlpy'

# <span id="page-7-2"></span>**1.3.3 logout**

Logout

dlp logout [-h]

# <span id="page-7-3"></span>**1.3.4 login**

Login using web Auth0 interface

dlp login [-h]

# <span id="page-7-4"></span>**1.3.5 login-token**

Login by passing a valid token

dlp login-token [-h] -t

### <span id="page-7-5"></span>**1.3.5.1 required named arguments**

**-t, --token** valid token

# <span id="page-7-6"></span>**1.3.6 login-secret**

Login client id and secret

dlp login-secret [-h] [-e ] [-p ] [-i ] [-s ]

# <span id="page-8-0"></span>**1.3.6.1 required named arguments**

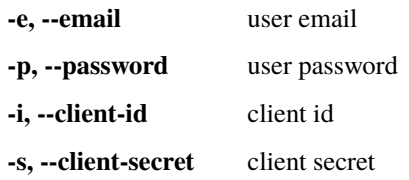

# <span id="page-8-1"></span>**1.3.7 login-m2m**

Login client id and secret

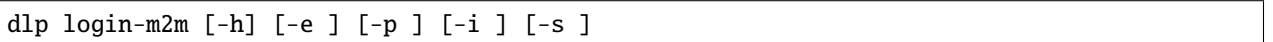

#### <span id="page-8-2"></span>**1.3.7.1 required named arguments**

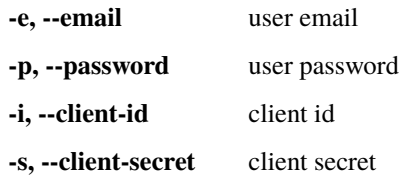

# <span id="page-8-3"></span>**1.3.8 init**

Initialize a .dataloop context

dlp init [-h]

# <span id="page-8-4"></span>**1.3.9 checkout-state**

Print checkout state

dlp checkout-state [-h]

# <span id="page-8-5"></span>**1.3.10 help**

Get help

dlp help [-h]

# <span id="page-9-0"></span>**1.3.11 version**

DTLPY SDK version

dlp version [-h]

### <span id="page-9-1"></span>**1.3.12 api**

Connection and environment

dlp api [-h] {info,setenv} ...

#### <span id="page-9-2"></span>**1.3.12.1 Positional Arguments**

**api** Possible choices: info, setenv gate operations

#### <span id="page-9-3"></span>**1.3.12.2 Sub-commands:**

### <span id="page-9-4"></span>**1.3.12.2.1 info**

Print api information

```
dlp api info [-h]
```
#### <span id="page-9-5"></span>**1.3.12.2.2 setenv**

Set platform environment

dlp api setenv [-h] -e

#### <span id="page-9-6"></span>**1.3.12.2.2.1 required named arguments**

**-e, --env** working environment

# <span id="page-9-7"></span>**1.3.13 projects**

Operations with projects

```
dlp projects [-h] {ls, create, checkout, web} ...
```
#### <span id="page-10-0"></span>**1.3.13.1 Positional Arguments**

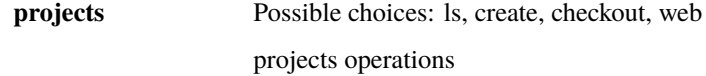

#### <span id="page-10-1"></span>**1.3.13.2 Sub-commands:**

### <span id="page-10-2"></span>**1.3.13.2.1 ls**

List all projects

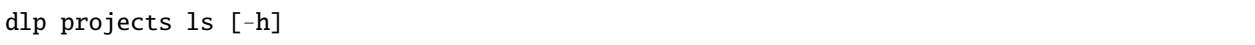

# <span id="page-10-3"></span>**1.3.13.2.2 create**

Create a new project

dlp projects create [-h] [-p ]

#### <span id="page-10-4"></span>**1.3.13.2.2.1 required named arguments**

**-p, --project-name** project name

#### <span id="page-10-5"></span>**1.3.13.2.3 checkout**

checkout a project

dlp projects checkout [-h] [-p ]

#### <span id="page-10-6"></span>**1.3.13.2.3.1 required named arguments**

**-p, --project-name** project name

### <span id="page-10-7"></span>**1.3.13.2.4 web**

Open in web browser

dlp projects web [-h] [-p ]

#### <span id="page-11-0"></span>**1.3.13.2.4.1 optional named arguments**

**-p, --project-name** project name

# <span id="page-11-1"></span>**1.3.14 datasets**

Operations with datasets

dlp datasets [-h] {web,ls,create,checkout} ...

#### <span id="page-11-2"></span>**1.3.14.1 Positional Arguments**

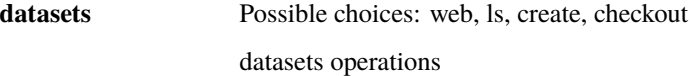

#### <span id="page-11-3"></span>**1.3.14.2 Sub-commands:**

#### <span id="page-11-4"></span>**1.3.14.2.1 web**

Open in web browser

dlp datasets web [-h] [-p ] [-d ]

#### <span id="page-11-5"></span>**1.3.14.2.1.1 optional named arguments**

**-p, --project-name** project name

**-d, --dataset-name** dataset name

# <span id="page-11-6"></span>**1.3.14.2.2 ls**

List of datasets in project

dlp datasets ls [-h] [-p ]

#### <span id="page-11-7"></span>**1.3.14.2.2.1 optional named arguments**

**-p, --project-name** project name. Default taken from checked out (if checked out)

### <span id="page-12-0"></span>**1.3.14.2.3 create**

Create a new dataset

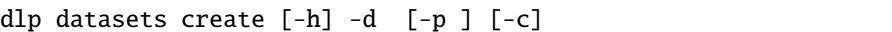

#### <span id="page-12-1"></span>**1.3.14.2.3.1 required named arguments**

**-d, --dataset-name** dataset name

#### <span id="page-12-2"></span>**1.3.14.2.3.2 optional named arguments**

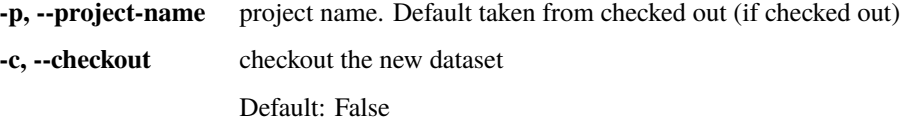

# <span id="page-12-3"></span>**1.3.14.2.4 checkout**

#### checkout a dataset

dlp datasets checkout [-h] [-d ] [-p ]

#### <span id="page-12-4"></span>**1.3.14.2.4.1 required named arguments**

**-d, --dataset-name** dataset name

### <span id="page-12-5"></span>**1.3.14.2.4.2 optional named arguments**

**-p, --project-name** project name. Default taken from checked out (if checked out)

# <span id="page-12-6"></span>**1.3.15 items**

Operations with items

dlp items [-h] {web,ls,upload,download} ...

#### <span id="page-13-0"></span>**1.3.15.1 Positional Arguments**

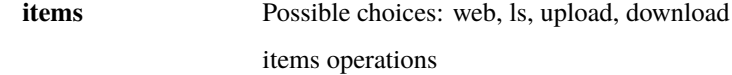

#### <span id="page-13-1"></span>**1.3.15.2 Sub-commands:**

#### <span id="page-13-2"></span>**1.3.15.2.1 web**

Open in web browser

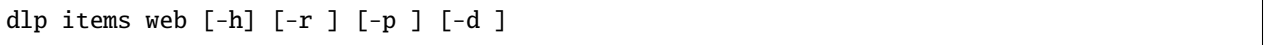

#### <span id="page-13-3"></span>**1.3.15.2.1.1 required named arguments**

**-r, --remote-path** remote path

#### <span id="page-13-4"></span>**1.3.15.2.1.2 optional named arguments**

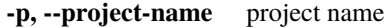

**-d, --dataset-name** dataset name

# <span id="page-13-5"></span>**1.3.15.2.2 ls**

List of items in dataset

dlp items ls [-h] [-p ] [-d ] [-o ] [-r ] [-t ]

#### <span id="page-13-6"></span>**1.3.15.2.2.1 optional named arguments**

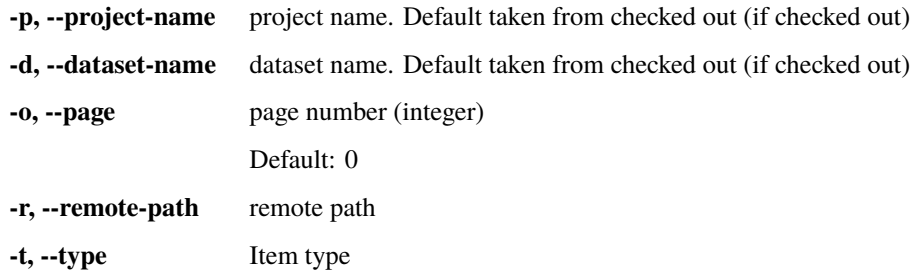

#### <span id="page-14-0"></span>**1.3.15.2.3 upload**

Upload directory to dataset

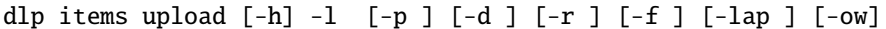

#### <span id="page-14-1"></span>**1.3.15.2.3.1 required named arguments**

**-l, --local-path** local path

# <span id="page-14-2"></span>**1.3.15.2.3.2 optional named arguments**

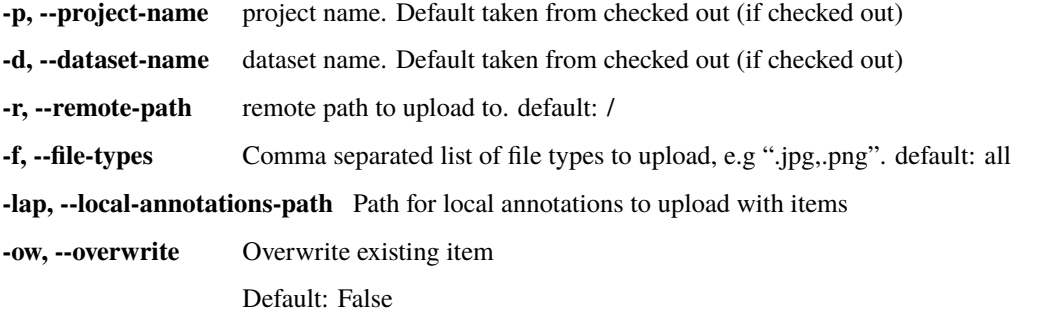

### <span id="page-14-3"></span>**1.3.15.2.4 download**

Download dataset to a local directory

```
dlp items download [-h] [-p ] [-d ] [-ao ] [-aft ] [-afl ] [-r ] [-ow]
                   [-t] [-wt] [-th ] [-l ] [-wb]
```
### <span id="page-14-4"></span>**1.3.15.2.4.1 optional named arguments**

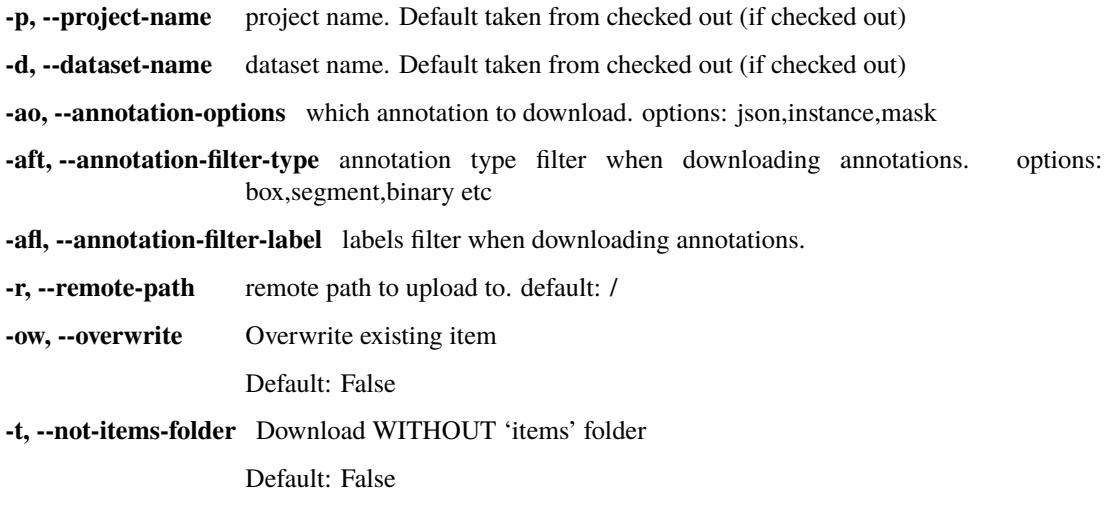

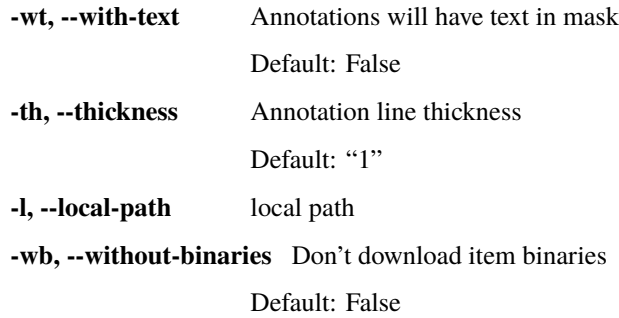

# <span id="page-15-0"></span>**1.3.16 videos**

Operations with videos

dlp videos [-h] {play,upload} ...

#### <span id="page-15-1"></span>**1.3.16.1 Positional Arguments**

**videos** Possible choices: play, upload videos operations

#### <span id="page-15-2"></span>**1.3.16.2 Sub-commands:**

### <span id="page-15-3"></span>**1.3.16.2.1 play**

Play video

dlp videos play [-h] [-l ] [-p ] [-d ]

#### <span id="page-15-4"></span>**1.3.16.2.1.1 optional named arguments**

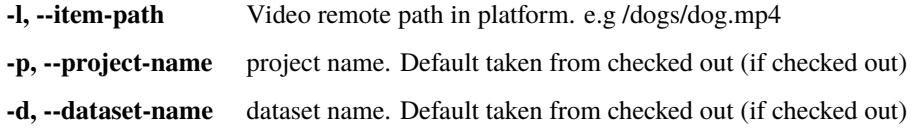

# <span id="page-15-5"></span>**1.3.16.2.2 upload**

Upload a single video

dlp videos upload [-h] -f -p -d [-r ] [-sc ] [-ss ] [-st ] [-e]

#### <span id="page-16-0"></span>**1.3.16.2.2.1 required named arguments**

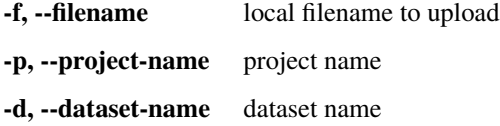

#### <span id="page-16-1"></span>**1.3.16.2.2.2 optional named arguments**

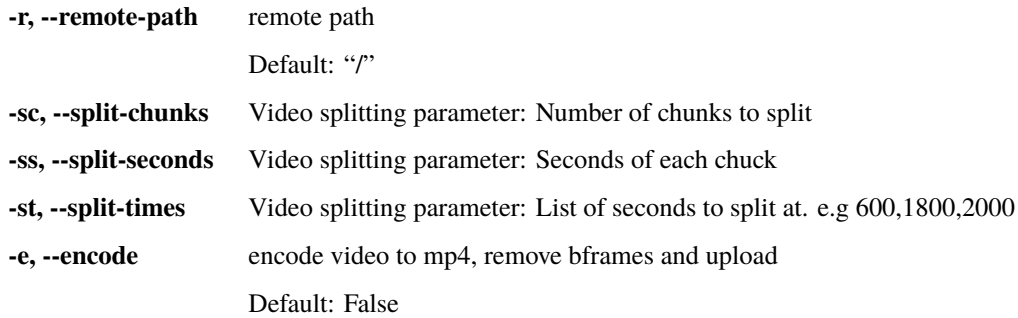

# <span id="page-16-2"></span>**1.3.17 services**

Operations with services

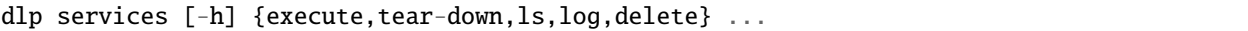

#### <span id="page-16-3"></span>**1.3.17.1 Positional Arguments**

**services** Possible choices: execute, tear-down, ls, log, delete

services operations

### <span id="page-16-4"></span>**1.3.17.2 Sub-commands:**

# <span id="page-16-5"></span>**1.3.17.2.1 execute**

Create an execution

```
dlp services execute [-h] [-f FUNCTION_NAME] [-s SERVICE_NAME]
                     [-pr PROJECT_NAME] [-as] [-i ITEM_ID] [-d DATASET_ID]
                     [-a ANNOTATION_ID] [-in INPUTS]
```
#### <span id="page-17-0"></span>**1.3.17.2.1.1 optional named arguments**

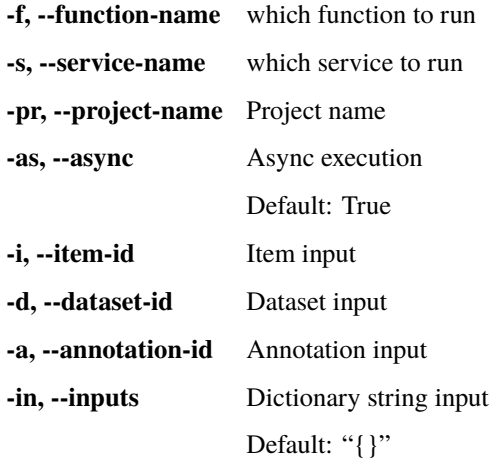

#### <span id="page-17-1"></span>**1.3.17.2.2 tear-down**

tear-down service of service.json file

dlp services tear-down [-h] [-l LOCAL\_PATH] [-pr PROJECT\_NAME]

#### <span id="page-17-2"></span>**1.3.17.2.2.1 optional named arguments**

**-l, --local-path** path to service.json file

**-pr, --project-name** Project name

### <span id="page-17-3"></span>**1.3.17.2.3 ls**

List project's services

dlp services ls [-h] [-pr PROJECT\_NAME] [-pkg PACKAGE\_NAME]

#### <span id="page-17-4"></span>**1.3.17.2.3.1 optional named arguments**

**-pr, --project-name** Project name **-pkg, --package-name** Package name

#### <span id="page-18-0"></span>**1.3.17.2.4 log**

Get services log

dlp services log [-h] [-pr PROJECT\_NAME] [-f SERVICE\_NAME] [-t START]

#### <span id="page-18-1"></span>**1.3.17.2.4.1 required named arguments**

**-pr, --project-name** Project name **-f, --service-name** Project name **-t, --start** Log start time

#### <span id="page-18-2"></span>**1.3.17.2.5 delete**

Delete Service

dlp services delete [-h] [-f SERVICE\_NAME] [-p PROJECT\_NAME] [-pkg PACKAGE\_NAME]

#### <span id="page-18-3"></span>**1.3.17.2.5.1 optional named arguments**

**-f, --service-name** Service name **-p, --project-name** Project name **-pkg, --package-name** Package name

# <span id="page-18-4"></span>**1.3.18 triggers**

Operations with triggers

```
dlp triggers [-h] {create,delete,ls} ...
```
#### <span id="page-18-5"></span>**1.3.18.1 Positional Arguments**

**triggers** Possible choices: create, delete, ls triggers operations

# <span id="page-19-0"></span>**1.3.18.2 Sub-commands:**

#### <span id="page-19-1"></span>**1.3.18.2.1 create**

Create a Service Trigger

```
dlp triggers create [-h] -r RESOURCE -a ACTIONS [-p PROJECT_NAME]
                    [-pkg PACKAGE_NAME] [-f SERVICE_NAME] [-n NAME]
                    [-fl FILTERS] [-fn FUNCTION_NAME]
```
#### <span id="page-19-2"></span>**1.3.18.2.1.1 required named arguments**

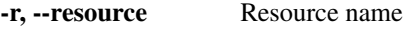

**-a, --actions** Actions

#### <span id="page-19-3"></span>**1.3.18.2.1.2 optional named arguments**

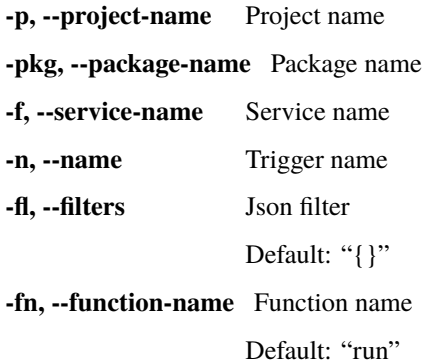

#### <span id="page-19-4"></span>**1.3.18.2.2 delete**

Delete Trigger

dlp triggers delete [-h] -t TRIGGER\_NAME [-f SERVICE\_NAME] [-p PROJECT\_NAME] [-pkg PACKAGE\_NAME]

#### <span id="page-19-5"></span>**1.3.18.2.2.1 required named arguments**

**-t, --trigger-name** Trigger name

#### <span id="page-20-0"></span>**1.3.18.2.2.2 optional named arguments**

**-f, --service-name** Service name

**-p, --project-name** Project name

**-pkg, --package-name** Package name

#### <span id="page-20-1"></span>**1.3.18.2.3 ls**

List triggers

dlp triggers ls [-h] [-pr PROJECT\_NAME] [-pkg PACKAGE\_NAME] [-s SERVICE\_NAME]

#### <span id="page-20-2"></span>**1.3.18.2.3.1 optional named arguments**

**-pr, --project-name** Project name **-pkg, --package-name** Package name **-s, --service-name** Service name

# <span id="page-20-3"></span>**1.3.19 deploy**

deploy with json file

dlp deploy [-h] [-f JSON\_FILE] [-p PROJECT\_NAME]

#### <span id="page-20-4"></span>**1.3.19.1 required named arguments**

**-f** Path to json file **-p** Project name

# <span id="page-20-5"></span>**1.3.20 generate**

generate a json file

dlp generate [-h] [--option PACKAGE\_TYPE] [-p PACKAGE\_NAME]

#### <span id="page-20-6"></span>**1.3.20.1 optional named arguments**

**--option** cataluge of examples

**-p, --package-name** Package name

# <span id="page-21-0"></span>**1.3.21 packages**

Operations with packages

```
dlp packages [-h] {ls,push,test,checkout,delete} ...
```
#### <span id="page-21-1"></span>**1.3.21.1 Positional Arguments**

**packages** Possible choices: ls, push, test, checkout, delete

package operations

#### <span id="page-21-2"></span>**1.3.21.2 Sub-commands:**

#### <span id="page-21-3"></span>**1.3.21.2.1 ls**

List packages

dlp packages ls [-h] [-p PROJECT\_NAME]

#### <span id="page-21-4"></span>**1.3.21.2.1.1 optional named arguments**

**-p, --project-name** Project name

#### <span id="page-21-5"></span>**1.3.21.2.2 push**

Create package in platform

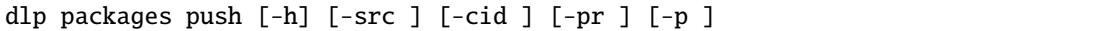

#### <span id="page-21-6"></span>**1.3.21.2.2.1 optional named arguments**

- **-src, --src-path** Revision to deploy if selected True
- **-cid, --codebase-id** Revision to deploy if selected True
- **-pr, --project-name** Project name
- **-p, --package-name** Package name

#### <span id="page-21-7"></span>**1.3.21.2.3 test**

Tests that Package locally using mock.json

dlp packages test [-h] [-c ] [-f ]

#### <span id="page-22-0"></span>**1.3.21.2.3.1 optional named arguments**

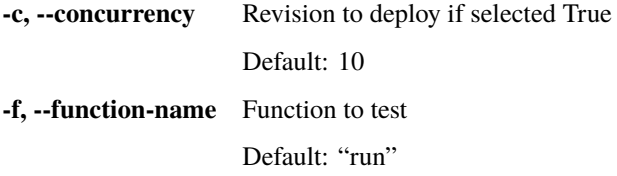

#### <span id="page-22-1"></span>**1.3.21.2.4 checkout**

checkout a package

dlp packages checkout [-h] [-p ]

#### <span id="page-22-2"></span>**1.3.21.2.4.1 required named arguments**

**-p, --package-name** package name

#### <span id="page-22-3"></span>**1.3.21.2.5 delete**

Delete Package

dlp packages delete [-h] [-pkg PACKAGE\_NAME] [-p PROJECT\_NAME]

#### <span id="page-22-4"></span>**1.3.21.2.5.1 optional named arguments**

**-pkg, --package-name** Package name

**-p, --project-name** Project name

# <span id="page-22-5"></span>**1.3.22 ls**

List directories

dlp ls [-h]

# <span id="page-22-6"></span>**1.3.23 pwd**

Get current working directory

dlp pwd [-h]

# <span id="page-23-0"></span>**1.3.24 cd**

Change current working directory

dlp cd [-h] dir

### <span id="page-23-1"></span>**1.3.24.1 Positional Arguments**

**dir**

# <span id="page-23-2"></span>**1.3.25 mkdir**

Make directory

dlp mkdir [-h] name

### <span id="page-23-3"></span>**1.3.25.1 Positional Arguments**

**name**

# <span id="page-23-4"></span>**1.3.26 clear**

Clear shell

dlp clear [-h]

# <span id="page-23-5"></span>**1.3.27 exit**

Exit interactive shell

dlp exit [-h]

#### **CHAPTER**

**TWO**

# **REPOSITORIES**

# <span id="page-24-1"></span><span id="page-24-0"></span>**2.1 Organizations**

class Organizations(*client\_api: dtlpy.services.api\_client.ApiClient*)

Bases: [object](https://docs.python.org/3/library/functions.html#object)

organizations repository

add\_member(*email*, *role:* [dtlpy.entities.organization.MemberOrgRole](#page-54-2) *= MemberOrgRole.MEMBER*, *organization\_id: [Optional](https://docs.python.org/3/library/typing.html#typing.Optional)[\[str\]](https://docs.python.org/3/library/stdtypes.html#str) = None*, *organization\_name: [Optional\[](https://docs.python.org/3/library/typing.html#typing.Optional)[str\]](https://docs.python.org/3/library/stdtypes.html#str) = None*, *organization: [Optional\[](https://docs.python.org/3/library/typing.html#typing.Optional)*[dtlpy.entities.organization.Organization](#page-54-3)*] = None*)

Add member to the Organization :param email: :param role: MemberOrgRole.ADMIN ,MemberOrg-Role.OWNER ,MemberOrgRole.MEMBER :param organization\_id: :param organization\_name: :param organization: :return: True

- create(*organization\_json*) → *[dtlpy.entities.organization.Organization](#page-54-3)* Create a new pipeline :param organization\_json: json contain the Organization fields :return: Pipeline object
- delete\_member(*user\_id: [str](https://docs.python.org/3/library/stdtypes.html#str)*, *organization\_id: [Optional\[](https://docs.python.org/3/library/typing.html#typing.Optional)[str\]](https://docs.python.org/3/library/stdtypes.html#str) = None*, *organization\_name: [Optional](https://docs.python.org/3/library/typing.html#typing.Optional)[\[str\]](https://docs.python.org/3/library/stdtypes.html#str) = None*, *organization: [Optional\[](https://docs.python.org/3/library/typing.html#typing.Optional)*[dtlpy.entities.organization.Organization](#page-54-3)*] = None*, *sure: [bool](https://docs.python.org/3/library/functions.html#bool) = False*, *really:*  $bool = False$  $bool = False$   $\rightarrow$  bool

delete member from the Organization :param user\_id: :param organization\_id: :param organization\_name: :param organization: :param sure: are you sure you want to delete? :param really: really really? :return: True

get(*organization\_id: [Optional\[](https://docs.python.org/3/library/typing.html#typing.Optional)[str\]](https://docs.python.org/3/library/stdtypes.html#str) = None*, *organization\_name: [Optional](https://docs.python.org/3/library/typing.html#typing.Optional)[\[str\]](https://docs.python.org/3/library/stdtypes.html#str) = None*, *fetch: [Optional](https://docs.python.org/3/library/typing.html#typing.Optional)[\[bool\]](https://docs.python.org/3/library/functions.html#bool) = None*) → *[dtlpy.entities.organization.Organization](#page-54-3)*

Get a Organization object :param organization\_id: optional - search by id :param organization\_name: optional - search by name :param fetch: optional - fetch entity from platform, default taken from cookie :return: Organization object

- list() → dtlpy.miscellaneous.list\_print.List[*[dtlpy.entities.organization.Organization](#page-54-3)*] Get Organization's list. :return: List of Organization objects
- list\_groups(*organization: [Optional\[](https://docs.python.org/3/library/typing.html#typing.Optional)*[dtlpy.entities.organization.Organization](#page-54-3)*] = None*, *organization\_id: [Optional\[](https://docs.python.org/3/library/typing.html#typing.Optional)[str\]](https://docs.python.org/3/library/stdtypes.html#str) = None*, *organization\_name: [Optional](https://docs.python.org/3/library/typing.html#typing.Optional)[\[str\]](https://docs.python.org/3/library/stdtypes.html#str) = None*)

list all organization groups :param organization: :param organization id: :param organization name: :return groups list:

list\_integrations(*organization: [Optional\[](https://docs.python.org/3/library/typing.html#typing.Optional)*[dtlpy.entities.organization.Organization](#page-54-3)*] = None*, *organization\_id: [Optional\[](https://docs.python.org/3/library/typing.html#typing.Optional)[str\]](https://docs.python.org/3/library/stdtypes.html#str) = None*, *organization\_name: [Optional](https://docs.python.org/3/library/typing.html#typing.Optional)[\[str\]](https://docs.python.org/3/library/stdtypes.html#str) = None*, *only\_available=False*)

list all organization integrations :param organization: :param organization\_id: :param organization\_name: :param only\_available: bool - if True list only the available integrations :return groups list:

list\_members(*organization: [Optional\[](https://docs.python.org/3/library/typing.html#typing.Optional)*[dtlpy.entities.organization.Organization](#page-54-3)*] = None*, *organization\_id: [Optional](https://docs.python.org/3/library/typing.html#typing.Optional)[\[str\]](https://docs.python.org/3/library/stdtypes.html#str) = None*, *organization\_name: [Optional\[](https://docs.python.org/3/library/typing.html#typing.Optional)[str\]](https://docs.python.org/3/library/stdtypes.html#str) = None*, *role: [Optional\[](https://docs.python.org/3/library/typing.html#typing.Optional)*[dtlpy.entities.organization.MemberOrgRole](#page-54-2)*] = None*)

list all organization members :param organization: :param organization\_id: :param organization\_name: :param role: MemberOrgRole.ADMIN ,MemberOrgRole.OWNER ,MemberOrgRole.MEMBER :return projects list:

update(*plan: [str](https://docs.python.org/3/library/stdtypes.html#str)*, *organization: [Optional\[](https://docs.python.org/3/library/typing.html#typing.Optional)*[dtlpy.entities.organization.Organization](#page-54-3)*] = None*, *organization\_id: [Optional](https://docs.python.org/3/library/typing.html#typing.Optional)*[str] = None, organization name: [Optional\[](https://docs.python.org/3/library/typing.html#typing.Optional)[str\]](https://docs.python.org/3/library/stdtypes.html#str) = None)  $\rightarrow$ *[dtlpy.entities.organization.Organization](#page-54-3)*

Update a organization :param plan: OrganizationsPlans.FREEMIUM, OrganizationsPlans.PREMIUM :param organization: :param organization\_id: :param organization\_name: :return: organization object

update\_member(*email: [str](https://docs.python.org/3/library/stdtypes.html#str)*, *role:* [dtlpy.entities.organization.MemberOrgRole](#page-54-2) *= MemberOrgRole.MEMBER*, *organization\_id: [Optional](https://docs.python.org/3/library/typing.html#typing.Optional)[\[str\]](https://docs.python.org/3/library/stdtypes.html#str) = None*, *organization\_name: [Optional\[](https://docs.python.org/3/library/typing.html#typing.Optional)[str\]](https://docs.python.org/3/library/stdtypes.html#str) = None*, *organization: [Optional\[](https://docs.python.org/3/library/typing.html#typing.Optional)*[dtlpy.entities.organization.Organization](#page-54-3)*] = None*)

Update the member role :param email: :param role: MemberOrgRole.ADMIN ,MemberOrgRole.OWNER ,MemberOrgRole.MEMBER :param organization\_id: :param organization\_name: :param organization:

# <span id="page-25-0"></span>**2.1.1 Integrations**

Integrations Repository

class Integrations(*client\_api: dtlpy.services.api\_client.ApiClient*, *org:*

*[Optional\[](https://docs.python.org/3/library/typing.html#typing.Optional)*[dtlpy.entities.organization.Organization](#page-54-3)*] = None*, *project: [Optional\[](https://docs.python.org/3/library/typing.html#typing.Optional)*[dtlpy.entities.project.Project](#page-55-2)*] = None*)

Bases: [object](https://docs.python.org/3/library/functions.html#object)

Datasets repository

create(*integrations\_type:* [dtlpy.entities.driver.ExternalStorage,](#page-62-2) *name*, *options*)

Add integrations to the Organization :param integrations\_type: dl.ExternalStorage :param name: integrations name :param options: s3 - {key: "", secret: ""},

gcs - {key: "", secret: "", content: ""}, azureblob - {key: "", secret: "", clientId: "", tenantId: ""} key\_value - {key: "", value: ""}

**Returns** True

**delete**(*integrations id: [str](https://docs.python.org/3/library/stdtypes.html#str), sure: [bool](https://docs.python.org/3/library/functions.html#bool)* = *False, really: bool* = *False*)  $\rightarrow$  bool

Delete integrations from the Organization :param integrations\_id: :param sure: are you sure you want to delete? :param really: really really? :return: True

get(*integrations\_id: [str](https://docs.python.org/3/library/stdtypes.html#str)*)

get organization integrations :param integrations\_id: :return organization integrations:

list(*only\_available=False*)

list all organization integrations :param only\_available: bool - if True list only the available integrations :return groups list:

update(*new\_name: [str](https://docs.python.org/3/library/stdtypes.html#str)*, *integrations\_id*)

Update the integrations name :param new name: :param integrations id:

# <span id="page-26-0"></span>**2.2 Projects**

class Projects(*client\_api: dtlpy.services.api\_client.ApiClient*, *org=None*) Bases: [object](https://docs.python.org/3/library/functions.html#object)

Projects repository

add\_member(*email: [str](https://docs.python.org/3/library/stdtypes.html#str)*, *project\_id: [str](https://docs.python.org/3/library/stdtypes.html#str)*, *role:* [dtlpy.entities.project.MemberRole](#page-55-3) *= MemberRole.DEVELOPER*)

#### **Parameters**

- $email -$
- project\_id –
- role "owner", "engineer", "annotator", "annotationManager"
- checkout(*identifier: [Optional](https://docs.python.org/3/library/typing.html#typing.Optional)[\[str\]](https://docs.python.org/3/library/stdtypes.html#str) = None*, *project\_name: [Optional\[](https://docs.python.org/3/library/typing.html#typing.Optional)[str\]](https://docs.python.org/3/library/stdtypes.html#str) = None*, *project\_id: [Optional\[](https://docs.python.org/3/library/typing.html#typing.Optional)[str\]](https://docs.python.org/3/library/stdtypes.html#str) = None*, *project: [Optional\[](https://docs.python.org/3/library/typing.html#typing.Optional)*[dtlpy.entities.project.Project](#page-55-2)*] = None*)

Check-out a project :param identifier: project name or partial id :param project\_name: :param project\_id: :param project: :return:

- **create**(*project\_name: [str](https://docs.python.org/3/library/stdtypes.html#str), checkout: [bool](https://docs.python.org/3/library/functions.html#bool)* = *False*)  $\rightarrow$  *[dtlpy.entities.project.Project](#page-55-2)* Create a new project :param project\_name: :param checkout: :return: Project object
- delete(*project\_name: [Optional\[](https://docs.python.org/3/library/typing.html#typing.Optional)[str\]](https://docs.python.org/3/library/stdtypes.html#str) = None*, *project\_id: [Optional](https://docs.python.org/3/library/typing.html#typing.Optional)[\[str\]](https://docs.python.org/3/library/stdtypes.html#str) = None*, *sure: [bool](https://docs.python.org/3/library/functions.html#bool) = False*, *really:*  $bool = False$  $bool = False$ )  $\rightarrow$  bool

Delete a project forever! :param project\_name: optional - search by name :param project\_id: optional search by id :param sure: are you sure you want to delete? :param really: really really?

#### **Returns** True

get(*project\_name: [Optional](https://docs.python.org/3/library/typing.html#typing.Optional)[\[str\]](https://docs.python.org/3/library/stdtypes.html#str) = None*, *project\_id: [Optional\[](https://docs.python.org/3/library/typing.html#typing.Optional)[str\]](https://docs.python.org/3/library/stdtypes.html#str) = None*, *checkout: [bool](https://docs.python.org/3/library/functions.html#bool) = False*, *fetch: [Optional](https://docs.python.org/3/library/typing.html#typing.Optional)[\[bool\]](https://docs.python.org/3/library/functions.html#bool) = None*) → *[dtlpy.entities.project.Project](#page-55-2)*

Get a Project object :param project name: optional - search by name :param project id: optional - search by id :param checkout: :param fetch: optional - fetch entity from platform, default taken from cookie :return: Project object

- list() → dtlpy.miscellaneous.list\_print.List[*[dtlpy.entities.project.Project](#page-55-2)*] Get users project's list. :return: List of Project objects
- list\_members(*project:* [dtlpy.entities.project.Project,](#page-55-2) *role: [Optional\[](https://docs.python.org/3/library/typing.html#typing.Optional)*[dtlpy.entities.project.MemberRole](#page-55-3)*] = None*)

#### **Parameters**

• project –

• role – "owner", "engineer", "annotator", "annotationManager"

open\_in\_web(*project\_name: [Optional](https://docs.python.org/3/library/typing.html#typing.Optional)[\[str\]](https://docs.python.org/3/library/stdtypes.html#str) = None*, *project\_id: [Optional](https://docs.python.org/3/library/typing.html#typing.Optional)[\[str\]](https://docs.python.org/3/library/stdtypes.html#str) = None*, *project: [Optional\[](https://docs.python.org/3/library/typing.html#typing.Optional)*[dtlpy.entities.project.Project](#page-55-2)*] = None*)

#### **Parameters**

- project\_name –
- project\_id –
- project –

remove\_member(*email: [str](https://docs.python.org/3/library/stdtypes.html#str)*, *project\_id: [str](https://docs.python.org/3/library/stdtypes.html#str)*)

**Parameters**

- email –
- project\_id –

**update**(*project:* [dtlpy.entities.project.Project,](#page-55-2) *system\_metadata:*  $bool = False$  $bool = False$ )  $\rightarrow$ *[dtlpy.entities.project.Project](#page-55-2)*

Update a project :param project: :param system\_metadata: True, if you want to change metadata system :return: Project object

update\_member(*email: [str](https://docs.python.org/3/library/stdtypes.html#str)*, *project\_id: [str](https://docs.python.org/3/library/stdtypes.html#str)*, *role:* [dtlpy.entities.project.MemberRole](#page-55-3) *= MemberRole.DEVELOPER*)

#### **Parameters**

- $email -$
- project  $id -$
- role "owner" ,"engineer" ,"annotator" ,"annotationManager"

# <span id="page-27-0"></span>**2.3 Datasets**

<span id="page-27-1"></span>Datasets Repository

class Datasets(*client\_api: dtlpy.services.api\_client.ApiClient*, *project: [Optional\[](https://docs.python.org/3/library/typing.html#typing.Optional)*[dtlpy.entities.project.Project](#page-55-2)*] = None*)

Bases: [object](https://docs.python.org/3/library/functions.html#object)

Datasets repository

checkout(*identifier=None*, *dataset\_name=None*, *dataset\_id=None*, *dataset=None*) Check-out a project :param identifier: project name or partial id :param dataset\_name: :param dataset\_id: :param dataset: :return:

clone(*dataset\_id*, *clone\_name*, *filters=None*, *with\_items\_annotations=True*, *with\_metadata=True*, *with\_task\_annotations\_status=True*)

Clone a dataset

#### **Parameters**

- dataset\_id to clone dataset
- clone\_name new dataset name
- **filters** Filters entity or a query dict
- with\_items\_annotations –
- with\_metadata –
- with\_task\_annotations\_status –

#### **Returns**

create(*dataset\_name*, *labels=None*, *attributes=None*, *ontology\_ids=None*, *driver=None*, *driver\_id=None*, *checkout=False*, *expiration\_options: [Optional\[](https://docs.python.org/3/library/typing.html#typing.Optional)*[dtlpy.entities.dataset.ExpirationOptions](#page-61-0)*] = None*) → *[dtlpy.entities.dataset.Dataset](#page-57-1)*

Create a new dataset

#### **Parameters**

- dataset\_name name
- labels dictionary of {tag: color} or list of label entities
- attributes dataset's ontology's attributes
- **ontology\_ids** optional dataset ontology
- **driver** optional storage driver Driver object or driver name
- driver\_id optional driver id
- **checkout** bool. cache the dataset to work locally
- expiration\_options dl.ExpirationOptions object that contain definitions for dataset like MaxItemDays

**Returns** Dataset object

delete(*dataset\_name=None*, *dataset\_id=None*, *sure=False*, *really=False*)

Delete a dataset forever! :param dataset name: optional - search by name :param dataset id: optional search by id :param sure: are you sure you want to delete? :param really: really really? :return: True

directory\_tree(*dataset: [Optional\[](https://docs.python.org/3/library/typing.html#typing.Optional)*[dtlpy.entities.dataset.Dataset](#page-57-1)*] = None*, *dataset\_name=None*, *dataset\_id=None*)

Get dataset's directory tree :param dataset: :param dataset\_name: :param dataset\_id: :return:

static download\_annotations(*dataset, local path=None, filters: [Optional\[](https://docs.python.org/3/library/typing.html#typing.Optional)[dtlpy.entities.filters.Filters](#page-74-1)] =* 

*None*, *annotation\_options: [Optional\[](https://docs.python.org/3/library/typing.html#typing.Optional)*[dtlpy.entities.annotation.ViewAnnotationOptions](#page-66-0)*] = None*, *annotation\_filters: [Optional\[](https://docs.python.org/3/library/typing.html#typing.Optional)*[dtlpy.entities.filters.Filters](#page-74-1)*] = None*, *overwrite=False*, *thickness=1*, *with\_text=False*, *remote\_path=None*, *include\_annotations\_in\_output=True*, *export\_png\_files=False*, *filter\_output\_annotations=False*, *alpha=None*)

Download dataset's annotations by filters. Filtering the dataset both for items and for annotations and download annotations Optional - also download annotations as: mask, instance, image mask of the item

#### **Parameters**

- dataset dataset to download from
- **local\_path** local folder or filename to save to.
- filters Filters entity or a dictionary containing filters parameters
- annotation\_options download annotations options: list(dl.ViewAnnotationOptions)
- annotation\_filters Filters entity to filter annotations for download
- overwrite optional default = False
- thickness optional line thickness, if -1 annotation will be filled, default =1
- with\_text optional add text to annotations, default = False
- remote\_path DEPRECATED and ignored
- include\_annotations\_in\_output default False, if export should contain annotations
- export\_png\_files default True, if semantic annotations should exported as png files
- filter\_output\_annotations default False, given an export by filter determine if to filter out annotations

• alpha – opacity value  $[0 1]$ , default 1

**Returns** *List* of local\_path per each downloaded item

get(*dataset\_name=None*, *dataset\_id=None*, *checkout=False*, *fetch=None*) → *[dtlpy.entities.dataset.Dataset](#page-57-1)* Get dataset by name or id

#### **Parameters**

- dataset\_name optional search by name
- dataset\_id optional search by id
- checkout –
- **fetch** optional fetch entity from platform, default taken from cookie

#### **Returns** Dataset object

list(*name=None*, *creator=None*) → dtlpy.miscellaneous.list\_print.List[*[dtlpy.entities.dataset.Dataset](#page-57-1)*] List all datasets. :param name: :param creator: :return: List of datasets

merge(*merge\_name*, *dataset\_ids*, *project\_ids*, *with\_items\_annotations=True*, *with\_metadata=True*, *with\_task\_annotations\_status=True*, *wait=True*) merge a dataset

**Parameters**

- merge\_name to clone dataset
- dataset\_ids new dataset name
- project\_ids Filters entity or a query dict
- with\_items\_annotations –
- with\_metadata –
- with\_task\_annotations\_status –
- wait wait the command to finish

#### **Returns**

open\_in\_web(*dataset\_name=None*, *dataset\_id=None*, *dataset=None*)

#### **Parameters**

- dataset\_name –
- dataset\_id –
- dataset –

set\_readonly(*state: [bool](https://docs.python.org/3/library/functions.html#bool)*, *dataset:* [dtlpy.entities.dataset.Dataset](#page-57-1)) Set dataset readonly mode :param state: :param dataset: :return:

#### sync(*dataset\_id*, *wait=True*)

Sync dataset with external storage

**Parameters**

- dataset\_id to sync dataset
- wait wait the command to finish

**Returns**

**update**(*dataset:* [dtlpy.entities.dataset.Dataset,](#page-57-1) *system\_metadata=False, patch: [Optional](https://docs.python.org/3/library/typing.html#typing.Optional)*[\[dict\]](https://docs.python.org/3/library/stdtypes.html#dict) = None)  $\rightarrow$ *[dtlpy.entities.dataset.Dataset](#page-57-1)*

Update dataset field :param dataset: Dataset entity :param system\_metadata: bool - True, if you want to change metadata system :param patch: Specific patch request :return: Dataset object

upload\_annotations(*dataset*, *local\_path*, *filters: [Optional\[](https://docs.python.org/3/library/typing.html#typing.Optional)*[dtlpy.entities.filters.Filters](#page-74-1)*] = None*, *clean=False*, *remote\_root\_path='/'*)

Upload annotations to dataset. :param dataset: dataset to upload to it :param local\_path: str - local folder where the annotations files is. :param filters: Filters entity or a dictionary containing filters parameters :param clean: bool - if True it remove the old annotations :param remote\_root\_path: str - the remote root path to match remote and local items For example, if the item filepath is a/b/item and remote\_root\_path is /a the start folder will be b instead of a :return:

# <span id="page-30-0"></span>**2.3.1 Drivers**

class Drivers(*client\_api: dtlpy.services.api\_client.ApiClient*, *project: [Optional\[](https://docs.python.org/3/library/typing.html#typing.Optional)*[dtlpy.entities.project.Project](#page-55-2)*] = None*)

Bases: [object](https://docs.python.org/3/library/functions.html#object)

Drivers repository

create(*name*, *driver\_type*, *integration\_id*, *bucket\_name*, *project\_id=None*, *allow\_external\_delete=True*, *region=None*, *storage\_class=''*, *path=''*)

#### **Parameters**

- **name** the driver name
- driver\_type ExternalStorage.S3, ExternalStorage.GCS , ExternalStorage.AZUREBLOB
- integration\_id the integration id
- bucket\_name the external bucket name
- project\_id –
- allow\_external\_delete –
- region rilevante only for s3 the bucket region
- storage\_class rilevante only for s3
- path Optional. By default path is the root folder. Path is case sensitive integration

#### **Returns** driver object

 $get(driver_name: Optional[str] = None, driver id: Optional[str] = None$  $get(driver_name: Optional[str] = None, driver id: Optional[str] = None$  $get(driver_name: Optional[str] = None, driver id: Optional[str] = None$  $get(driver_name: Optional[str] = None, driver id: Optional[str] = None$  $get(driver_name: Optional[str] = None, driver id: Optional[str] = None$  $get(driver_name: Optional[str] = None, driver id: Optional[str] = None$  $get(driver_name: Optional[str] = None, driver id: Optional[str] = None$   $\rightarrow$  *[dtlpy.entities.driver.Driver](#page-62-3)* Get a Driver object :param driver\_name: optional - search by name :param driver\_id: optional - search by id :return: Driver object

list() → dtlpy.miscellaneous.list\_print.List[*[dtlpy.entities.driver.Driver](#page-62-3)*] Get project's drivers list. :return: List of Drivers objects

# <span id="page-31-0"></span>**2.4 Items**

class Items(*client\_api: dtlpy.services.api\_client.ApiClient*, *datasets:*

```
Optional[dtlpy.repositories.datasets.Datasets] = None, dataset:
```

```
Optional[dtlpy.entities.dataset.Dataset] = None, dataset_id=None, items_entity=None)
```
Bases: [object](https://docs.python.org/3/library/functions.html#object)

Items repository

clone(*item\_id*, *dst\_dataset\_id*, *remote\_filepath=None*, *metadata=None*, *with\_annotations=True*,

*with\_metadata=True*, *with\_task\_annotations\_status=False*, *allow\_many=False*, *wait=True*) Clone item :param item\_id: item to clone :param dst\_dataset\_id: destination dataset id :param remote\_filepath: complete filepath :param metadata: new metadata to add :param with\_annotations: clone annotations :param with\_metadata: clone metadata :param with\_task\_annotations\_status: clone task annotations status :param allow many: *bool* if True use multiple clones in single dataset is allowed, (default=False) :param wait: wait the command to finish :return: Item

delete(*filename=None*, *item\_id=None*, *filters: [Optional\[](https://docs.python.org/3/library/typing.html#typing.Optional)*[dtlpy.entities.filters.Filters](#page-74-1)*] = None*) Delete item from platform

#### **Parameters**

- filename optional search item by remote path
- item\_id optional search item by id
- filters optional delete items by filter

#### **Returns** True

download(*filters: [Optional\[](https://docs.python.org/3/library/typing.html#typing.Optional)*[dtlpy.entities.filters.Filters](#page-74-1)*] = None*, *items=None*, *local\_path=None*,

*file\_types=None*, *save\_locally=True*, *to\_array=False*, *annotation\_options:*

*[Optional\[](https://docs.python.org/3/library/typing.html#typing.Optional)*[dtlpy.entities.annotation.ViewAnnotationOptions](#page-66-0)*] = None*, *annotation\_filters: [Optional\[](https://docs.python.org/3/library/typing.html#typing.Optional)*[dtlpy.entities.filters.Filters](#page-74-1)*] = None*, *overwrite=False*, *to\_items\_folder=True*,

*thickness=1*, *with\_text=False*, *without\_relative\_path=None*,

*avoid\_unnecessary\_annotation\_download=False*, *include\_annotations\_in\_output=True*, *export\_png\_files=False*, *filter\_output\_annotations=False*, *alpha=None*)

Download dataset by filters. Filtering the dataset for items and save them local Optional - also download annotation, mask, instance and image mask of the item

#### **Parameters**

- **filters** Filters entity or a dictionary containing filters parameters
- **items** download Item entity or item\_id (or a list of item)
- local\_path local folder or filename to save to.
- file\_types a list of file type to download. e.g ['video/webm', 'video/mp4', 'image/jpeg', 'image/png']
- save\_locally bool. save to disk or return a buffer
- to\_array returns Ndarray when True and local\_path = False
- annotation\_options download annotations options: list(dl.ViewAnnotationOptions)
- **annotation\_filters** Filters entity to filter annotations for download
- overwrite optional default = False
- to\_items\_folder Create 'items' folder and download items to it
- thickness optional line thickness, if  $-1$  annotation will be filled, default  $=1$
- with\_text optional add text to annotations, default = False
- without\_relative\_path bool download items without the relative path from platform
- avoid\_unnecessary\_annotation\_download default False
- include\_annotations\_in\_output default False, if export should contain annotations
- export\_png\_files default True, if semantic annotations should exported as png files
- filter\_output\_annotations default False, given an export by filter determine if to filter out annotations
- alpha opacity value  $[0 1]$ , default 1

**Returns** *List* of local\_path per each downloaded item

get(*filepath=None*, *item\_id=None*, *fetch=None*, *is\_dir=False*) → *[dtlpy.entities.item.Item](#page-62-4)* Get Item object

#### **Parameters**

- **filepath** optional search by remote path
- item\_id optional search by id
- fetch optional fetch entity from platform, default taken from cookie
- is\_dir True if you want to get an item from dir type

#### **Returns** Item object

#### get\_all\_items()

Get all items in dataset :param filters: dl.Filters entity to filters items :return: list of all items

**list**(*filters: Optional*[[dtlpy.entities.filters.Filters](#page-74-1)] = None, page\_offset=None, page\_size=None)  $\rightarrow$ *[dtlpy.entities.paged\\_entities.PagedEntities](#page-91-2)*

List items

#### **Parameters**

- **filters** Filters entity or a dictionary containing filters parameters
- page\_offset start page
- page\_size page size

#### **Returns** Pages object

 $\text{make\_dir}(directory, dataset: Optional/dtly)$ *canset.Dataset* $l = None) \rightarrow dtly$ *, entities.item.Item* Create a directory in a dataset

#### **Parameters**

- directory name of directory
- dataset optional

#### **Returns**

move\_items(*destination*, *filters: [Optional\[](https://docs.python.org/3/library/typing.html#typing.Optional)*[dtlpy.entities.filters.Filters](#page-74-1)*] = None*, *items=None*, *dataset:*  $Optional/dt$ lpy.entities.dataset.Dataset $l = None$ )  $\rightarrow$  [bool](https://docs.python.org/3/library/functions.html#bool)

Move items to another directory.

If directory does not exist we will create it

#### **Parameters**

- destination destination directory
- filters optional either this or items. Query of items to move
- items optional either this or filters. A list of items to move
- dataset optional

**Returns** True if success

open\_in\_web(*filepath=None*, *item\_id=None*, *item=None*)

#### **Parameters**

- filepath item file path
- item\_id item id
- item item entity

update(*item: [Optional\[](https://docs.python.org/3/library/typing.html#typing.Optional)*[dtlpy.entities.item.Item](#page-62-4)*] = None*, *filters: [Optional\[](https://docs.python.org/3/library/typing.html#typing.Optional)*[dtlpy.entities.filters.Filters](#page-74-1)*] = None*, *update\_values=None*, *system\_update\_values=None*, *system\_metadata=False*)

Update items metadata :param item: Item object :param filters: optional update filtered items by given filter :param update\_values: optional field to be updated and new values :param system\_update\_values: values in system metadata to be updated :param system\_metadata: bool - True, if you want to change metadata system :return: Item object

update\_status(*status:* [dtlpy.entities.item.ItemStatus,](#page-64-2) *items=None*, *item\_ids=None*, *filters=None*, *dataset=None*, *clear=False*)

#### **Parameters**

- status ItemStatus.COMPLETED, ItemStatus.APPROVED, ItemStatus.DISCARDED
- items –
- item\_ids –
- filters –
- dataset –
- clear –

upload(*local\_path*, *local\_annotations\_path=None*, *remote\_path='/'*, *remote\_name=None*, *file\_types=None*, *overwrite=False*, *item\_metadata=None*, *output\_entity=<class 'dtlpy.entities.item.Item'>*, *no\_output=False*)

Upload local file to dataset. Local filesystem will remain. If "\*" at the end of local\_path (e.g. "/images/\*") items will be uploaded without head directory

#### **Parameters**

- **local\_path** list of local file, local folder, BufferIO, numpy.ndarray or url to upload
- local\_annotations\_path path to dataloop format annotations json files.
- remote\_path remote path to save.
- **remote\_name** remote base name to save. when upload numpy.ndarray as local path, remote\_name with .jpg or .png ext is mandatory
- file\_types list of file type to upload. e.g ['.jpg', '.png']. default is all
- item\_metadata –
- overwrite optional default = False
- output\_entity output type
- no\_output do not return the items after upload

**Returns** Output (list/single item)

# <span id="page-34-0"></span>**2.5 Annotations**

class Annotations(*client\_api: dtlpy.services.api\_client.ApiClient*, *item=None*, *dataset=None*, *dataset\_id=None*) Bases: [object](https://docs.python.org/3/library/functions.html#object)

Annotations repository

delete(*annotation=None*, *annotation\_id=None*, *filters: [Optional\[](https://docs.python.org/3/library/typing.html#typing.Optional)*[dtlpy.entities.filters.Filters](#page-74-1)*] = None*)

Remove an annotation from item

#### **Parameters**

- annotation Annotation object
- annotation\_id annotation id
- **filters** Filters entity or a dictionary containing filters parameters

**Returns** True/False

download(*filepath*, *annotation\_format:* [dtlpy.entities.annotation.ViewAnnotationOptions](#page-66-0) *= ViewAnnotationOptions.MASK*, *img\_filepath=None*, *height=None*, *width=None*, *thickness=1*, *with\_text=False*, *alpha=None*)

Save annotation format to file

#### **Parameters**

- filepath Target download directory
- annotation\_format optional list(dl.ViewAnnotationOptions)
- img\_filepath img file path needed for img\_mask
- height optional image height
- width optional image width
- thickness optional annotation format, default =1
- with\_text optional draw annotation with text, default = False
- alpha opacity value [0 1], default 1

**Returns**

get(*annotation\_id*)

Get a single annotation

#### **Parameters** annotation\_id –

#### **Returns** Annotation object or None

list(*filters: [Optional\[](https://docs.python.org/3/library/typing.html#typing.Optional)*[dtlpy.entities.filters.Filters](#page-74-1)*] = None*, *page\_offset=None*, *page\_size=None*) List Annotation

#### **Parameters**

- **filters** Filters entity or a dictionary containing filters parameters
- page\_offset starting page
- page\_size size of page

#### **Returns** Pages object

show(*image=None*, *thickness=1*, *with\_text=False*, *height=None*, *width=None*, *annotation\_format:* [dtlpy.entities.annotation.ViewAnnotationOptions](#page-66-0) *= ViewAnnotationOptions.MASK*, *alpha=None*) Show annotations

#### **Parameters**

- **image** empty or image to draw on
- thickness line thickness
- with\_text add label to annotation
- height height
- width width
- annotation\_format options: list(dl.ViewAnnotationOptions)
- **alpha** opacity value  $[0 1]$ , default 1

**Returns** ndarray of the annotations

update(*annotations*, *system\_metadata=False*)

Update an existing annotation.

#### **Parameters**

- annotations annotations object
- system\_metadata bool True, if you want to change metadata system

**Returns** True

update\_status(*annotation: [Optional\[](https://docs.python.org/3/library/typing.html#typing.Optional)*[dtlpy.entities.annotation.Annotation](#page-64-3)*] = None*, *annotation\_id=None*, *status:* [dtlpy.entities.annotation.AnnotationStatus](#page-66-1) *= AnnotationStatus.ISSUE*)

Set status on annotation

#### **Parameters**

- annotation optional Annotation entity
- annotation\_id optional annotation id to set status
- status can be AnnotationStatus.ISSUE, AnnotationStatus.APPROVED, Annotation-Status.REVIEW, AnnotationStatus.CLEAR

**Returns** Annotation object

#### upload(*annotations*)

Create a new annotation
Parameters **annotations** – list or single annotation of type Annotation

**Returns** list of annotation objects

# **2.6 Recipes**

class Recipes(*client\_api: dtlpy.services.api\_client.ApiClient*, *dataset: [Optional\[](https://docs.python.org/3/library/typing.html#typing.Optional)*[dtlpy.entities.dataset.Dataset](#page-57-0)*] = None*, *project: [Optional\[](https://docs.python.org/3/library/typing.html#typing.Optional)*[dtlpy.entities.project.Project](#page-55-0)*] = None*, *project\_id: [Optional\[](https://docs.python.org/3/library/typing.html#typing.Optional)[str\]](https://docs.python.org/3/library/stdtypes.html#str) = None*) Bases: [object](https://docs.python.org/3/library/functions.html#object)

Items repository

clone(*recipe: [Optional\[](https://docs.python.org/3/library/typing.html#typing.Optional)*[dtlpy.entities.recipe.Recipe](#page-75-0)*] = None*, *recipe\_id=None*, *shallow=False*)

Clone Recipe

#### **Parameters**

- recipe Recipe object
- recipe\_id Recipe id
- shallow If True, link ot existing ontology, clones all ontology that are link to the recipe as well

**Returns** Cloned ontology object

create(*project\_ids=None*, *ontology\_ids=None*, *labels=None*, *recipe\_name=None*, *attributes=None*) → *[dtlpy.entities.recipe.Recipe](#page-75-0)*

Create New Recipe

if ontology\_ids is None an ontology will be created first :param project\_ids: :param ontology\_ids: :param labels: :param recipe\_name: :param attributes:

## delete(*recipe\_id*)

Delete recipe from platform

### **Parameters** recipe\_id – recipe id

**Returns** True

get(*recipe\_id*) → *[dtlpy.entities.recipe.Recipe](#page-75-0)* Get Recipe object

## **Parameters** recipe\_id – recipe id

**Returns** Recipe object

**list**(*filters: Optional*[[dtlpy.entities.filters.Filters](#page-74-0)] = None)  $\rightarrow$ dtlpy.miscellaneous.list\_print.List[*[dtlpy.entities.recipe.Recipe](#page-75-0)*]

List recipes for dataset :param filters:

open\_in\_web(*recipe=None*, *recipe\_id=None*)

- recipe –
- recipe\_id –

**update**(*recipe:* [dtlpy.entities.recipe.Recipe,](#page-75-0) *system\_metadata=False*)  $\rightarrow$  *[dtlpy.entities.recipe.Recipe](#page-75-0)* Update items metadata

**Parameters**

- recipe Recipe object
- system\_metadata bool True, if you want to change metadata system

**Returns** Recipe object

## **2.6.1 Ontologies**

class Ontologies(*client\_api: dtlpy.services.api\_client.ApiClient*, *recipe: [Optional\[](https://docs.python.org/3/library/typing.html#typing.Optional)*[dtlpy.entities.recipe.Recipe](#page-75-0)*] = None*, *project: [Optional\[](https://docs.python.org/3/library/typing.html#typing.Optional)*[dtlpy.entities.project.Project](#page-55-0)*] = None*, *dataset:*

*[Optional\[](https://docs.python.org/3/library/typing.html#typing.Optional)*[dtlpy.entities.dataset.Dataset](#page-57-0)*] = None*)

Bases: [object](https://docs.python.org/3/library/functions.html#object)

Ontologies repository

create(*labels*, *title=None*, *project\_ids=None*, *attributes=None*) → *[dtlpy.entities.ontology.Ontology](#page-76-0)* Create a new ontology

#### **Parameters**

- labels recipe tags
- title ontology title, name
- project\_ids recipe project/s
- attributes recipe attributes

**Returns** Ontology object

## delete(*ontology\_id*)

Delete Ontology from platform

## **Parameters** ontology\_id – ontology\_id id

**Returns** True

get(*ontology\_id*) → *[dtlpy.entities.ontology.Ontology](#page-76-0)* Get Ontology object

#### **Parameters** ontology\_id – ontology id

**Returns** Ontology object

static labels\_to\_roots(*labels*)

Converts labels dict to a list of platform representation of labels

**Parameters** labels – labels dict

**Returns** platform representation of labels

- list(*project\_ids=None*) → dtlpy.miscellaneous.list\_print.List[*[dtlpy.entities.ontology.Ontology](#page-76-0)*] List ontologies for recipe :param project\_ids: :return:
- update(*ontology:* [dtlpy.entities.ontology.Ontology,](#page-76-0) *system\_metadata=False*) → *[dtlpy.entities.ontology.Ontology](#page-76-0)*

Update Ontology metadata

**Parameters**

- ontology Ontology object
- system\_metadata bool True, if you want to change metadata system

**Returns** Ontology object

# **2.7 Tasks**

```
class Tasks(client_api: dtlpy.services.api_client.ApiClient, project: Optional[dtlpy.entities.project.Project] =
         None, dataset: Optional[dtlpy.entities.dataset.Dataset] = None, project_id: Optional[str] = None)
Bases: object
```
Tasks repository

add\_items(*task: [Optional\[](https://docs.python.org/3/library/typing.html#typing.Optional)*[dtlpy.entities.task.Task](#page-78-0)*] = None*, *task\_id=None*, *filters: [Optional\[](https://docs.python.org/3/library/typing.html#typing.Optional)*[dtlpy.entities.filters.Filters](#page-74-0)*] = None*, *items=None*, *assignee\_ids=None*, *query=None*, *workload=None*, *limit=None*, *wait=True*) → *[dtlpy.entities.task.Task](#page-78-0)* Add items to Task

:param task :param task\_id: :param filters: :param items: :param assignee\_ids: :param query: :param workload: :param limit: :param wait: wait the command to finish :return:

create(*task\_name*, *due\_date=None*, *assignee\_ids=None*, *workload=None*, *dataset=None*, *task\_owner=None*, *task\_type='annotation'*, *task\_parent\_id=None*, *project\_id=None*, *recipe\_id=None*, *assignments\_ids=None*, *metadata=None*, *filters=None*, *items=None*, *query=None*,  $available\_actions=None, wait=True, check\_if\_exist:$  [dtlpy.entities.filters.Filters](#page-74-0)  $= False$ )  $\rightarrow$ *[dtlpy.entities.task.Task](#page-78-0)*

Create a new Annotation Task

- task\_name –
- due\_date –
- assignee\_ids –
- workload –
- dataset –
- task\_owner –
- task\_type "annotation" or "qa"
- task\_parent\_id optional if type is qa parent task id
- project\_id –
- recipe\_id –
- assignments\_ids –
- metadata –
- filters –
- items –
- query –
- available\_actions –
- wait wait the command to finish
- **check\_if\_exist** dl. Filters check if task exist according to filter

**Returns** Annotation Task object

create\_qa\_task(*task*, *assignee\_ids*, *due\_date=None*, *filters=None*, *items=None*, *query=None*) → *[dtlpy.entities.task.Task](#page-78-0)*

#### **Parameters**

- task –
- assignee\_ids –
- due\_date –
- filters –
- items –
- query –
- delete(*task: [Optional\[](https://docs.python.org/3/library/typing.html#typing.Optional)*[dtlpy.entities.task.Task](#page-78-0)*] = None*, *task\_name=None*, *task\_id=None*, *wait=True*) Delete an Annotation Task :param task: :param task\_name: :param task\_id: :param wait: wait the command to finish :return: True

```
get(task_name=None, task_id=None) → dtlpy.entities.task.Task
```
Get an Annotation Task object :param task name: optional - search by name :param task id: optional search by id :return: task\_id object

get\_items(*task\_id: [Optional\[](https://docs.python.org/3/library/typing.html#typing.Optional)[str\]](https://docs.python.org/3/library/stdtypes.html#str) = None*, *task\_name: [Optional](https://docs.python.org/3/library/typing.html#typing.Optional)[\[str\]](https://docs.python.org/3/library/stdtypes.html#str) = None*, *dataset: [Optional\[](https://docs.python.org/3/library/typing.html#typing.Optional)*[dtlpy.entities.dataset.Dataset](#page-57-0)*] = None*, *filters: [Optional\[](https://docs.python.org/3/library/typing.html#typing.Optional)*[dtlpy.entities.filters.Filters](#page-74-0)*] = None*) → *[dtlpy.entities.paged\\_entities.PagedEntities](#page-91-0)*

## **Parameters**

- task  $id -$
- task\_name –
- dataset –
- filters –

### **Returns**

list(*project\_ids=None*, *status=None*, *task\_name=None*, *pages\_size=None*, *page\_offset=None*, *recipe=None*, *creator=None*, *assignments=None*, *min\_date=None*, *max\_date=None*, *filters:*

*[Optional\[](https://docs.python.org/3/library/typing.html#typing.Optional)*[dtlpy.entities.filters.Filters](#page-74-0)*] = None*) →

[Union\[](https://docs.python.org/3/library/typing.html#typing.Union)dtlpy.miscellaneous.list\_print.List[*[dtlpy.entities.task.Task](#page-78-0)*],

*[dtlpy.entities.paged\\_entities.PagedEntities](#page-91-0)*]

Get Annotation Task list :param project\_ids: list of project ids :param status: :param task\_name: task name :param pages\_size: :param page\_offset: :param recipe: :param creator: :param assignments: assignments :param min\_date:double :param max\_date: double :param filters: dl.Filters entity to filters items :return: List of Annotation Task objects

open\_in\_web(*task\_name=None*, *task\_id=None*, *task=None*)

## **Parameters**

• task\_name –

- task\_id –
- task –

query(*filters=None*, *project\_ids=None*)

#### **Parameters**

- filters –
- project\_ids –

set\_status(*status: [str](https://docs.python.org/3/library/stdtypes.html#str)*, *operation: [str](https://docs.python.org/3/library/stdtypes.html#str)*, *task\_id: [str](https://docs.python.org/3/library/stdtypes.html#str)*, *item\_ids: [List](https://docs.python.org/3/library/typing.html#typing.List)[\[str\]](https://docs.python.org/3/library/stdtypes.html#str)*) Update item status within task

#### **Parameters**

- status str string the describes the status
- operation str 'create' or 'delete'
- task  $id str task$  id
- item\_ids List[str]

:return : Boolean

 $update(task: Optional[dthpy. entities.task.Task] = None, system\_metadata=False) \rightarrow dtlpy.entities.task.Task$  $update(task: Optional[dthpy. entities.task.Task] = None, system\_metadata=False) \rightarrow dtlpy.entities.task.Task$  $update(task: Optional[dthpy. entities.task.Task] = None, system\_metadata=False) \rightarrow dtlpy.entities.task.Task$  $update(task: Optional[dthpy. entities.task.Task] = None, system\_metadata=False) \rightarrow dtlpy.entities.task.Task$ Update an Annotation Task :param task: task entity :param system metadata: True, if you want to change metadata system :return: Annotation Task object

## **2.7.1 Assignments**

class Assignments(*client\_api: dtlpy.services.api\_client.ApiClient*, *project:*

*[Optional\[](https://docs.python.org/3/library/typing.html#typing.Optional)*[dtlpy.entities.project.Project](#page-55-0)*] = None*, *task: [Optional\[](https://docs.python.org/3/library/typing.html#typing.Optional)*[dtlpy.entities.task.Task](#page-78-0)*] = None*, *dataset: [Optional\[](https://docs.python.org/3/library/typing.html#typing.Optional)*[dtlpy.entities.dataset.Dataset](#page-57-0)*] = None*, *project\_id=None*)

Bases: [object](https://docs.python.org/3/library/functions.html#object)

Assignments repository

- create(*assignee\_id*, *task=None*, *filters=None*, *items=None*) → *[dtlpy.entities.assignment.Assignment](#page-79-0)* Create a new assignment :param assignee id: the assignee for the assignment :param task: task entity :param filters: Filters entity or a dictionary containing filters parameters :param items: list of items :return: Assignment object
- get(*assignment\_name=None*, *assignment\_id=None*)

Get a Project object :param assignment\_name: optional - search by name :param assignment\_id: optional - search by id :return: Project object

get\_items(*assignment: [Optional\[](https://docs.python.org/3/library/typing.html#typing.Optional)*[dtlpy.entities.assignment.Assignment](#page-79-0)*] = None*, *assignment\_id=None*, *assignment\_name=None*, *dataset=None*, *filters=None*) → *[dtlpy.entities.paged\\_entities.PagedEntities](#page-91-0)*

Get all the items in the assignment :param assignment: assignment entity :param assignment\_id: assignment id :param assignment\_name: assignment name :param dataset: dataset entity :param filters: Filters entity or a dictionary containing filters parameters :return:

list(*project\_ids=None*, *status=None*, *assignment\_name=None*, *assignee\_id=None*, *pages\_size=None*, *page\_offset=None*, *task\_id=None*) → dtlpy.miscellaneous.list\_print.List[*[dtlpy.entities.assignment.Assignment](#page-79-0)*] Get Assignments list

**Parameters**

- project\_ids list of project ids
- status –
- assignment\_name –
- assignee\_id –
- pages\_size –
- page\_offset –
- task\_id –

#### **Returns** List of Assignment objects

open\_in\_web(*assignment\_name=None*, *assignment\_id=None*, *assignment=None*)

#### **Parameters**

- assignment\_name –
- assignment\_id  $-$
- assignment –
- reassign(*assignee\_id*, *assignment=None*, *assignment\_id=None*, *task=None*, *task\_id=None*, *wait=True*) Reassign an assignment :param assignee\_id: :param assignment: :param assignment\_id: :param task: :param task\_id: :param wait: wait the command to finish :return: Assignment object
- redistribute(*workload*, *assignment=None*, *assignment\_id=None*, *task=None*, *task\_id=None*, *wait=True*) Redistribute an assignment :param workload: :param assignment: :param assignment\_id: :param task: :param task\_id: :param wait: wait the command to finish :return: Assignment object
- set\_status(*status: [str](https://docs.python.org/3/library/stdtypes.html#str)*, *operation: [str](https://docs.python.org/3/library/stdtypes.html#str)*, *item\_id: [str](https://docs.python.org/3/library/stdtypes.html#str)*, *assignment\_id: [str](https://docs.python.org/3/library/stdtypes.html#str)*) Set item status within assignment @param status: str @param operation: created/deleted @param item\_id: str @param assignment\_id: str @return: Boolean
- update(*assignment: [Optional\[](https://docs.python.org/3/library/typing.html#typing.Optional)*[dtlpy.entities.assignment.Assignment](#page-79-0)*] = None*, *system\_metadata=False*) → *[dtlpy.entities.assignment.Assignment](#page-79-0)*

Update an assignment :param assignment: assignment entity :param system metadata: bool - True, if you want to change metadata system :return: Assignment object

# **2.8 Packages**

class LocalServiceRunner(*client\_api: dtlpy.services.api\_client.ApiClient*, *packages*, *cwd=None*,

*multithreading=False*, *concurrency=10*, *package:*

*[Optional\[](https://docs.python.org/3/library/typing.html#typing.Optional)*[dtlpy.entities.package.Package](#page-81-0)*] = None*, *module\_name='default\_module'*, *function\_name='run'*, *class\_name='ServiceRunner'*, *entry\_point='main.py'*, *mock\_file\_path=None*)

Bases: [object](https://docs.python.org/3/library/functions.html#object)

Service Runner Class

#### get\_field(*field\_name*, *field\_type*, *mock\_json*, *project=None*, *mock\_inputs=None*)

Get field in mock json :param field\_name: :param field\_type: :param mock\_json: :param project: :param mock\_inputs: :return:

get\_mainpy\_run\_service()

Get mainpy run service :return:

run\_local\_project(*project=None*)

## **Parameters** project –

class Packages(*client\_api: dtlpy.services.api\_client.ApiClient*, *project: [Optional\[](https://docs.python.org/3/library/typing.html#typing.Optional)*[dtlpy.entities.project.Project](#page-55-0)*] = None*)

Bases: [object](https://docs.python.org/3/library/functions.html#object)

Packages Repository

build\_requirements(*filepath*) → dtlpy.repositories.packages.Packages.list

build a requirements list from file path :param filepath: path of the requirements file :return: a list of dl.PackageRequirement

static build\_trigger\_dict(*actions*, *name='default\_module'*, *filters=None*, *function='run'*,

*execution\_mode='Once'*, *type\_t='Event'*)

build trigger dict :param actions: :param name: :param filters: :param function: :param execution mode: : param type t:

static check\_cls\_arguments(*cls*, *missing*, *function\_name*, *function\_inputs*)

## **Parameters**

- cls –
- missing –
- function\_name –
- function\_inputs –

checkout(*package=None*, *package\_id=None*, *package\_name=None*) Checkout as package :param package: :param package\_id: :param package\_name: :return:

delete(*package: [Optional\[](https://docs.python.org/3/library/typing.html#typing.Optional)*[dtlpy.entities.package.Package](#page-81-0)*] = None*, *package\_name=None*,

*package\_id=None*)

Delete Package object

**Parameters**

- package  $-$
- package\_name –
- package\_id –

## **Returns** True

deploy(*package\_id=None*, *package\_name=None*, *package=None*, *service\_name=None*, *project\_id=None*, *revision=None*, *init\_input=None*, *runtime=None*, *sdk\_version=None*, *agent\_versions=None*,

*bot=None*, *pod\_type=None*, *verify=True*, *checkout=False*, *module\_name=None*,

*run\_execution\_as\_process=None*, *execution\_timeout=None*, *drain\_time=None*, *on\_reset=None*, *max\_attempts=None*, *force=False*, *\*\*kwargs*) → *[dtlpy.entities.service.Service](#page-84-0)*

Deploy package :param package\_id: :param package\_name: :param package: :param service\_name: :param project\_id: :param revision: :param init\_input: :param runtime: :param sdk\_version: - optional - string - sdk version :param agent\_versions: - dictionary - - optional -versions of sdk, agent runner and agent proxy :param bot: :param pod\_type: :param verify: :param checkout: :param module\_name: :param run execution as process: :param execution timeout: :param drain time: :param on reset: :param max attempts: Maximum execution retries in-case of a service reset :param force: optional - terminate old replicas immediately :return:

deploy\_from\_file(*project*, *json\_filepath*)

## **Parameters**

- project –
- json\_filepath –
- static generate(*name=None*, *src\_path=None*, *service\_name=None*,

*package\_type='default\_package\_type'*)

Generate new package environment :param name: :param src\_path: :param service\_name: :param package\_type: :return:

get(*package\_name=None*, *package\_id=None*, *checkout=False*, *fetch=None*) →

*[dtlpy.entities.package.Package](#page-81-0)*

Get Package object :param package\_name: :param package\_id: :param checkout: bool :param fetch: optional - fetch entity from platform, default taken from cookie :return: Package object

**list**(*filters: Optional*[[dtlpy.entities.filters.Filters](#page-74-0)] = None, project\_id=None)  $\rightarrow$ *[dtlpy.entities.paged\\_entities.PagedEntities](#page-91-0)* List project packages :param filters: :param project\_id: :return:

open\_in\_web(*package=None*, *package\_id=None*, *package\_name=None*)

## **Parameters**

- package –
- package\_id –
- package\_name –

pull(*package:* [dtlpy.entities.package.Package,](#page-81-0) *version=None*, *local\_path=None*, *project\_id=None*)

## **Parameters**

- package –
- version –
- local path  $-$
- project\_id –

## **Returns**

push(*project: [Optional\[](https://docs.python.org/3/library/typing.html#typing.Optional)*[dtlpy.entities.project.Project](#page-55-0)*] = None*, *project\_id: [Optional](https://docs.python.org/3/library/typing.html#typing.Optional)[\[str\]](https://docs.python.org/3/library/stdtypes.html#str) = None*,

*package\_name: [Optional](https://docs.python.org/3/library/typing.html#typing.Optional)[\[str\]](https://docs.python.org/3/library/stdtypes.html#str) = None*, *src\_path: [Optional](https://docs.python.org/3/library/typing.html#typing.Optional)[\[str\]](https://docs.python.org/3/library/stdtypes.html#str) = None*, *codebase:*

*[Optional](https://docs.python.org/3/library/typing.html#typing.Optional)[\[Union\[](https://docs.python.org/3/library/typing.html#typing.Union)dtlpy.entities.codebase.GitCodebase, dtlpy.entities.codebase.ItemCodebase, dtlpy.entities.codebase.FilesystemCodebase]] = None*, *modules:*

*[Optional](https://docs.python.org/3/library/typing.html#typing.Optional)[\[List\[](https://docs.python.org/3/library/typing.html#typing.List)*[dtlpy.entities.package\\_module.PackageModule](#page-83-0)*]] = None*, *is\_global: [Optional\[](https://docs.python.org/3/library/typing.html#typing.Optional)[bool\]](https://docs.python.org/3/library/functions.html#bool) = None*, *checkout: [bool](https://docs.python.org/3/library/functions.html#bool) = False*, *revision\_increment: [Optional\[](https://docs.python.org/3/library/typing.html#typing.Optional)[str\]](https://docs.python.org/3/library/stdtypes.html#str) = None*, *version: [Optional](https://docs.python.org/3/library/typing.html#typing.Optional)[\[str\]](https://docs.python.org/3/library/stdtypes.html#str) = None*, *ignore\_sanity\_check: [bool](https://docs.python.org/3/library/functions.html#bool) = False*, *service\_update: [bool](https://docs.python.org/3/library/functions.html#bool) = False*, *service\_config: [Optional](https://docs.python.org/3/library/typing.html#typing.Optional)[\[dict\]](https://docs.python.org/3/library/stdtypes.html#dict) = None*, *slots: [Optional](https://docs.python.org/3/library/typing.html#typing.Optional)[\[List\[](https://docs.python.org/3/library/typing.html#typing.List)*[dtlpy.entities.package\\_slot.PackageSlot](#page-83-1)*]] = None*, *requirements:*

*[Optional](https://docs.python.org/3/library/typing.html#typing.Optional)[\[List\[](https://docs.python.org/3/library/typing.html#typing.List)dtlpy.entities.package.PackageRequirement]] = None*) → *[dtlpy.entities.package.Package](#page-81-0)* Push local package. Project will be taken in the following hierarchy: project(input) -> project\_id(input) -> self.project(context) -> checked out

**Parameters**

- project optional project entity to deploy to. default from context or checked-out
- project\_id optional project id to deploy to. default from context or checked-out
- package\_name package name
- src\_path path to package codebase
- codebase –
- modules list of modules PackageModules of the package
- is\_global –
- checkout checkout package to local dir
- revision\_increment optional str version bumping method major/minor/patch  $default = None$
- **version** semver version f the package
- ignore\_sanity\_check NOT RECOMMENDED skip code sanity check before pushing
- service\_update optional bool update the service
- service\_config json of service a service that have config from the main service if wanted
- **slots** optional list of slots PackageSlot of the package
- requirements requirements list of package requirements

## **Returns**

revisions(*package: [Optional\[](https://docs.python.org/3/library/typing.html#typing.Optional)*[dtlpy.entities.package.Package](#page-81-0)*] = None*, *package\_id=None*) Get package revisions history

#### **Parameters**

- package Package entity
- **package\_id** package id
- test\_local\_package(*cwd=None*, *concurrency=None*, *package: [Optional\[](https://docs.python.org/3/library/typing.html#typing.Optional)*[dtlpy.entities.package.Package](#page-81-0)*] = None*, *module\_name='default\_module'*, *function\_name='run'*,

*class\_name='ServiceRunner'*, *entry\_point='main.py'*, *mock\_file\_path=None*)

Test local package :param cwd: str - path to the file :param concurrency: int -the concurrency of the test :param package: entities.package: param module name: str - module name: param function name: str function name :param class\_name: str - class name :param entry\_point: str - the file to run like main.py :param mock file path: str - the mock file that have the inputs :return:

## update(*package:* [dtlpy.entities.package.Package,](#page-81-0) *revision\_increment: [Optional\[](https://docs.python.org/3/library/typing.html#typing.Optional)[str\]](https://docs.python.org/3/library/stdtypes.html#str) = None*) → *[dtlpy.entities.package.Package](#page-81-0)*

Update Package changes to platform :param package: :param revision\_increment: optional - str - version bumping method - major/minor/patch - default = None :return: Package entity

## **2.8.1 Codebases**

class Codebases(*client\_api: dtlpy.services.api\_client.ApiClient*, *project: [Optional\[](https://docs.python.org/3/library/typing.html#typing.Optional)*[dtlpy.entities.project.Project](#page-55-0)*] = None*, *dataset: [Optional\[](https://docs.python.org/3/library/typing.html#typing.Optional)*[dtlpy.entities.dataset.Dataset](#page-57-0)*] = None*, *project\_id: [Optional\[](https://docs.python.org/3/library/typing.html#typing.Optional)[str\]](https://docs.python.org/3/library/stdtypes.html#str) = None*)

Bases: [object](https://docs.python.org/3/library/functions.html#object)

Codebase repository

clone\_git(*codebase*, *local\_path*)

#### **Parameters**

- codebase –
- local\_path –

get(*codebase\_name=None*, *codebase\_id=None*, *version=None*)

Get a Codebase object :param codebase\_name: optional - search by name :param codebase\_id: optional - search by id :param version: codebase version. default is latest. options: "all", "latest" or ver number - "10" :return: Codebase object

static get\_current\_version(*all\_versions\_pages*, *zip\_md*)

#### **Parameters**

- all\_versions\_pages –
- zip\_md –

**list()**  $\rightarrow$  *[dtlpy.entities.paged\\_entities.PagedEntities](#page-91-0)* 

List all code bases :return: Paged entity

list\_versions(*codebase\_name*)

List all codebase versions

**Parameters** codebase\_name – code base name

**Returns** list of versions

pack(*directory*, *name=None*, *description=''*)

Zip a local code directory and post to codebases :param directory: local directory to pack :param name: codebase name :param description: codebase description :return: Codebase object

pull\_git(*codebase*, *local\_path*)

#### **Parameters**

- codebase –
- local\_path –

unpack(*codebase: [Optional\[](https://docs.python.org/3/library/typing.html#typing.Optional)dtlpy.entities.codebase.Codebase] = None*, *codebase\_name=None*,

*codebase\_id=None*, *local\_path=None*, *version=None*)

Unpack codebase locally. Download source code and unzip :param codebase: *dl.Codebase* object :param codebase\_name: search by name :param codebase\_id: search by id :param local\_path: local path to save codebase :param version: codebase version to unpack. default - latest :return: String (dirpath)

# **2.9 Services**

```
class ServiceLog(_json: dict, service: dtlpy.entities.service.Service, services:
```
*dtlpy.repositories.services.Services*, *start=None*, *follow=None*, *execution\_id=None*,

*function\_name=None*, *replica\_id=None*, *system=False*)

Bases: [object](https://docs.python.org/3/library/functions.html#object)

Service Log

view(*until\_completed*)

**Parameters** until\_completed –

## **2.9.1 Bots**

class Bots(*client\_api: dtlpy.services.api\_client.ApiClient*, *project:* [dtlpy.entities.project.Project](#page-55-0)) Bases: [object](https://docs.python.org/3/library/functions.html#object)

Bots repository

create(*name*, *return\_credentials: [bool](https://docs.python.org/3/library/functions.html#bool) = False*)

Create a new Bot :param name: :param return\_credentials: with True well return the password when create :return: Bot object

- delete(*bot\_id=None*, *bot\_email=None*) Delete a Bot :param bot\_id: bot id to delete :param bot\_email: bot email to delete :return: True
- get(*bot\_email=None*, *bot\_id=None*, *bot\_name=None*) Get a Bot object :param bot\_email: get bot by email :param bot\_id: get bot by id :param bot\_name: get bot by name :return: Bot object
- list() → dtlpy.miscellaneous.list\_print.List[*[dtlpy.entities.bot.Bot](#page-86-0)*] Get project's bots list. :return: List of Bots objects

# **2.10 Triggers**

class Triggers(*client\_api: dtlpy.services.api\_client.ApiClient*, *project: [Optional\[](https://docs.python.org/3/library/typing.html#typing.Optional)*[dtlpy.entities.project.Project](#page-55-0)*] = None*, *service: [Optional\[](https://docs.python.org/3/library/typing.html#typing.Optional)*[dtlpy.entities.service.Service](#page-84-0)*] = None*, *project\_id: [Optional\[](https://docs.python.org/3/library/typing.html#typing.Optional)[str\]](https://docs.python.org/3/library/stdtypes.html#str) = None*, *pipeline: [Optional\[](https://docs.python.org/3/library/typing.html#typing.Optional)*[dtlpy.entities.pipeline.Pipeline](#page-89-0)*] = None*)

Bases: [object](https://docs.python.org/3/library/functions.html#object)

Triggers repository

create(*service\_id: [Optional\[](https://docs.python.org/3/library/typing.html#typing.Optional)[str\]](https://docs.python.org/3/library/stdtypes.html#str) = None*, *trigger\_type:* [dtlpy.entities.trigger.TriggerType](#page-88-0) *= TriggerType.EVENT*, *name: [Optional\[](https://docs.python.org/3/library/typing.html#typing.Optional)[str\]](https://docs.python.org/3/library/stdtypes.html#str) = None*, *webhook\_id=None*, *function\_name='run'*, *project\_id=None*, *active=True*, *filters=None*, *resource:* [dtlpy.entities.trigger.TriggerResource](#page-88-1) *= TriggerResource.ITEM*, *actions: [Optional\[](https://docs.python.org/3/library/typing.html#typing.Optional)*[dtlpy.entities.trigger.TriggerAction](#page-87-0)*] = None*, *execution\_mode:* [dtlpy.entities.trigger.TriggerExecutionMode](#page-88-2) *= TriggerExecutionMode.ONCE*, *start\_at=None*, *end\_at=None*, *inputs=None*, *cron=None*, *pipeline\_id=None*, *pipeline=None*, *pipeline\_node\_id=None*, *root\_node\_namespace=None*, *\*\*kwargs*) → *[dtlpy.entities.trigger.BaseTrigger](#page-86-1)*

Create a Trigger. Can create two types: a cron trigger or an event trigger. Inputs are different for each type

Inputs for all types:

- **service\_id** Id of services to be triggered
- trigger\_type can be cron or event. use enum dl.TriggerType for the full list
- **name** name of the trigger
- webhook  $id id$  for webhook to be called
- function\_name the function name to be called when triggered. must be defined in the package
- project\_id project id where trigger will work
- **active** optional True/False, default = True

Inputs for event trigger: :param filters: optional - Item/Annotation metadata filters, default = none :param resource: optional - Dataset/Item/Annotation/ItemStatus, default = Item :param actions: optional - Created/Updated/Deleted, default = create :param execution\_mode: how many time trigger should be activate. default is "Once". enum dl.TriggerExecutionMode

Inputs for cron trigger: :param start\_at: iso format date string to start activating the cron trigger :param end\_at: iso format date string to end the cron activation :param inputs: dictionary "name":"val" of inputs to the function :param cron: cron spec specifying when it should run. more information: [https://en.wikipedia.](https://en.wikipedia.org/wiki/Cron) [org/wiki/Cron](https://en.wikipedia.org/wiki/Cron) :param pipeline\_id: Id of pipeline to be triggered :param pipeline: pipeline entity to be triggered :param pipeline\_node\_id: Id of pipeline root node to be triggered :param root\_node\_namespace: namespace of pipeline root node to be triggered

**Returns** Trigger entity

delete(*trigger\_id=None*, *trigger\_name=None*) Delete Trigger object

**Parameters**

- trigger\_id –
- trigger\_name –

#### **Returns** True

- get(*trigger\_id=None*, *trigger\_name=None*) → *[dtlpy.entities.trigger.BaseTrigger](#page-86-1)* Get Trigger object :param trigger\_id: :param trigger\_name: :return: Trigger object
- **list**(*filters: Optional*[[dtlpy.entities.filters.Filters](#page-74-0)] =  $None$ )  $\rightarrow$  *[dtlpy.entities.paged\\_entities.PagedEntities](#page-91-0)* List project packages : param filters: : return:

## name\_validation(*name: [str](https://docs.python.org/3/library/stdtypes.html#str)*)

## **Parameters** name –

resource\_information(*resource*, *resource\_type*, *action='Created'*) return which function should run on a item (based on global triggers)

#### **Parameters**

- resource 'Item' / 'Dataset' / etc
- **resource\_type** dictionary of the resource object
- action 'Created' / 'Updated' / etc.

update(*trigger:* [dtlpy.entities.trigger.BaseTrigger](#page-86-1)) → *[dtlpy.entities.trigger.BaseTrigger](#page-86-1)*

#### Parameters trigger – Trigger entity

**Returns** Trigger entity

# **2.11 Executions**

class Executions(*client\_api: dtlpy.services.api\_client.ApiClient*, *service: [Optional\[](https://docs.python.org/3/library/typing.html#typing.Optional)*[dtlpy.entities.service.Service](#page-84-0)*] = None*, *project: [Optional\[](https://docs.python.org/3/library/typing.html#typing.Optional)*[dtlpy.entities.project.Project](#page-55-0)*] = None*)

Bases: [object](https://docs.python.org/3/library/functions.html#object)

Service Executions repository

create(*service\_id=None*, *execution\_input=None*, *function\_name=None*, *resource:*

*[Optional\[](https://docs.python.org/3/library/typing.html#typing.Optional)*[dtlpy.entities.package\\_function.PackageInputType](#page-83-2)*] = None*, *item\_id=None*, *dataset\_id=None*, *annotation\_id=None*, *project\_id=None*, *sync=False*, *stream\_logs=False*, *return\_output=False, return\_curl\_only=False, timeout=None*)  $\rightarrow$  *[dtlpy.entities.execution.Execution](#page-88-3)* Execute a function on an existing service

## **Parameters**

- service\_id service id to execute on
- execution\_input input dictionary or list of FunctionIO entities
- function\_name function name to run
- resource input type.
- item\_id optional input to function
- dataset\_id optional input to function
- annotation\_id optional input to function
- project\_id resource's project
- sync wait for function to end
- stream\_logs prints logs of the new execution. only works with sync=True
- return\_output if True and sync is True will return the output directly
- return\_curl\_only return the cURL of the creation WITHOUT actually do it
- timeout int, seconds to wait until TimeoutError is raised. if  $\leq$ =0 wait until done by default wait take the service timeout

#### **Returns**

get(*execution\_id=None*, *sync=False*) → *[dtlpy.entities.execution.Execution](#page-88-3)* Get Service execution object

## **Parameters**

- execution\_id –
- **sync** wait for the execution to finish

**Returns** Service execution object

## increment(*execution:* [dtlpy.entities.execution.Execution](#page-88-3))

Increment attempts :param execution: :return: int

**list**(*filters: Optional*[[dtlpy.entities.filters.Filters](#page-74-0)] =  $None$ )  $\rightarrow$  *[dtlpy.entities.paged\\_entities.PagedEntities](#page-91-0)* List service executions :param filters: dl.Filters entity to filters items :return:

logs(*execution\_id*, *follow=True*, *until\_completed=True*)

executions logs :param execution\_id: :param follow: :param until\_completed: :return: executions logs

progress\_update(*execution\_id: [str](https://docs.python.org/3/library/stdtypes.html#str)*, *status: [Optional\[](https://docs.python.org/3/library/typing.html#typing.Optional)*[dtlpy.entities.execution.ExecutionStatus](#page-89-1)*] = None*,

*percent\_complete: [Optional\[](https://docs.python.org/3/library/typing.html#typing.Optional)[int\]](https://docs.python.org/3/library/functions.html#int) = None*, *message: [Optional\[](https://docs.python.org/3/library/typing.html#typing.Optional)[str\]](https://docs.python.org/3/library/stdtypes.html#str) = None*, *output:*

*[Optional\[](https://docs.python.org/3/library/typing.html#typing.Optional)[str\]](https://docs.python.org/3/library/stdtypes.html#str) = None*, *service\_version: [Optional\[](https://docs.python.org/3/library/typing.html#typing.Optional)[str\]](https://docs.python.org/3/library/stdtypes.html#str) = None*)

Update Execution Progress

**Parameters**

- execution  $id -$
- status ExecutionStatus
- percent\_complete –
- message –
- output –
- service version  $-$

#### **Returns**

rerun(*execution:* [dtlpy.entities.execution.Execution,](#page-88-3) *sync: [bool](https://docs.python.org/3/library/functions.html#bool) = False*) Increment attempts :param execution: :param sync: :return: int

terminate(*execution:* [dtlpy.entities.execution.Execution](#page-88-3)) Terminate Execution :param execution: :return:

update(*execution:* [dtlpy.entities.execution.Execution](#page-88-3)) → *[dtlpy.entities.execution.Execution](#page-88-3)* Update execution changes to platform :param execution: execution entity :return: execution entity

wait(*execution\_id*, *timeout=None*) Get Service execution object

## **Parameters**

- execution\_id –
- timeout int, seconds to wait until TimeoutError is raised. if  $\leq$ =0 wait until done by default wait take the service timeout

**Returns** Service execution object

# **2.12 Pipelines**

class Pipelines(*client\_api: dtlpy.services.api\_client.ApiClient*, *project: [Optional\[](https://docs.python.org/3/library/typing.html#typing.Optional)*[dtlpy.entities.project.Project](#page-55-0)*] = None*)

Bases: [object](https://docs.python.org/3/library/functions.html#object)

Pipelines Repository

create(*name=None*, *project\_id=None*, *pipeline\_json=None*) → *[dtlpy.entities.pipeline.Pipeline](#page-89-0)*

Create a new pipeline :param name: str - pipeline name :param project\_id: str - project id :param pipeline\_json: dict - json contain the pipeline fields :return: Pipeline object

delete(*pipeline: [Optional\[](https://docs.python.org/3/library/typing.html#typing.Optional)*[dtlpy.entities.pipeline.Pipeline](#page-89-0)*] = None*, *pipeline\_name=None*,

*pipeline\_id=None*) Delete Pipeline object

- pipeline –
- pipeline\_name –
- pipeline\_id –

## **Returns** True

execute(*pipeline: [Optional\[](https://docs.python.org/3/library/typing.html#typing.Optional)*[dtlpy.entities.pipeline.Pipeline](#page-89-0)*] = None*, *pipeline\_id: [Optional](https://docs.python.org/3/library/typing.html#typing.Optional)[\[str\]](https://docs.python.org/3/library/stdtypes.html#str) = None*, *pipeline\_name: [Optional](https://docs.python.org/3/library/typing.html#typing.Optional)[\[str\]](https://docs.python.org/3/library/stdtypes.html#str) = None*, *execution\_input=None*)

execute a pipeline and return the execute :param pipeline: entities.Pipeline object :param pipeline\_id: pipeline id :param pipeline\_name: pipeline name :param execution\_input: list of the dl.FunctionIO or dict of pipeline input - example {'item': 'item\_id'} :return: entities.PipelineExecution object

get(*pipeline\_name=None*, *pipeline\_id=None*, *fetch=None*) → *[dtlpy.entities.pipeline.Pipeline](#page-89-0)* Get Pipeline object

## **Parameters**

- pipeline\_name str
- pipeline\_id str
- **fetch** optional fetch entity from platform, default taken from cookie

## **Returns** Pipeline object

install(*pipeline: [Optional\[](https://docs.python.org/3/library/typing.html#typing.Optional)*[dtlpy.entities.pipeline.Pipeline](#page-89-0)*] = None*) install a pipeline :param pipeline: :return: Composition object

- **list**(*filters: Optional*[[dtlpy.entities.filters.Filters](#page-74-0)] = None, *project\_id=None*)  $\rightarrow$ *[dtlpy.entities.paged\\_entities.PagedEntities](#page-91-0)* List project pipelines :param filters: :param project\_id: :return:
- open\_in\_web(*pipeline=None*, *pipeline\_id=None*, *pipeline\_name=None*)

## **Parameters**

- pipeline –
- pipeline\_id –
- pipeline\_name –

pause(*pipeline: [Optional\[](https://docs.python.org/3/library/typing.html#typing.Optional)*[dtlpy.entities.pipeline.Pipeline](#page-89-0)*] = None*) pause a pipeline :param pipeline: :return: Composition object

update(*pipeline: [Optional\[](https://docs.python.org/3/library/typing.html#typing.Optional)*[dtlpy.entities.pipeline.Pipeline](#page-89-0)*] = None*) → *[dtlpy.entities.pipeline.Pipeline](#page-89-0)* Update pipeline changes to platform

## **Parameters** pipeline –

**Returns** pipeline entity

## **2.12.1 Pipeline Executions**

class PipelineExecutions(*client\_api: dtlpy.services.api\_client.ApiClient*, *project: [Optional\[](https://docs.python.org/3/library/typing.html#typing.Optional)*[dtlpy.entities.project.Project](#page-55-0)*] = None*, *pipeline:*

*[Optional\[](https://docs.python.org/3/library/typing.html#typing.Optional)*[dtlpy.entities.pipeline.Pipeline](#page-89-0)*] = None*)

Bases: [object](https://docs.python.org/3/library/functions.html#object)

PipelineExecutions Repository

create(*pipeline\_id: [Optional](https://docs.python.org/3/library/typing.html#typing.Optional)[\[str\]](https://docs.python.org/3/library/stdtypes.html#str) = None*, *execution\_input=None*)

execute a pipeline and return the execute :param pipeline\_id: pipeline id :param execution\_input: list of the dl.FunctionIO or dict of pipeline input - example {'item': 'item\_id'} :return: entities.PipelineExecution object

get(*pipeline\_execution\_id: [str](https://docs.python.org/3/library/stdtypes.html#str)*, *pipeline\_id: [Optional](https://docs.python.org/3/library/typing.html#typing.Optional)[\[str\]](https://docs.python.org/3/library/stdtypes.html#str) = None*) → *[dtlpy.entities.pipeline.Pipeline](#page-89-0)* Get Pipeline Execution object

#### **Parameters**

- pipeline\_execution\_id str
- pipeline\_id str

**Returns** Pipeline object

**list**(*filters: Optional*[[dtlpy.entities.filters.Filters](#page-74-0)] = None)  $\rightarrow$  *[dtlpy.entities.paged\\_entities.PagedEntities](#page-91-0)* List project pipeline executions :param filters: :return:

# **2.13 General Commands**

class Commands(*client\_api: dtlpy.services.api\_client.ApiClient*)

Bases: [object](https://docs.python.org/3/library/functions.html#object)

Service Commands repository

abort(*command\_id*) Abort Command

:param command id :return:

get(*command\_id=None*, *url=None*) → *[dtlpy.entities.command.Command](#page-92-0)* Get Service command object

## **Parameters**

- command\_id –
- **url** command url

**Returns** Command object

 $list()$ 

List of commands :return:

wait(*command\_id*, *timeout=0*, *step=5*, *url=None*) Wait for command to finish

- command\_id Command id to wait to
- timeout int, seconds to wait until TimeoutError is raised. if 0 wait until done
- step int, seconds between polling
- **url** url to the command

**Returns** Command object

## **2.13.1 Download Commands**

## **2.13.2 Upload Commands**

## **CHAPTER**

## **THREE**

## **ENTITIES**

# **3.1 Organization**

## <span id="page-54-0"></span>class MemberOrgRole(*value*)

Bases: [str](https://docs.python.org/3/library/stdtypes.html#str), [enum.Enum](https://docs.python.org/3/library/enum.html#enum.Enum)

An enumeration.

## class Organization(*members: [list](https://docs.python.org/3/library/stdtypes.html#list)*, *groups: [list](https://docs.python.org/3/library/stdtypes.html#list)*, *accounts: [list](https://docs.python.org/3/library/stdtypes.html#list)*, *created\_at*, *updated\_at*, *id*, *name*, *logo\_url*, *plan*, *owner*, *created\_by*, *client\_api: dtlpy.services.api\_client.ApiClient*, *repositories=NOTHING*)

Bases: dtlpy.entities.base\_entity.BaseEntity

Organization entity

add\_member(*email*, *role: dtlpy.entities.organization.MemberOrgRole = <enum 'MemberOrgRole'>*) Add member to the Organization

#### **Returns** True

delete\_member(*user\_id: [str](https://docs.python.org/3/library/stdtypes.html#str)*, *sure: [bool](https://docs.python.org/3/library/functions.html#bool) = False*, *really: [bool](https://docs.python.org/3/library/functions.html#bool) = False*) delete member from the Organization

## **Returns** True

classmethod from\_json(*\_json*, *client\_api*, *is\_fetched=True*) Build a Project entity object from a json

#### **Parameters**

- is\_fetched is Entity fetched from Platform
- $\Box$ json \_json response from host
- client\_api ApiClient entity

**Returns** Project object

## list\_groups()

list all organization groups

list\_members(*role: [Optional\[](https://docs.python.org/3/library/typing.html#typing.Optional)*[dtlpy.entities.organization.MemberOrgRole](#page-54-0)*] = None*) list all organization members

#### open\_in\_web()

Open the organizations in web platform

### to\_json()

Returns platform \_json format of object

**Returns** platform json format of object

update(*plan: [str](https://docs.python.org/3/library/stdtypes.html#str)*) Update the Organization

**Returns** Organization object

update\_member(*email: [str](https://docs.python.org/3/library/stdtypes.html#str)*, *role:* [dtlpy.entities.organization.MemberOrgRole](#page-54-0) *= MemberOrgRole.MEMBER*) Update the member role

**Returns** True

class OrganizationsPlans(*value*)

Bases: [str](https://docs.python.org/3/library/stdtypes.html#str), [enum.Enum](https://docs.python.org/3/library/enum.html#enum.Enum)

An enumeration.

## **3.1.1 Integration**

class Integration(*id*, *name*, *type*, *org*, *created\_at*, *created\_by*, *update\_at*, *client\_api: dtlpy.services.api\_client.ApiClient*, *project=None*) Bases: dtlpy.entities.base\_entity.BaseEntity

Integration object

 $\text{delete}(sure: \text{bool} = \text{False}, \text{really:} \text{bool} = \text{False}) \rightarrow \text{bool}$  $\text{delete}(sure: \text{bool} = \text{False}, \text{really:} \text{bool} = \text{False}) \rightarrow \text{bool}$  $\text{delete}(sure: \text{bool} = \text{False}, \text{really:} \text{bool} = \text{False}) \rightarrow \text{bool}$ 

Delete integrations from the Organization :param sure: are you sure you want to delete? :param really: really really? :return: True

classmethod from\_json(*\_json: [dict](https://docs.python.org/3/library/stdtypes.html#dict)*, *client\_api: dtlpy.services.api\_client.ApiClient*, *is\_fetched=True*) Build a Integration entity object from a json

#### **Parameters**

- $\Box$ json  $\Box$ json response from host
- client\_api ApiClient entity
- is\_fetched is Entity fetched from Platform

**Returns** Integration object

to\_json()

Returns platform \_json format of object

**Returns** platform json format of object

```
update(new_name: str)
```
Update the integrations name :param new\_name:

# **3.2 Project**

class MemberRole(*value*)

Bases: [str](https://docs.python.org/3/library/stdtypes.html#str), [enum.Enum](https://docs.python.org/3/library/enum.html#enum.Enum)

An enumeration.

<span id="page-55-0"></span>class Project(*contributors*, *created\_at*, *creator*, *id*, *name*, *org*, *updated\_at*, *role*, *account*, *is\_blocked*, *feature\_constraints*, *client\_api: dtlpy.services.api\_client.ApiClient*, *repositories=NOTHING*) Bases: dtlpy.entities.base\_entity.BaseEntity

Project entity

checkout()

Checkout the project

## **Returns**

delete(*sure=False*, *really=False*) Delete the project forever!

## **Parameters**

- sure are you sure you want to delete?
- really really really?

## **Returns** True

classmethod from\_json(*\_json*, *client\_api*, *is\_fetched=True*) Build a Project entity object from a json

## **Parameters**

- is\_fetched is Entity fetched from Platform
- $\Box$ json  $\Box$ json response from host
- client\_api ApiClient entity

**Returns** Project object

## open\_in\_web()

Open the project in web platform

## **Returns**

to\_json()

Returns platform \_json format of object

**Returns** platform json format of object

## update(*system\_metadata=False*) Update the project

**Returns** Project object

## **3.2.1 User**

class User(*created\_at*, *updated\_at*, *name*, *last\_name*, *username*, *avatar*, *email*, *role*, *type*, *org*, *id*, *project*, *client\_api=None*, *users=None*)

Bases: dtlpy.entities.base\_entity.BaseEntity

## User entity

classmethod from\_json(*\_json*, *project*, *client\_api*, *users=None*) Build a User entity object from a json

- $\mathbf{\underline{-j}}$ son  $\mathbf{\underline{-j}}$ son response from host
- **project** project entity
- client\_api ApiClient entity
- users Users repository

**Returns** User object

## to\_json()

Returns platform \_json format of object

**Returns** platform json format of object

# **3.3 Dataset**

<span id="page-57-0"></span>class Dataset(*id*, *url*, *name*, *annotated*, *creator*, *projects*, *items\_count*, *metadata*, *directoryTree*, *export*, *expiration\_options*, *created\_at*, *items\_url*, *readable\_type*, *access\_level*, *driver*, *readonly*, *client\_api: dtlpy.services.api\_client.ApiClient*, *instance\_map=None*, *project=None*, *datasets=None*, *repositories=NOTHING*, *ontology\_ids=None*, *labels=None*, *directory\_tree=None*)

Bases: dtlpy.entities.base\_entity.BaseEntity

## Dataset object

add\_label(*label\_name*, *color=None*, *children=None*, *attributes=None*, *display\_label=None*, *label=None*, *recipe\_id=None*, *ontology\_id=None*, *icon\_path=None*) Add single label to dataset

## **Parameters**

- label name str label name
- color –
- children –
- attributes –
- display\_label –
- label –
- recipe\_id optional
- ontology\_id optional
- icon\_path path to image to be display on label

## **Returns** label entity

add\_labels(*label\_list*, *ontology\_id=None*, *recipe\_id=None*) Add labels to dataset

## **Parameters**

- label\_list –
- ontology\_id optional
- recipe\_id optional

**Returns** label entities

## checkout()

Checkout the dataset

## **Returns**

clone(*clone\_name*, *filters=None*, *with\_items\_annotations=True*, *with\_metadata=True*, *with\_task\_annotations\_status=True*)

Clone dataset

#### **Parameters**

- clone\_name new dataset name
- filters Filters entity or a query dict
- with items annotations clone all item's annotations
- with\_metadata clone metadata
- with\_task\_annotations\_status clone task annotations status

#### **Returns**

delete(*sure=False*, *really=False*) Delete a dataset forever!

#### **Parameters**

- sure are you sure you want to delete?
- really really really?

**Returns**

delete\_labels(*label\_names*) Delete labels from dataset's ontologies

**Parameters label\_names** – label object/ label name / list of label objects / list of label names

#### **Returns**

download(*filters=None*, *local\_path=None*, *file\_types=None*, *annotation\_options:*

*[Optional\[](https://docs.python.org/3/library/typing.html#typing.Optional)*[dtlpy.entities.annotation.ViewAnnotationOptions](#page-66-0)*] = None*, *annotation\_filters=None*, *overwrite=False*, *to\_items\_folder=True*, *thickness=1*, *with\_text=False*, *without\_relative\_path=None*, *alpha=None*)

Download dataset by filters. Filtering the dataset for items and save them local Optional - also download annotation, mask, instance and image mask of the item

- **filters** Filters entity or a dictionary containing filters parameters
- local\_path local folder or filename to save to.
- file\_types a list of file type to download. e.g ['video/webm', 'video/mp4', 'image/jpeg', 'image/png']
- **annotation\_options** download annotations options: list(dl.ViewAnnotationOptions) not relevant for JSON option
- annotation\_filters Filters entity to filter annotations for download not relevant for JSON option
- overwrite optional default = False
- to\_items\_folder Create 'items' folder and download items to it
- thickness optional line thickness, if -1 annotation will be filled, default =1
- with\_text optional add text to annotations, default = False
- without\_relative\_path string remote path download items without the relative path from platform
- alpha opacity value  $[0 1]$ , default 1

**Returns** *List* of local\_path per each downloaded item

download\_annotations(*local\_path=None*, *filters=None*, *annotation\_options:*

*[Optional\[](https://docs.python.org/3/library/typing.html#typing.Optional)*[dtlpy.entities.annotation.ViewAnnotationOptions](#page-66-0)*] = None*, *annotation\_filters=None*, *overwrite=False*, *thickness=1*, *with\_text=False*, *remote\_path=None*, *include\_annotations\_in\_output=True*, *export\_png\_files=False*, *filter\_output\_annotations=False*, *alpha=None*)

Download dataset by filters. Filtering the dataset for items and save them local Optional - also download annotation, mask, instance and image mask of the item

#### **Parameters**

- local\_path local folder or filename to save to.
- filters Filters entity or a dictionary containing filters parameters
- annotation\_options download annotations options: list(dl.ViewAnnotationOptions)
- **annotation\_filters** Filters entity to filter annotations for download
- overwrite optional default = False
- thickness optional line thickness, if -1 annotation will be filled, default =1
- with\_text optional add text to annotations, default = False
- remote\_path DEPRECATED and ignored. use filters
- include\_annotations\_in\_output default False , if export should contain annotations
- export\_png\_files default True, if semantic annotations should exported as png files
- **filter\_output\_annotations** default False, given an export by filter determine if to filter out annotations
- alpha opacity value  $[0 1]$ , default 1

**Returns** *List* of local\_path per each downloaded item

download\_partition(*partition*, *local\_path=None*, *filters=None*, *annotation\_options=None*)

Download a specific partition of the dataset to local\_path This function is commonly used with dl.ModelAdapter which implements thc convert to specific model structure

#### **Parameters**

- partition *dl.SnapshotPartitionType* name of the partition
- local\_path local path directory to download the data
- filters dl.entities. Filters to add the specific partitions constraint to

:return List *str* of the new downloaded path of each item

classmethod from\_json(*project:* [dtlpy.entities.project.Project,](#page-55-0) *\_json: [dict](https://docs.python.org/3/library/stdtypes.html#dict)*, *client\_api:*

*dtlpy.services.api\_client.ApiClient*, *datasets=None*, *is\_fetched=True*)

Build a Dataset entity object from a json

#### **Parameters**

• **project** – dataset's project

- $\mathbf{\underline{-j}}$ son  $\mathbf{\underline{-j}}$ son response from host
- client\_api ApiClient entity
- datasets Datasets repository
- is\_fetched is Entity fetched from Platform

#### **Returns** Dataset object

get\_partitions(*partitions*, *filters=None*, *batch\_size: [Optional\[](https://docs.python.org/3/library/typing.html#typing.Optional)[int\]](https://docs.python.org/3/library/functions.html#int) = None*) Returns PagedEntity of items from one or more partitions

## **Parameters**

- partitions *dl.entities.SnapshotPartitionType* or a list. Name of the partitions
- **filters** dl. Filters to add the specific partitions constraint to
- batch\_size *int* how many items per page

**Returns** *dl.PagedEntities* of *dl.Item* preforms items.list()

#### get\_recipe\_ids()

Get dataset recipe Ids

**Returns** list of recipe ids

## open\_in\_web()

Open the dataset in web platform

#### **Returns**

#### static serialize\_labels(*labels\_dict*)

Convert hex color format to rgb

#### **Parameters** labels\_dict – dict of labels

**Returns** dict of converted labels

#### set\_partition(*partition*, *filters=None*)

Updates all items returned by filters in the dataset to specific partition

#### **Parameters**

- partition *dl.entities.SnapshotPartitionType* to set to
- filters dl.entities. Filters to add the specific partitions constraint to

### **Returns** dl.PagedEntities

## set\_readonly(*state: [bool](https://docs.python.org/3/library/functions.html#bool)*)

Set dataset readonly mode :param state: :return:

#### switch\_recipe(*recipe\_id=None*, *recipe=None*)

Switch the recipe that linked to the dataset with the given one

**Param** recipe\_id

**Param** recipe

#### **Returns**

#### sync(*wait=True*)

Sync dataset with external storage :param wait: wait the command to finish :return:

#### to\_json()

Returns platform \_json format of object

**Returns** platform json format of object

update(*system\_metadata=False*) Update dataset field

Parameters system\_metadata - bool - True, if you want to change metadata system

#### **Returns**

update\_label(*label\_name*, *color=None*, *children=None*, *attributes=None*, *display\_label=None*, *label=None*, *recipe\_id=None*, *ontology\_id=None*, *upsert=False*, *icon\_path=None*) Add single label to dataset

## **Parameters**

- label\_name –
- color –
- children –
- attributes –
- display\_label –
- label –
- recipe\_id optional
- ontology\_id optional
- upsert if True will add in case it does not existing
- icon\_path path to image to be display on label

## **Returns** label entity

update\_labels(*label\_list*, *ontology\_id=None*, *recipe\_id=None*, *upsert=False*) Add labels to dataset

## **Parameters**

- label\_list –
- ontology\_id optional
- recipe\_id optional
- upsert if True will add in case it does not existing

## **Returns** label entities

upload\_annotations(*local\_path*, *filters=None*, *clean=False*, *remote\_root\_path='/'*) Upload annotations to dataset.

## **Parameters**

- local\_path str local folder where the annotations files is.
- **filters** Filters entity or a dictionary containing filters parameters
- **clean** bool if True it remove the old annotations
- **remote\_root\_path** str the remote root path to match remote and local items

For example, if the item filepath is a/b/item and remote\_root\_path is /a the start folder will be b instead of a :return:

class ExpirationOptions(*item\_max\_days: [Optional](https://docs.python.org/3/library/typing.html#typing.Optional)[\[int\]](https://docs.python.org/3/library/functions.html#int) = None*) Bases: [object](https://docs.python.org/3/library/functions.html#object)

ExpirationOptions object

## **3.3.1 Driver**

class Driver(*bucket\_name*, *creator*, *allow\_external\_delete*, *allow\_external\_modification*, *created\_at*, *region*, *path*, *type*, *integration\_id*, *metadata*, *name*, *id*, *client\_api: dtlpy.services.api\_client.ApiClient*) Bases: dtlpy.entities.base\_entity.BaseEntity

Driver entity

classmethod from\_json(*\_json*, *client\_api*, *is\_fetched=True*) Build a Driver entity object from a json

## **Parameters**

- $\Box$ json  $\Box$ json response from host
- client\_api ApiClient entity
- is\_fetched is Entity fetched from Platform

**Returns** Driver object

to\_json()

Returns platform \_json format of object

**Returns** platform json format of object

## class ExternalStorage(*value*)

Bases: [str](https://docs.python.org/3/library/stdtypes.html#str), [enum.Enum](https://docs.python.org/3/library/enum.html#enum.Enum)

An enumeration.

# **3.4 Item**

class Item(*annotations\_link*, *dataset\_url*, *thumbnail*, *created\_at*, *dataset\_id*, *annotated*, *metadata*, *filename*, *stream*, *name*, *type*, *url*, *id*, *hidden*, *dir*, *spec*, *creator*, *annotations\_count*, *client\_api: dtlpy.services.api\_client.ApiClient*, *platform\_dict*, *dataset*, *project*, *repositories=NOTHING*) Bases: dtlpy.entities.base\_entity.BaseEntity

Item object

clone(*dst\_dataset\_id=None*, *remote\_filepath=None*, *metadata=None*, *with\_annotations=True*,

*with\_metadata=True*, *with\_task\_annotations\_status=False*, *allow\_many=False*, *wait=True*) Clone item :param dst\_dataset\_id: destination dataset id :param remote\_filepath: complete filepath :param metadata: new metadata to add :param with\_annotations: clone annotations :param with\_metadata: clone metadata :param with\_task\_annotations\_status: clone task annotations status :param allow\_many: *bool* if True use multiple clones in single dataset is allowed, (default=False) :param wait: wait the command to finish

**Returns** Item

delete()

Delete item from platform :return: True

download(*local\_path=None*, *file\_types=None*, *save\_locally=True*, *to\_array=False*, *annotation\_options: [Optional\[](https://docs.python.org/3/library/typing.html#typing.Optional)*[dtlpy.entities.annotation.ViewAnnotationOptions](#page-66-0)*] = None*, *overwrite=False*,

*to\_items\_folder=True*, *thickness=1*, *with\_text=False*, *annotation\_filters=None*, *alpha=None*) Download dataset by filters. Filtering the dataset for items and save them local Optional - also download annotation, mask, instance and image mask of the item

## **Parameters**

- local\_path local folder or filename to save to disk or returns BytelsIO
- file\_types a list of file type to download. e.g ['video/webm', 'video/mp4', 'image/jpeg', 'image/png']
- save\_locally bool. save to disk or return a buffer
- **to\_array** returns Ndarray when True and local\_path = False
- annotation\_options download annotations options: list(dl.ViewAnnotationOptions)
- overwrite optional default = False
- to\_items\_folder Create 'items' folder and download items to it
- **thickness** optional line thickness, if  $-1$  annotation will be filled, default  $=1$
- with\_text optional add text to annotations, default = False
- annotation\_filters Filters entity to filter annotations for download
- alpha opacity value  $[0 1]$ , default 1

**Returns** Output (list)

#### classmethod from\_json(*\_json*, *client\_api*, *dataset=None*, *project=None*, *is\_fetched=True*)

Build an item entity object from a json :param project: project entity :param \_json: \_json response from host :param dataset: dataset in which the annotation's item is located :param client\_api: ApiClient entity :param is\_fetched: is Entity fetched from Platform :return: Item object

#### move(*new\_path*)

Move item from one folder to another in Platform If the directory doesn't exist it will be created :param new\_path: new full path to move item to. :return: True if update successfully

#### open\_in\_web()

Open the items in web platform

#### **Returns**

set\_description(*text: [str](https://docs.python.org/3/library/stdtypes.html#str)*)

Update Item description

**Parameters text** – if None or "" description will be deleted

:return

## to\_json()

Returns platform \_json format of object :return: platform json format of object

#### update(*system\_metadata=False*)

Update items metadata :param system\_metadata: bool - True, if you want to change metadata system :return: Item object

## update\_status(*status: [str](https://docs.python.org/3/library/stdtypes.html#str)*, *clear: [bool](https://docs.python.org/3/library/functions.html#bool) = False*, *assignment\_id: [Optional](https://docs.python.org/3/library/typing.html#typing.Optional)[\[str\]](https://docs.python.org/3/library/stdtypes.html#str) = None*, *task\_id: [Optional](https://docs.python.org/3/library/typing.html#typing.Optional)[\[str\]](https://docs.python.org/3/library/stdtypes.html#str) = None*)

update item status

- status ([str](https://docs.python.org/3/library/stdtypes.html#str)) "completed" ,"approved" ,"discard"
- **clear**  $(bool)$  $(bool)$  $(bool)$  if true delete status
- assignment\_id  $(str)$  $(str)$  $(str)$  assignment id
- task\_id  $(str)$  $(str)$  $(str)$  task id

:return :True/False

class ItemStatus(*value*)

Bases: [str](https://docs.python.org/3/library/stdtypes.html#str), [enum.Enum](https://docs.python.org/3/library/enum.html#enum.Enum)

An enumeration.

#### class ModalityRefTypeEnum(*value*)

Bases: [str](https://docs.python.org/3/library/stdtypes.html#str), [enum.Enum](https://docs.python.org/3/library/enum.html#enum.Enum)

State enum

class ModalityTypeEnum(*value*)

Bases: [str](https://docs.python.org/3/library/stdtypes.html#str), [enum.Enum](https://docs.python.org/3/library/enum.html#enum.Enum)

State enum

## **3.4.1 Item Link**

class LinkTypeEnum(*value*)

Bases: [str](https://docs.python.org/3/library/stdtypes.html#str), [enum.Enum](https://docs.python.org/3/library/enum.html#enum.Enum)

State enum

# **3.5 Annotation**

#### class Annotation(*annotation\_definition:*

*dtlpy.entities.annotation\_definitions.base\_annotation\_definition.BaseAnnotationDefinition*, *id*, *url*, *item\_url*, *item*, *item\_id*, *creator*, *created\_at*, *updated\_by*, *updated\_at*, *type*, *source*, *dataset\_url*, *platform\_dict*, *metadata*, *fps*, *hash=None*, *dataset\_id=None*, *status=None*, *object\_id=None*, *automated=None*, *item\_height=None*, *item\_width=None*, *label\_suggestions=None*, *frames=None*, *current\_frame=0*, *end\_frame=0*, *end\_time=0*, *start\_frame=0*, *start\_time=0*, *dataset=None*, *datasets=None*, *annotations=None*, *Annotation\_\_client\_api=None*, *items=None*, *recipe\_2\_attributes=None*)

Bases: dtlpy.entities.base\_entity.BaseEntity

Annotations object

add\_frame(*annotation\_definition*, *frame\_num=None*, *fixed=True*, *object\_visible=True*) Add a frame state to annotation

#### **Parameters**

- annotation\_definition annotation type object must be same type as annotation
- frame\_num frame number
- **fixed** is fixed
- object\_visible does the annotated object is visible

**Returns** annotation object

```
add_frames(annotation_definition, frame_num=None, end_frame_num=None, start_time=None,
       end_time=None, fixed=True, object_visible=True)
```
Add a frames state to annotation

## **Parameters**

- **annotation\_definition** annotation type object must be same type as annotation
- frame  $num first frame number$
- end frame  $num -$  last frame number
- start\_time starting time for video
- **end\_time** ending time for video
- **fixed** is fixed
- object\_visible does the annotated object is visible

**Returns** annotation object

#### delete()

Remove an annotation from item :return: True

download(*filepath*, *annotation\_format:* [dtlpy.entities.annotation.ViewAnnotationOptions](#page-66-0) *=*

*ViewAnnotationOptions.MASK*, *height=None*, *width=None*, *thickness=1*, *with\_text=False*, *alpha=None*)

Save annotation to file :param filepath: local path to where annotation will be downloaded to :param annotation\_format: options: list(dl.ViewAnnotationOptions) :param height: image height :param width: image width :param thickness: thickness :param with\_text: get mask with text :param alpha: opacity value [0 1], default 1 :return: filepath

classmethod from\_json(*\_json*, *item=None*, *client\_api=None*, *annotations=None*, *is\_video=None*, *fps=None*, *item\_metadata=None*, *dataset=None*, *is\_audio=None*)

Create an annotation object from platform json :param \_json: platform json :param item: item :param client\_api: ApiClient entity :param annotations: :param is\_video: :param fps: :param item\_metadata: :param dataset :param is\_audio: :return: annotation object

classmethod new(*item=None*, *annotation\_definition=None*, *object\_id=None*, *automated=True*, *metadata=None*, *frame\_num=None*, *parent\_id=None*, *start\_time=None*,

*item\_height=None*, *item\_width=None*)

Create a new annotation object annotations

- **item** item to annotate
- annotation\_definition annotation type object
- object\_id object id
- automated is automated
- metadata metadata
- **frame\_num** optional first frame number if video annotation
- **parent\_id** add parent annotation ID
- start\_time optional start time if video annotation
- item\_height annotation item's height
- item width annotation item's width

**Returns** annotation object

#### set\_frame(*frame*)

Set annotation to frame state :param frame: frame number :return: True

show(*image=None*, *thickness=None*, *with\_text=False*, *height=None*, *width=None*, *annotation\_format:* [dtlpy.entities.annotation.ViewAnnotationOptions](#page-66-0) *= ViewAnnotationOptions.MASK*, *color=None*, *label\_instance\_dict=None*, *alpha=None*)

Show annotations mark the annotation of the image array and return it :param image: empty or image to draw on :param thickness: line thickness :param with\_text: add label to annotation :param height: height :param width: width :param annotation\_format: list(dl.ViewAnnotationOptions) :param color: optional - color tuple :param label\_instance\_dict: the instance labels :param alpha: opacity value [0 1], default 1 :return: list or single ndarray of the annotations

#### to\_json()

Convert annotation object to a platform json representation :return: platform json

#### update(*system\_metadata=False*)

Update an existing annotation in host. :param system\_metadata: True, if you want to change metadata system

**Returns** Annotation object

update\_status(*status:* [dtlpy.entities.annotation.AnnotationStatus](#page-66-1) *= AnnotationStatus.ISSUE*) Open an issue on the annotation

> **Parameters** status – can be AnnotationStatus.ISSUE, AnnotationStatus.APPROVED, AnnotationStatus.REVIEW, AnnotationStatus.CLEAR

**Returns** Annotation object or None

## upload()

Create a new annotation in host :return:

## <span id="page-66-1"></span>class AnnotationStatus(*value*)

Bases: [str](https://docs.python.org/3/library/stdtypes.html#str), [enum.Enum](https://docs.python.org/3/library/enum.html#enum.Enum)

An enumeration.

## class AnnotationType(*value*)

Bases: [str](https://docs.python.org/3/library/stdtypes.html#str), [enum.Enum](https://docs.python.org/3/library/enum.html#enum.Enum)

An enumeration.

```
class FrameAnnotation(annotation, annotation_definition, frame_num, fixed, object_visible,
```
*recipe\_2\_attributes=None*, *interpolation=False*)

Bases: dtlpy.entities.base\_entity.BaseEntity

FrameAnnotation object

#### classmethod from\_snapshot(*annotation*, *\_json*, *fps*)

new frame state to annotation :param annotation: annotation :param \_json: annotation type object - must be same type as annotation :param fps: frame number :return: FrameAnnotation object

## classmethod new(*annotation*, *annotation\_definition*, *frame\_num*, *fixed*, *object\_visible=True*)

new frame state to annotation :param annotation: annotation :param annotation\_definition: annotation type object - must be same type as annotation :param frame\_num: frame number :param fixed: is fixed :param object\_visible: does the annotated object is visible :return: FrameAnnotation object

#### <span id="page-66-0"></span>show(*\*\*kwargs*)

Show annotation as ndarray :param kwargs: see annotation definition :return: ndarray of the annotation

#### class ViewAnnotationOptions(*value*)

Bases: [str](https://docs.python.org/3/library/stdtypes.html#str), [enum.Enum](https://docs.python.org/3/library/enum.html#enum.Enum)

An enumeration.

## **3.5.1 Collection of Annotation entities**

class AnnotationCollection(*item=None*, *annotations=NOTHING*, *dataset=None*, *colors=None*) Bases: dtlpy.entities.base\_entity.BaseEntity

Collection of Annotation entity

add(*annotation\_definition*, *object\_id=None*, *frame\_num=None*, *end\_frame\_num=None*, *start\_time=None*, *end\_time=None*, *automated=True*, *fixed=True*, *object\_visible=True*, *metadata=None*, *parent\_id=None*, *model\_info=None*) Add annotations to collection

#### **Parameters**

- annotation\_definition dl.Polygon, dl.Segmentation, dl.Point, dl.Box etc
- **object\_id** Object id (any id given by user). If video must input to match annotations between frames
- frame\_num video only, number of frame
- end\_frame\_num video only, the end frame of the annotation
- start\_time video only, start time of the annotation
- end\_time video only, end time of the annotation
- automated –
- **fixed** video only, mark frame as fixed
- object\_visible video only, does the annotated object is visible
- metadata optional- metadata dictionary for annotation
- **parent\_id** set a parent for this annotation (parent annotation ID)
- model\_info optional set model on annotation {'name',:", 'confidence':0}

#### **Returns**

download(*filepath*, *img\_filepath=None*, *annotation\_format:* [dtlpy.entities.annotation.ViewAnnotationOptions](#page-66-0) *= ViewAnnotationOptions.MASK*, *height=None*, *width=None*, *thickness=1*, *with\_text=False*, *orientation=0*, *alpha=None*)

Save annotations to file

- **filepath** path to save annotation
- **img\_filepath** img file path needed for img\_mask
- **annotation\_format** how to show thw annotations. options: list(dl.ViewAnnotationOptions)
- height height
- width width
- thickness thickness
- with\_text add a text to the image
- orientation the image orientation
- alpha opacity value  $[0 1]$ , default 1

### **Returns**

#### from\_instance\_mask(*mask*, *instance\_map=None*)

convert annotation from instance mask format :param mask: the mask annotation :param instance\_map: labels

from\_vtt\_file(*filepath*) convert annotation from vtt format :param filepath: path to the file

### get\_frame(*frame\_num*)

**Parameters** frame\_num –

**Returns** AnnotationCollection

print(*to\_return=False*, *columns=None*)

### **Parameters**

- to return –
- columns –

show(*image=None*, *thickness=None*, *with\_text=False*, *height=None*, *width=None*, *annotation\_format:* [dtlpy.entities.annotation.ViewAnnotationOptions](#page-66-0) *= ViewAnnotationOptions.MASK*, *label\_instance\_dict=None*, *color=None*, *alpha=None*)

Show annotations according to annotation\_format

#### **Parameters**

- **image** empty or image to draw on
- height height
- width width
- thickness line thickness
- with\_text add label to annotation
- **annotation\_format** how to show thw annotations. options: list(dl.ViewAnnotationOptions)
- label\_instance\_dict instance label map {'Label': 1, 'More': 2}
- **color** optional color tuple
- **alpha** opacity value [0 1], default 1

**Returns** ndarray of the annotations

## **3.5.2 Annotation Definition**

## **3.5.2.1 Box Annotation Definition**

<span id="page-69-0"></span>class Box(*left=None*, *top=None*, *right=None*, *bottom=None*, *label=None*, *attributes=None*, *description=None*, *angle=None*)

Bases: dtlpy.entities.annotation\_definitions.base\_annotation\_definition. BaseAnnotationDefinition

Box annotation object Can create a box using 2 point using: "top", "left", "bottom", "right" (to form a box [(left, top), (right, bottom)]) For rotated box add the "angel"

classmethod from\_segmentation(*mask*, *label*, *attributes=None*)

Convert binary mask to Polygon

**Parameters**

• mask – binary mask  $(0,1)$ 

- label annotation label
- attributes annotations list of attributes

**Returns** Box annotations list to each separated segmentation

show(*image*, *thickness*, *with\_text*, *height*, *width*, *annotation\_format*, *color*, *alpha=1*)

Show annotation as ndarray :param image: empty or image to draw on :param thickness: :param with\_text: not required :param height: item height :param width: item width :param annotation format: options: list(dl.ViewAnnotationOptions) :param color: color :param alpha: opacity value [0 1], default 1 :return: ndarray

## **3.5.2.2 Classification Annotation Definition**

## class Classification(*label*, *attributes=None*, *description=None*)

Bases: dtlpy.entities.annotation\_definitions.base\_annotation\_definition. BaseAnnotationDefinition

Classification annotation object

show(*image*, *thickness*, *with\_text*, *height*, *width*, *annotation\_format*, *color*, *alpha=1*)

Show annotation as ndarray :param image: empty or image to draw on :param thickness: :param with\_text: not required :param height: item height :param width: item width :param annotation\_format: options: list(dl.ViewAnnotationOptions) :param color: color :param alpha: opacity value [0 1], default 1 :return: ndarray

## **3.5.2.3 Cuboid Annotation Definition**

class Cube(*label*, *front\_tl*, *front\_tr*, *front\_br*, *front\_bl*, *back\_tl*, *back\_tr*, *back\_br*, *back\_bl*, *angle=None*, *attributes=None*, *description=None*)

Bases: dtlpy.entities.annotation\_definitions.base\_annotation\_definition. BaseAnnotationDefinition

Cube annotation object

classmethod from\_boxes\_and\_angle(*front\_left*, *front\_top*, *front\_right*, *front\_bottom*, *back\_left*, *back\_top*, *back\_right*, *back\_bottom*, *label*, *angle=0*, *attributes=None*)

Create cuboid by given front and back boxes with angle the angle calculate fom the center of each box

show(*image*, *thickness*, *with\_text*, *height*, *width*, *annotation\_format*, *color*, *alpha=1*)

Show annotation as ndarray :param image: empty or image to draw on :param thickness: :param with\_text: not required :param height: item height :param width: item width :param annotation format: options: list(dl.ViewAnnotationOptions) :param color: color :param alpha: opacity value [0 1], default 1 :return: ndarray

## **3.5.2.4 Item Description Definition**

#### class Description(*text*, *description=None*)

Bases: dtlpy.entities.annotation\_definitions.base\_annotation\_definition. BaseAnnotationDefinition

Subtitle annotation object

#### **3.5.2.5 Ellipse Annotation Definition**

```
class Ellipse(x, y, rx, ry, angle, label, attributes=None, description=None)
```
Bases: dtlpy.entities.annotation\_definitions.base\_annotation\_definition. BaseAnnotationDefinition

Ellipse annotation object

show(*image*, *thickness*, *with\_text*, *height*, *width*, *annotation\_format*, *color*, *alpha=1*)

Show annotation as ndarray :param image: empty or image to draw on :param thickness: :param with\_text: not required :param height: item height :param width: item width :param annotation format: options: list(dl.ViewAnnotationOptions) :param color: color :param alpha: opacity value [0 1], default 1 :return: ndarray

## **3.5.2.6 Note Annotation Definition**

class Message(*msg\_id: [Optional\[](https://docs.python.org/3/library/typing.html#typing.Optional)[str\]](https://docs.python.org/3/library/stdtypes.html#str) = None*, *creator: [Optional](https://docs.python.org/3/library/typing.html#typing.Optional)[\[str\]](https://docs.python.org/3/library/stdtypes.html#str) = None*, *msg\_time=None*, *body: [Optional](https://docs.python.org/3/library/typing.html#typing.Optional)[\[str\]](https://docs.python.org/3/library/stdtypes.html#str) = None*)

Bases: [object](https://docs.python.org/3/library/functions.html#object)

Note message object

class Note(*left*, *top*, *right*, *bottom*, *label*, *attributes=None*, *messages=None*, *status='issue'*, *assignee=None*, *create\_time=None*, *creator=None*, *description=None*)

Bases: [dtlpy.entities.annotation\\_definitions.box.Box](#page-69-0)

Note annotation object

## **3.5.2.7 Point Annotation Definition**

```
class Point(x, y, label, attributes=None, description=None)
```
Bases: dtlpy.entities.annotation\_definitions.base\_annotation\_definition. BaseAnnotationDefinition

Point annotation object

#### show(*image*, *thickness*, *with\_text*, *height*, *width*, *annotation\_format*, *color*, *alpha=1*)

Show annotation as ndarray :param image: empty or image to draw on :param thickness: :param with\_text: not required :param height: item height :param width: item width :param annotation\_format: options: list(dl.ViewAnnotationOptions) :param color: color :param alpha: opacity value [0 1], default 1 :return: ndarray

## **3.5.2.8 Polygon Annotation Definition**

#### class Polygon(*geo*, *label*, *attributes=None*, *description=None*)

Bases: dtlpy.entities.annotation\_definitions.base\_annotation\_definition. BaseAnnotationDefinition

Polygon annotation object

classmethod from\_segmentation(*mask*, *label*, *attributes=None*, *epsilon=None*, *max\_instances=1*,

*min\_area=0*)

Convert binary mask to Polygon

#### **Parameters**

- mask binary mask  $(0,1)$
- label annotation label
- attributes annotations list of attributes
- epsilon from opency: specifying the approximation accuracy. This is the maximum distance between the original curve and its approximation. if 0 all points are returns
- max\_instances number of max instances to return. if None all wil be returned
- min\_area remove polygons with area lower thn this threshold (pixels)

#### **Returns** Polygon annotation

show(*image*, *thickness*, *with\_text*, *height*, *width*, *annotation\_format*, *color*, *alpha=1*)

Show annotation as ndarray :param image: empty or image to draw on :param thickness: :param with text: not required :param height: item height :param width: item width :param annotation\_format: options: list(dl.ViewAnnotationOptions) :param color: color :param alpha: opacity value [0 1], default 1 :return: ndarray

## **3.5.2.9 Polyline Annotation Definition**

#### class Polyline(*geo*, *label*, *attributes=None*, *description=None*)

Bases: dtlpy.entities.annotation\_definitions.base\_annotation\_definition. BaseAnnotationDefinition

Polyline annotation object

show(*image*, *thickness*, *with\_text*, *height*, *width*, *annotation\_format*, *color*, *alpha=1*)

Show annotation as ndarray :param image: empty or image to draw on :param thickness: :param with\_text: not required :param height: item height :param width: item width :param annotation\_format: options: list(dl.ViewAnnotationOptions) :param color: color :param alpha: opacity value [0 1], default 1 :return: ndarray

## **3.5.2.10 Pose Annotation Definition**

class Pose(*label*, *template\_id*, *instance\_id=None*, *attributes=None*, *points=None*, *description=None*) Bases: dtlpy.entities.annotation\_definitions.base\_annotation\_definition. BaseAnnotationDefinition

Classification annotation object

#### show(*image*, *thickness*, *with\_text*, *height*, *width*, *annotation\_format*, *color*, *alpha=1*)

Show annotation as ndarray :param image: empty or image to draw on :param thickness: :param with\_text: not required :param height: item height :param width: item width :param annotation\_format: options:
<span id="page-72-3"></span>list(dl.ViewAnnotationOptions) :param color: color :param alpha: opacity value [0 1], default 1 :return: ndarray

#### <span id="page-72-0"></span>**3.5.2.11 Segmentation Annotation Definition**

class Segmentation(*geo*, *label*, *attributes=None*, *description=None*)

Bases: dtlpy.entities.annotation\_definitions.base\_annotation\_definition. BaseAnnotationDefinition

Segmentation annotation object

classmethod from\_polygon(*geo*, *label*, *shape*, *attributes=None*)

#### **Parameters**

- geo list of x,y coordinates of the polygon  $([[x,y],[x,y]]...]$
- label annotation's label
- shape image shape  $(h, w)$
- attributes –

#### **Returns**

show(*image*, *thickness*, *with\_text*, *height*, *width*, *annotation\_format*, *color*, *alpha=1*)

Show annotation as ndarray :param image: empty or image to draw on :param thickness: :param with\_text: not required :param height: item height :param width: item width :param annotation\_format: options: list(dl.ViewAnnotationOptions) :param color: color :param alpha: opacity value [0 1], default 1 :return: ndarray

to\_box()

**Returns** Box annotations list to each separated segmentation

#### <span id="page-72-1"></span>**3.5.2.12 Audio Annotation Definition**

```
class Subtitle(text, label, attributes=None, description=None)
```
Bases: dtlpy.entities.annotation\_definitions.base\_annotation\_definition. BaseAnnotationDefinition

Subtitle annotation object

#### <span id="page-72-2"></span>**3.5.2.13 Undefined Annotation Definition**

class UndefinedAnnotationType(*type*, *label*, *coordinates*, *attributes=None*, *description=None*)

Bases: dtlpy.entities.annotation\_definitions.base\_annotation\_definition. BaseAnnotationDefinition

UndefinedAnnotationType annotation object

#### show(*image*, *thickness*, *with\_text*, *height*, *width*, *annotation\_format*, *color*, *alpha=1*)

Show annotation as ndarray :param image: empty or image to draw on :param thickness: :param with\_text: not required :param height: item height :param width: item width :param annotation\_format: options: list(dl.ViewAnnotationOptions) :param color: color :param alpha: opacity value [0 1], default 1 :return: ndarray

### <span id="page-73-4"></span><span id="page-73-3"></span>**3.5.3 Similarity**

<span id="page-73-1"></span>class Collection(*type:* [dtlpy.entities.similarity.CollectionTypes,](#page-73-0) *name*, *items=None*) Bases: [object](https://docs.python.org/3/library/functions.html#object)

Base Collection Entity

add(*ref*, *type:* [dtlpy.entities.similarity.SimilarityTypeEnum](#page-74-0) *= SimilarityTypeEnum.ID*) Add item to collection :param ref: :param type: url, id

pop(*ref* )

#### **Parameters** ref –

to\_json()

Returns platform \_json format of object

**Returns** platform json format of object

#### <span id="page-73-2"></span>class CollectionItem(*type:* [dtlpy.entities.similarity.SimilarityTypeEnum,](#page-74-0) *ref* )

Bases: [object](https://docs.python.org/3/library/functions.html#object)

Base CollectionItem

<span id="page-73-0"></span>class CollectionTypes(*value*)

Bases: [str](https://docs.python.org/3/library/stdtypes.html#str), [enum.Enum](https://docs.python.org/3/library/enum.html#enum.Enum)

An enumeration.

```
class MultiView(name, items=None)
```
Bases: [dtlpy.entities.similarity.Collection](#page-73-1)

Multi Entity

#### property items

list of the collection items

#### to\_json()

Returns platform \_json format of object

**Returns** platform json format of object

#### class MultiViewItem(*type*, *ref* )

Bases: [dtlpy.entities.similarity.CollectionItem](#page-73-2)

Single multi view item

#### class Similarity(*ref*, *name=None*, *items=None*)

Bases: [dtlpy.entities.similarity.Collection](#page-73-1)

Similarity Entity

#### property items

list of the collection items

#### property target

Target item for similarity

#### to\_json()

Returns platform \_json format of object

**Returns** platform json format of object

```
class SimilarityItem(type, ref, target=False)
```
Bases: [dtlpy.entities.similarity.CollectionItem](#page-73-2)

Single similarity item

#### <span id="page-74-0"></span>class SimilarityTypeEnum(*value*)

Bases: [str](https://docs.python.org/3/library/stdtypes.html#str), [enum.Enum](https://docs.python.org/3/library/enum.html#enum.Enum)

State enum

# <span id="page-74-1"></span>**3.6 Filter**

class Filters(*field=None*, *values=None*, *operator: [Optional\[](https://docs.python.org/3/library/typing.html#typing.Optional)*[dtlpy.entities.filters.FiltersOperations](#page-75-0)*] = None*, *method: [Optional\[](https://docs.python.org/3/library/typing.html#typing.Optional)*[dtlpy.entities.filters.FiltersMethod](#page-75-1)*] = None*, *custom\_filter=None*, *resource:* [dtlpy.entities.filters.FiltersResource](#page-75-2) *= FiltersResource.ITEM*, *use\_defaults=True*, *context=None*)

Bases: [object](https://docs.python.org/3/library/functions.html#object)

Filters entity to filter items from pages in platform

- add(*field*, *values*, *operator: [Optional\[](https://docs.python.org/3/library/typing.html#typing.Optional)*[dtlpy.entities.filters.FiltersOperations](#page-75-0)*] = None*, *method: [Optional\[](https://docs.python.org/3/library/typing.html#typing.Optional)*[dtlpy.entities.filters.FiltersMethod](#page-75-1)*] = None*) Add filter :param field: Metadata field / attribute :param values: field values :param operator: optional - in, gt, lt, eq, ne :param method: Optional - or/and :return:
- add\_join(*field*, *values*, *operator: [Optional\[](https://docs.python.org/3/library/typing.html#typing.Optional)*[dtlpy.entities.filters.FiltersOperations](#page-75-0)*] = None*, *method:* [dtlpy.entities.filters.FiltersMethod](#page-75-1) *= FiltersMethod.AND*)

join a query to the filter :param field: :param values: :param operator: optional - in, gt, lt, eq, ne :param method: optional - str - FiltersMethod.AND, FiltersMethod.OR

generate\_url\_query\_params(*url*)

:param url"

has\_field(*field*)

**Parameters** field –

pop(*field*)

**Parameters** field –

pop\_join(*field*)

#### **Parameters** field –

prepare(*operation=None*, *update=None*, *query\_only=False*, *system\_update=None*, *system\_metadata=False*) To dictionary for platform call :param operation: :param update: :param query\_only: :param system\_update: :param system\_metadata: True, if you want to change metadata system :return: dict

sort\_by(*field*, *value:* [dtlpy.entities.filters.FiltersOrderByDirection](#page-75-3) *= FiltersOrderByDirection.ASCENDING*)

- field –
- value FiltersOrderByDirection.ASCENDING, FiltersOrderByDirection.DESCENDING

#### <span id="page-75-5"></span>class FiltersKnownFields(*value*)

Bases: [str](https://docs.python.org/3/library/stdtypes.html#str), [enum.Enum](https://docs.python.org/3/library/enum.html#enum.Enum)

An enumeration.

#### <span id="page-75-1"></span>class FiltersMethod(*value*)

Bases: [str](https://docs.python.org/3/library/stdtypes.html#str), [enum.Enum](https://docs.python.org/3/library/enum.html#enum.Enum)

An enumeration.

#### <span id="page-75-0"></span>class FiltersOperations(*value*) Bases: [str](https://docs.python.org/3/library/stdtypes.html#str), [enum.Enum](https://docs.python.org/3/library/enum.html#enum.Enum)

An enumeration.

#### <span id="page-75-3"></span>class FiltersOrderByDirection(*value*)

Bases: [str](https://docs.python.org/3/library/stdtypes.html#str), [enum.Enum](https://docs.python.org/3/library/enum.html#enum.Enum)

An enumeration.

#### <span id="page-75-2"></span>class FiltersResource(*value*) Bases: [str](https://docs.python.org/3/library/stdtypes.html#str), [enum.Enum](https://docs.python.org/3/library/enum.html#enum.Enum)

An enumeration.

# <span id="page-75-4"></span>**3.7 Recipe**

class Recipe(*id*, *creator*, *url*, *title*, *project\_ids*, *description*, *ontology\_ids*, *instructions*, *examples*, *custom\_actions*, *metadata*, *ui\_settings*, *client\_api: dtlpy.services.api\_client.ApiClient*, *dataset=None*, *project=None*, *repositories=NOTHING*)

Bases: dtlpy.entities.base\_entity.BaseEntity

Recipe object

clone(*shallow=False*)

Clone Recipe

**Parameters** shallow – If True, link ot existing ontology, clones all ontology that are link to the recipe as well

**Returns** Cloned ontology object

#### delete()

Delete recipe from platform

#### **Returns** True

classmethod from\_json(*\_json*, *client\_api*, *dataset=None*, *project=None*, *is\_fetched=True*) Build a Recipe entity object from a json

- $\Box$ json  $\Box$ json response from host
- dataset recipe's dataset
- project recipe's project
- client\_api ApiClient entity
- is\_fetched is Entity fetched from Platform

**Returns** Recipe object

#### <span id="page-76-1"></span>get\_annotation\_template\_id(*template\_name*)

Get annotation template id by template name

#### **Parameters** template\_name –

**Returns** template id or None if does not exist

#### open\_in\_web()

Open the recipes in web platform

#### **Returns**

to\_json()

Returns platform \_json format of object

**Returns** platform json format of object

update(*system\_metadata=False*) Update Recipe

Parameters system\_metadata - bool - True, if you want to change metadata system

**Returns** Recipe object

### <span id="page-76-0"></span>**3.7.1 Ontology**

class Ontology(*client\_api: dtlpy.services.api\_client.ApiClient*, *id*, *creator*, *url*, *title*, *labels*, *metadata*, *attributes*, *recipe=None*, *dataset=None*, *project=None*, *repositories=NOTHING*, *instance\_map=None*) Bases: dtlpy.entities.base\_entity.BaseEntity

Ontology object

add\_label(*label\_name*, *color=None*, *children=None*, *attributes=None*, *display\_label=None*, *label=None*, *add=True*, *icon\_path=None*, *update\_ontology=False*)

Add a single label to ontology

#### **Parameters**

- label\_name label name
- **color** optional if not given a random color will be selected
- children optional children
- attributes optional attributes
- display\_label optional display\_label
- label –
- add –
- icon\_path path to image to be display on label
- update\_ontology update the ontology, default = False for backward compatible

#### **Returns** Label entity

```
add_labels(label_list, update_ontology=False)
     Adds a list of labels to ontology
```
#### <span id="page-77-0"></span>**Parameters**

- label\_list list of labels [{"value": {"tag": "tag", "displayLabel": "displayLabel", "color": "#color", "attributes": [attributes]}, "children": [children]}]
- update\_ontology update the ontology, default = False for backward compatible

**Returns** List of label entities added

#### delete()

Delete recipe from platform

#### **Returns** True

delete\_labels(*label\_names*) Delete labels from ontology

**Parameters** label\_names – label object/ label name / list of label objects / list of label names

#### **Returns**

classmethod from\_json(*\_json*, *client\_api*, *recipe*, *dataset=None*, *project=None*, *is\_fetched=True*) Build an Ontology entity object from a json

#### **Parameters**

- is\_fetched is Entity fetched from Platform
- project project entity
- dataset dataset entity
- $\Box$ json  $\Box$ json response from host
- recipe ontology's recipe
- client\_api ApiClient entity

**Returns** Ontology object

#### to\_json()

Returns platform \_json format of object

**Returns** platform json format of object

#### update(*system\_metadata=False*)

Update items metadata

Parameters system\_metadata - bool - True, if you want to change metadata system

**Returns** Ontology object

update\_label(*label\_name*, *color=None*, *children=None*, *attributes=None*, *display\_label=None*, *label=None*, *add=True*, *icon\_path=None*, *upsert=False*, *update\_ontology=False*) Update a single label to ontology

- label\_name label name
- **color** optional if not given a random color will be selected
- children optional children
- attributes optional attributes
- display\_label optional display\_label
- label –
- <span id="page-78-2"></span>•  $add -$
- icon\_path path to image to be display on label
- upsert if True will add in case it does not existing
- update\_ontology update the ontology, default = False for backward compatible

#### **Returns** Label entity

update\_labels(*label\_list*, *upsert=False*, *update\_ontology=False*) Update a list of labels to ontology

#### **Parameters**

- label\_list list of labels [{"value": {"tag": "tag", "displayLabel": "displayLabel", "color": "#color", "attributes": [attributes]}, "children": [children]}]
- upsert if True will add in case it does not existing
- update\_ontology update the ontology, default = False for backward compatible

**Returns** List of label entities added

### <span id="page-78-0"></span>**3.7.1.1 Label**

## <span id="page-78-1"></span>**3.8 Task**

class Task(*name*, *status*, *project\_id*, *metadata*, *id*, *url*, *task\_owner*, *item\_status*, *creator*, *due\_date*, *dataset\_id*, *spec*, *recipe\_id*, *query*, *assignmentIds*, *annotation\_status*, *progress*, *for\_review*, *issues*, *updated\_at*, *created\_at*, *available\_actions*, *total\_items*, *client\_api*, *current\_assignments=None*, *assignments=None*, *project=None*, *dataset=None*, *tasks=None*, *settings=None*)

Bases: [object](https://docs.python.org/3/library/functions.html#object)

#### Task object

add\_items(*filters=None*, *items=None*, *assignee\_ids=None*, *workload=None*, *limit=0*, *wait=True*)

#### **Parameters**

- filters Filters entity or a dictionary containing filters parameters
- **items** items list for the assignment
- assignee\_ids list of assignee for the assignment
- workload the load of work
- limit –
- wait wait the command to finish

#### **Returns**

create\_assignment(*assignment\_name*, *assignee\_id*, *items=None*, *filters=None*)

- assignment\_name assignment name
- assignee\_id list of assignee for the assignment
- **items** items list for the assignment

• filters – Filters entity or a dictionary containing filters parameters

#### **Returns**

<span id="page-79-1"></span>create\_qa\_task(*due\_date*, *assignee\_ids*)

#### **Parameters**

- due date –
- assignee\_ids –

#### delete(*wait=True*)

Delete task from platform :param wait: wait the command to finish :return: True

get\_items(*filters=None*)

#### **Parameters** filters –

**Returns**

open\_in\_web()

Open the task in web platform

#### **Returns**

set\_status(*status: [str](https://docs.python.org/3/library/stdtypes.html#str)*, *operation: [str](https://docs.python.org/3/library/stdtypes.html#str)*, *item\_ids: [List](https://docs.python.org/3/library/typing.html#typing.List)[\[str\]](https://docs.python.org/3/library/stdtypes.html#str)*) Update item status within task

#### **Parameters**

- status str string the describes the status
- operation str 'create' or 'delete'
- item\_ids List[str]
- :return : Boolean

#### to\_json()

Returns platform \_json format of object

**Returns** platform json format of object

```
update(system_metadata=False)
```
Parameters system\_metadata - True, if you want to change metadata system

### <span id="page-79-0"></span>**3.8.1 Assignment**

class Assignment(*name*, *annotator*, *status*, *project\_id*, *metadata*, *id*, *url*, *task\_id*, *dataset\_id*, *annotation\_status*, *item\_status*, *total\_items*, *for\_review*, *issues*, *client\_api*, *task=None*, *assignments=None*, *project=None*, *dataset=None*, *datasets=None*)

Bases: dtlpy.entities.base\_entity.BaseEntity

Assignment object

get\_items(*dataset=None*, *filters=None*)

**Parameters**

• dataset – dataset entity

• **filters** – Filters entity or a dictionary containing filters parameters

#### **Returns**

#### <span id="page-80-0"></span>open\_in\_web()

Open the assignment in web platform

#### **Returns**

#### reassign(*assignee\_id*, *wait=True*)

Reassign an assignment :param assignee\_id: :param wait: wait the command to finish :return: Assignment object

#### redistribute(*workload*, *wait=True*)

Redistribute an assignment :param workload: :param wait: wait the command to finish :return: Assignment object

#### set\_status(*status: [str](https://docs.python.org/3/library/stdtypes.html#str)*, *operation: [str](https://docs.python.org/3/library/stdtypes.html#str)*, *item\_id: [str](https://docs.python.org/3/library/stdtypes.html#str)*)

Update item status within task

#### **Parameters**

- status str string the describes the status
- operation str 'create' or 'delete'
- item  $id str$

#### :return : Boolean

#### to\_json()

Returns platform \_json format of object

**Returns** platform json format of object

#### update(*system\_metadata=False*)

#### **Parameters** system\_metadata – bool - True, if you want to change metadata system

#### **Returns**

#### class Workload(*workload: [list](https://docs.python.org/3/library/stdtypes.html#list) = NOTHING*)

Bases: [object](https://docs.python.org/3/library/functions.html#object)

Workload object

add(*assignee\_id*) add a assignee :param assignee\_id:

classmethod generate(*assignee\_ids*, *loads=None*) generate the loads for the given assignee :param assignee\_ids: :param loads:

#### class WorkloadUnit(*assignee\_id: [str](https://docs.python.org/3/library/stdtypes.html#str)*, *load: [float](https://docs.python.org/3/library/functions.html#float) = 0*)

Bases: [object](https://docs.python.org/3/library/functions.html#object)

WorkloadUnit object

# <span id="page-81-1"></span><span id="page-81-0"></span>**3.9 Package**

class Package(*id*, *url*, *version*, *created\_at*, *updated\_at*, *name*, *codebase*, *modules*, *slots: [list](https://docs.python.org/3/library/stdtypes.html#list)*, *ui\_hooks*, *creator*, *is\_global*, *type*, *service\_config*, *project\_id*, *project*, *client\_api: dtlpy.services.api\_client.ApiClient*, *revisions=None*, *repositories=NOTHING*, *artifacts=None*, *codebases=None*, *requirements=None*)

Bases: dtlpy.entities.base\_entity.BaseEntity

Package object

#### checkout()

Checkout as package

#### **Returns**

delete()

Delete Package object

#### **Returns** True

deploy(*service\_name=None*, *revision=None*, *init\_input=None*, *runtime=None*, *sdk\_version=None*, *agent\_versions=None*, *verify=True*, *bot=None*, *pod\_type=None*, *module\_name=None*, *run\_execution\_as\_process=None*, *execution\_timeout=None*, *drain\_time=None*, *on\_reset=None*, *max\_attempts=None*, *force=False*, *\*\*kwargs*)

#### Deploy package

#### **Parameters**

- max\_attempts Maximum execution retries in-case of a service reset
- on\_reset –
- drain\_time –
- execution\_timeout –
- run\_execution\_as\_process –
- module\_name –
- pod\_type –
- bot –
- verify –
- **force** optional terminate old replicas immediately
- agent\_versions –
- sdk\_version –
- runtime –
- init\_input –
- revision –
- service\_name –

### **Returns**

classmethod from\_json(*\_json*, *client\_api*, *project*, *is\_fetched=True*) Turn platform representation of package into a package entity

#### **Parameters**

•  $\Box$ json – platform representation of package

- <span id="page-82-0"></span>• client\_api – ApiClient entity
- **project** project entity
- is\_fetched is Entity fetched from Platform

**Returns** Package entity

#### open\_in\_web()

Open the package in web platform

#### **Returns**

pull(*version=None*, *local\_path=None*) Push local package

#### **Parameters**

• version –

• local\_path –

#### **Returns**

#### push(*codebase: [Optional](https://docs.python.org/3/library/typing.html#typing.Optional)[\[Union\[](https://docs.python.org/3/library/typing.html#typing.Union)dtlpy.entities.codebase.GitCodebase,*

*dtlpy.entities.codebase.ItemCodebase]] = None*, *src\_path: [Optional](https://docs.python.org/3/library/typing.html#typing.Optional)[\[str\]](https://docs.python.org/3/library/stdtypes.html#str) = None*, *package\_name: [Optional](https://docs.python.org/3/library/typing.html#typing.Optional)[\[str\]](https://docs.python.org/3/library/stdtypes.html#str) = None*, *modules: [Optional](https://docs.python.org/3/library/typing.html#typing.Optional)[\[list\]](https://docs.python.org/3/library/stdtypes.html#list) = None*, *checkout: [bool](https://docs.python.org/3/library/functions.html#bool) = False*, *revision\_increment: [Optional](https://docs.python.org/3/library/typing.html#typing.Optional)[\[str\]](https://docs.python.org/3/library/stdtypes.html#str) = None*, *service\_update: [bool](https://docs.python.org/3/library/functions.html#bool) = False*, *service\_config: [Optional\[](https://docs.python.org/3/library/typing.html#typing.Optional)[dict\]](https://docs.python.org/3/library/stdtypes.html#dict) = None*)

#### Push local package

#### **Parameters**

- codebase PackageCode object defines how to store the package code
- checkout save package to local checkout
- src\_path location of pacjage codebase folder to zip
- package\_name name of package
- modules list of PackageModule
- revision\_increment optional str version bumping method major/minor/patch default = None
- service\_update optional bool update the service
- service\_config optional json of service a service that have config from the main service if wanted

#### **Returns**

#### to\_json()

Turn Package entity into a platform representation of Package

**Returns** platform json of package

#### update()

Update Package changes to platform

**Returns** Package entity

```
class RequirementOperator(value)
```
Bases: [str](https://docs.python.org/3/library/stdtypes.html#str), [enum.Enum](https://docs.python.org/3/library/enum.html#enum.Enum)

An enumeration.

### <span id="page-83-0"></span>**3.9.1 Package Function**

```
class PackageFunction(outputs=NOTHING, name=NOTHING, description='', inputs=NOTHING,
                       display_name=None, display_icon=None)
```
Bases: dtlpy.entities.base\_entity.BaseEntity

Webhook object

class PackageInputType(*value*)

Bases: [str](https://docs.python.org/3/library/stdtypes.html#str), [enum.Enum](https://docs.python.org/3/library/enum.html#enum.Enum)

An enumeration.

### <span id="page-83-1"></span>**3.9.2 Package Module**

```
class PackageModule(name=NOTHING, init_inputs=NOTHING, entry_point='main.py',
                      class_name='ServiceRunner', functions=NOTHING)
```
Bases: dtlpy.entities.base\_entity.BaseEntity

PackageModule object

add\_function(*function*)

**Parameters** function –

### <span id="page-83-2"></span>**3.9.3 Slot**

```
class PackageSlot(module_name='default_module', function_name='run', display_name=None,
                    display_scopes: Optional[list] = None, display_icon=None, post_action:
                    dtlpy.entities.package_slot.SlotPostAction = NOTHING, default_inputs: Optional[list] =
                    None, input_options: Optional[list] = None)
     Bases: dtlpy.entities.base_entity.BaseEntity
     Webhook object
class SlotDisplayScopeResource(value)
     Bases: str, enum.Enum
     An enumeration.
class SlotPostActionType(value)
     Bases: str, enum.Enum
```
An enumeration.

```
class UiBindingPanel(value)
```
Bases: [str](https://docs.python.org/3/library/stdtypes.html#str), [enum.Enum](https://docs.python.org/3/library/enum.html#enum.Enum)

An enumeration.

### <span id="page-84-3"></span><span id="page-84-1"></span>**3.9.4 Codebase**

## <span id="page-84-2"></span>**3.10 Service**

```
class InstanceCatalog(value)
```
Bases: [str](https://docs.python.org/3/library/stdtypes.html#str), enum. Enum

An enumeration.

class KubernetesAutuscalerType(*value*) Bases: [str](https://docs.python.org/3/library/stdtypes.html#str), [enum.Enum](https://docs.python.org/3/library/enum.html#enum.Enum)

An enumeration.

<span id="page-84-0"></span>class OnResetAction(*value*)

Bases: [str](https://docs.python.org/3/library/stdtypes.html#str), [enum.Enum](https://docs.python.org/3/library/enum.html#enum.Enum)

An enumeration.

class RuntimeType(*value*)

Bases: [str](https://docs.python.org/3/library/stdtypes.html#str), [enum.Enum](https://docs.python.org/3/library/enum.html#enum.Enum)

An enumeration.

class Service(*created\_at*, *updated\_at*, *creator*, *version*, *package\_id*, *package\_revision*, *bot*, *use\_user\_jwt*, *init\_input*, *versions*, *module\_name*, *name*, *url*, *id*, *active*, *driver\_id*, *secrets*, *runtime*, *queue\_length\_limit*, *run\_execution\_as\_process: [bool](https://docs.python.org/3/library/functions.html#bool)*, *execution\_timeout*, *drain\_time*, *on\_reset:* [dtlpy.entities.service.OnResetAction,](#page-84-0) *project\_id*, *is\_global*, *max\_attempts*, *package*, *client\_api: dtlpy.services.api\_client.ApiClient*, *revisions=None*, *project=None*, *repositories=NOTHING*)

Bases: dtlpy.entities.base\_entity.BaseEntity

Service object

activate\_slots(*project\_id: [Optional\[](https://docs.python.org/3/library/typing.html#typing.Optional)[str\]](https://docs.python.org/3/library/stdtypes.html#str) = None*, *task\_id: [Optional](https://docs.python.org/3/library/typing.html#typing.Optional)[\[str\]](https://docs.python.org/3/library/stdtypes.html#str) = None*, *dataset\_id:*

*[Optional\[](https://docs.python.org/3/library/typing.html#typing.Optional)[str\]](https://docs.python.org/3/library/stdtypes.html#str) = None*, *org\_id: [Optional](https://docs.python.org/3/library/typing.html#typing.Optional)[\[str\]](https://docs.python.org/3/library/stdtypes.html#str) = None*, *user\_email: [Optional](https://docs.python.org/3/library/typing.html#typing.Optional)[\[str\]](https://docs.python.org/3/library/stdtypes.html#str) = None*, *slots=None*, *role=None*, *prevent\_override: [bool](https://docs.python.org/3/library/functions.html#bool) = True*, *visible: [bool](https://docs.python.org/3/library/functions.html#bool) = True*, *icon: [str](https://docs.python.org/3/library/stdtypes.html#str) = 'fas fa-magic'*, *\*\*kwargs*) → [object](https://docs.python.org/3/library/functions.html#object)

@rtype: List[UserSetting] @param project\_id: str @param task\_id: str @param dataset\_id: str @param org\_id: str @param user\_email: str @param slots: List[PackageSlot] @param role: Role @param prevent\_override: bool @param visible: bool @param icon: str @param kwargs: system @return: List of user setting for activated slots

#### checkout()

Checkout

#### **Returns**

delete()

Delete Service object

#### **Returns** True

execute(*execution\_input=None*, *function\_name=None*, *resource=None*, *item\_id=None*, *dataset\_id=None*, *annotation\_id=None*, *project\_id=None*, *sync=False*, *stream\_logs=True*, *return\_output=True*) Execute a function on an existing service

- execution\_input input dictionary or list of FunctionIO entities
- function\_name str function name to run

<span id="page-85-0"></span>:param resource:dl.PackageInputType - input type. :param item\_id:str - optional - input to function :param dataset\_id:str - optional - input to function :param annotation\_id:str - optional - input to function :param project id:str - resource's project :param sync: bool - wait for function to end :param stream logs: bool prints logs of the new execution. only works with sync=True :param return\_output: bool - if True and sync is True - will return the output directly :return:

#### classmethod from\_json(*\_json: [dict](https://docs.python.org/3/library/stdtypes.html#dict)*, *client\_api: dtlpy.services.api\_client.ApiClient*, *package=None*, *project=None*, *is\_fetched=True*)

#### **Parameters**

- \_json platform json
- client\_api ApiClient entity
- package –
- project project entity
- is\_fetched is Entity fetched from Platform

#### **Returns**

#### log(*size=None*, *checkpoint=None*, *start=None*, *end=None*, *follow=False*, *text=None*, *execution\_id=None*, *function\_name=None*, *replica\_id=None*, *system=False*, *view=True*, *until\_completed=True*)

Get service logs :param size: :param checkpoint: :param start: iso format time :param end: iso format time :param follow: filters :param text: :param execution\_id: :param function\_name: :param replica\_id: :param system: :param view: :param until\_completed: :return: Service entity

#### open\_in\_web()

Open the service in web platform

#### **Returns**

#### pause()

#### **Returns**

#### resume()

#### **Returns**

status()

Get Service status

#### **Returns** True

#### update(*force=False*)

Update Service changes to platform :param force: :return: Service entity

### <span id="page-86-3"></span><span id="page-86-1"></span>**3.10.1 Bot**

class Bot(*created\_at*, *updated\_at*, *name*, *last\_name*, *username*, *avatar*, *email*, *role*, *type*, *org*, *id*, *project*, *client\_api=None*, *users=None*, *bots=None*, *password=None*)

Bases: [dtlpy.entities.user.User](#page-56-0)

Bot entity

delete()

Delete the bot

**Returns** True

classmethod from\_json(*\_json*, *project*, *client\_api*, *bots=None*) Build a Bot entity object from a json

**Parameters**

•  $\Box$ json –  $\Box$ json response from host

- project project entity
- client\_api ApiClient entity
- bots Bots repository

**Returns** User object

to\_json()

Returns platform \_json format of object

**Returns** platform json format of object

## <span id="page-86-2"></span>**3.11 Trigger**

```
class BaseTrigger(id, url, created_at, updated_at, creator, name, active, type, scope, is_global, input,
                      function_name, service_id, webhook_id, pipeline_id, special, project_id, spec, service,
                      project, client_api: dtlpy.services.api_client.ApiClient, op_type='service',
                      repositories=NOTHING)
     Bases: dtlpy.entities.base_entity.BaseEntity
```
Trigger Entity

delete()

Delete Trigger object

**Returns** True

classmethod from\_json(*\_json*, *client\_api*, *project*, *service=None*)

#### **Parameters**

- \_**json** platform json
- client\_api ApiClient entity
- project project entity
- service service entity

**Returns**

#### <span id="page-87-0"></span>to\_json()

Returns platform \_json format of object

**Returns** platform json format of object

#### update()

**Returns** Trigger entity

class CronTrigger(*id*, *url*, *created\_at*, *updated\_at*, *creator*, *name*, *active*, *type*, *scope*, *is\_global*, *input*, *function\_name*, *service\_id*, *webhook\_id*, *pipeline\_id*, *special*, *project\_id*, *spec*, *service*, *project*, *client\_api: dtlpy.services.api\_client.ApiClient*, *op\_type='service'*, *repositories=NOTHING*, *start\_at=None*, *end\_at=None*, *cron=None*) Bases: [dtlpy.entities.trigger.BaseTrigger](#page-86-0)

classmethod from\_json(*\_json*, *client\_api*, *project*, *service=None*)

#### **Parameters**

- $\angle$ **json** platform json
- client\_api ApiClient entity
- project project entity
- service service entity

#### **Returns**

#### to\_json()

Returns platform \_json format of object

**Returns** platform json format of object

class Trigger(*id*, *url*, *created\_at*, *updated\_at*, *creator*, *name*, *active*, *type*, *scope*, *is\_global*, *input*, *function\_name*, *service\_id*, *webhook\_id*, *pipeline\_id*, *special*, *project\_id*, *spec*, *service*, *project*, *client\_api: dtlpy.services.api\_client.ApiClient*, *op\_type='service'*, *repositories=NOTHING*, *filters=None*, *execution\_mode=TriggerExecutionMode.ONCE*, *actions=TriggerAction.CREATED*, *resource=TriggerResource.ITEM*) Bases: [dtlpy.entities.trigger.BaseTrigger](#page-86-0)

Trigger Entity

classmethod from\_json(*\_json*, *client\_api*, *project*, *service=None*)

#### **Parameters**

- \_**json** platform json
- client\_api ApiClient entity
- project project entity
- **service** service entity

#### **Returns**

#### to\_json()

Returns platform \_json format of object

**Returns** platform json format of object

### <span id="page-88-1"></span>class TriggerAction(*value*)

Bases: [str](https://docs.python.org/3/library/stdtypes.html#str), [enum.Enum](https://docs.python.org/3/library/enum.html#enum.Enum)

An enumeration.

#### class TriggerExecutionMode(*value*)

Bases: [str](https://docs.python.org/3/library/stdtypes.html#str), [enum.Enum](https://docs.python.org/3/library/enum.html#enum.Enum)

An enumeration.

#### class TriggerResource(*value*) Bases: [str](https://docs.python.org/3/library/stdtypes.html#str), [enum.Enum](https://docs.python.org/3/library/enum.html#enum.Enum)

An enumeration.

### class TriggerType(*value*)

Bases: [str](https://docs.python.org/3/library/stdtypes.html#str), [enum.Enum](https://docs.python.org/3/library/enum.html#enum.Enum)

An enumeration.

# <span id="page-88-0"></span>**3.12 Execution**

class Execution(*id*, *url*, *creator*, *created\_at*, *updated\_at*, *input*, *output*, *feedback\_queue*, *status*, *status\_log*, *sync\_reply\_to*, *latest\_status*, *function\_name*, *duration*, *attempts*, *max\_attempts*, *to\_terminate: [bool](https://docs.python.org/3/library/functions.html#bool)*, *trigger\_id*, *service\_id*, *project\_id*, *service\_version*, *package\_id*, *package\_name*, *client\_api: dtlpy.services.api\_client.ApiClient*, *service*, *project=None*, *repositories=NOTHING*, *pipeline: [Optional\[](https://docs.python.org/3/library/typing.html#typing.Optional)[dict\]](https://docs.python.org/3/library/stdtypes.html#dict) = None*)

Bases: dtlpy.entities.base\_entity.BaseEntity

Service execution entity

classmethod from\_json(*\_json*, *client\_api*, *project=None*, *service=None*, *is\_fetched=True*)

#### **Parameters**

- $\angle$ **json** platform json
- client\_api ApiClient entity
- project project entity
- service –
- is\_fetched is Entity fetched from Platform

#### increment()

Increment attempts

#### **Returns**

logs(*follow=False*) Print logs for execution

#### **Parameters follow** – keep stream future logs

progress\_update(*status: [Optional\[](https://docs.python.org/3/library/typing.html#typing.Optional)*[dtlpy.entities.execution.ExecutionStatus](#page-89-0)*] = None*, *percent\_complete: [Optional\[](https://docs.python.org/3/library/typing.html#typing.Optional)[int\]](https://docs.python.org/3/library/functions.html#int) = None*, *message: [Optional\[](https://docs.python.org/3/library/typing.html#typing.Optional)[str\]](https://docs.python.org/3/library/stdtypes.html#str) = None*, *output: [Optional\[](https://docs.python.org/3/library/typing.html#typing.Optional)[str\]](https://docs.python.org/3/library/stdtypes.html#str) = None*, *service\_version: [Optional\[](https://docs.python.org/3/library/typing.html#typing.Optional)[str\]](https://docs.python.org/3/library/stdtypes.html#str) = None*)

Update Execution Progress

- <span id="page-89-2"></span>• status – ExecutionStatus
- percent\_complete –
- message –
- output –
- service\_version –

#### **Returns**

#### rerun()

Re-run

**Returns**

#### terminate()

Terminate execution

#### **Returns**

#### to\_json()

Returns platform \_json format of object

**Returns** platform json format of object

#### update()

Update execution changes to platform :return: execution entity

 $wait()$ 

Wait for execution

#### **Returns**

```
class ExecutionStatus(value)
```
Bases: [str](https://docs.python.org/3/library/stdtypes.html#str), [enum.Enum](https://docs.python.org/3/library/enum.html#enum.Enum)

An enumeration.

## <span id="page-89-1"></span>**3.13 Pipeline**

```
class Pipeline(id, name, creator, org_id, connections, created_at, updated_at, start_nodes, project_id,
                   composition_id, url, preview, description, revisions, info, project, client_api:
                   dtlpy.services.api_client.ApiClient, repositories=NOTHING)
```
Bases: dtlpy.entities.base\_entity.BaseEntity

Package object

delete()

Delete pipeline object

**Returns** True

```
execute(execution_input=None)
```
execute a pipeline and return the execute :param execution\_input: list of the dl.FunctionIO or dict of pipeline input - example {'item': 'item\_id'} :return: entities.PipelineExecution object

#### classmethod from\_json(*\_json*, *client\_api*, *project*, *is\_fetched=True*) Turn platform representation of pipeline into a pipeline entity

#### **Parameters**

•  $\Box$ json – platform representation of package

- <span id="page-90-1"></span>• client\_api – ApiClient entity
- **project** project entity
- is\_fetched is Entity fetched from Platform

**Returns** Package entity

#### install()

install pipeline

**Returns** Composition entity

#### open\_in\_web()

Open the pipeline in web platform

#### **Returns**

#### pause()

pause pipeline

**Returns** Composition entity

set\_start\_node(*node: dtlpy.entities.node.PipelineNode*) Set the start node of the pipeline

Parameters node (PipelineNode) – node to be the start node

#### to\_json()

Turn Package entity into a platform representation of Package

**Returns** platform json of package

#### update()

Update pipeline changes to platform

**Returns** pipeline entity

### <span id="page-90-0"></span>**3.13.1 Pipeline Execution**

class PipelineExecution(*id*, *nodes*, *executions*, *created\_at*, *updated\_at*, *pipeline\_id*, *pipeline\_execution\_id*, *pipeline*, *client\_api: dtlpy.services.api\_client.ApiClient*, *repositories=NOTHING*) Bases: dtlpy.entities.base\_entity.BaseEntity

Package object

classmethod from\_json(*\_json*, *client\_api*, *pipeline*, *is\_fetched=True*) Turn platform representation of pipeline\_execution into a pipeline\_execution entity

#### **Parameters**

- $\Box$ json platform representation of package
- client\_api ApiClient entity
- **pipeline** Pipeline entity
- is\_fetched is Entity fetched from Platform

**Returns** Package entity

to\_json()

Turn Package entity into a platform representation of Package

**Returns** platform json of package

## <span id="page-91-1"></span>**3.14 Other**

### <span id="page-91-0"></span>**3.14.1 Pages**

class PagedEntities(*client\_api: dtlpy.services.api\_client.ApiClient*, *page\_offset*, *page\_size*, *filters*, *items\_repository*, *has\_next\_page=False*, *total\_pages\_count=0*, *items\_count=0*, *service\_id=None*, *project\_id=None*, *order\_by\_type=None*, *order\_by\_direction=None*, *execution\_status=None*, *execution\_resource\_type=None*, *execution\_resource\_id=None*, *execution\_function\_name=None*, *items=[]*)

Bases: [object](https://docs.python.org/3/library/functions.html#object)

Pages object

get\_page(*page\_offset=None*, *page\_size=None*)

#### **Parameters**

• page\_offset –

• page\_size –

#### go\_to\_page(*page=0*)

Brings specified page of items from host

#### **Parameters** page – page number

**Returns**

#### next\_page()

Brings the next page of items from host

#### **Returns**

prev\_page() Brings the previous page of items from host

#### **Returns**

process\_result(*result*)

**Parameters** result – json object

return\_page(*page\_offset=None*, *page\_size=None*)

- page\_offset –
- page\_size –

### <span id="page-92-2"></span><span id="page-92-0"></span>**3.14.2 Base Entity**

### <span id="page-92-1"></span>**3.14.3 Command**

class Command(*id*, *url*, *status*, *created\_at*, *updated\_at*, *type*, *progress*, *spec*, *error*, *client\_api: dtlpy.services.api\_client.ApiClient*, *repositories=NOTHING*) Bases: dtlpy.entities.base\_entity.BaseEntity

Com entity

abort()

abort command

#### **Returns**

classmethod from\_json(*\_json*, *client\_api*, *is\_fetched=True*) Build a Command entity object from a json

#### **Parameters**

- $\Box$ json  $\Box$ json response from host
- client\_api ApiClient entity
- is\_fetched is Entity fetched from Platform

**Returns** Command object

#### in\_progress()

Check if command is still in one of the in progress statuses

**Returns** Boolean

#### to\_json()

Returns platform \_json format of object

**Returns** platform json format of object

wait(*timeout=0*, *step=5*)

Wait for Command to finish

#### **Parameters**

- timeout int, seconds to wait until TimeoutError is raised. if 0 wait until done
- step int, seconds between polling

**Returns** Command object

#### class CommandsStatus(*value*)

Bases: [str](https://docs.python.org/3/library/stdtypes.html#str), [enum.Enum](https://docs.python.org/3/library/enum.html#enum.Enum)

An enumeration.

## <span id="page-93-1"></span><span id="page-93-0"></span>**3.14.4 Directory Tree**

### class DirectoryTree(*\_json*)

Bases: [object](https://docs.python.org/3/library/functions.html#object)

Dataset DirectoryTree

### class SingleDirectory(*value*, *directory\_tree*, *children=None*)

Bases: [object](https://docs.python.org/3/library/functions.html#object)

DirectoryTree single directory

# **CHAPTER**

# **FOUR**

# **INDICES AND TABLES**

- genindex
- modindex

### **PYTHON MODULE INDEX**

dtlpy.entities.label, [73](#page-78-0)

### d

dtlpy.entities.annotation, [59](#page-64-0) dtlpy.entities.annotation\_collection, [62](#page-67-0) dtlpy.entities.annotation\_definitions.base\_annotation\_definition,[49](#page-54-0) [64](#page-69-0) dtlpy.entities.annotation\_definitions.box, [64](#page-69-1) dtlpy.entities.annotation\_definitions.classificationentities.package\_module,[78](#page-83-1) [64](#page-69-2) dtlpy.entities.annotation\_definitions.cube, [64](#page-69-3) dtlpy.entities.annotation\_definitions.descript<sup>d</sup>bity.entities.pipeline\_execution,  $85$ [65](#page-70-0) dtlpy.entities.annotation\_definitions.ellipse, dtlpy.entities.recipe, [70](#page-75-4) [65](#page-70-1) dtlpy.entities.annotation\_definitions.note, [65](#page-70-2) dtlpy.entities.annotation\_definitions.point, [65](#page-70-3) dtlpy.entities.annotation\_definitions.polygon, dtlpy.repositories.annotations, [29](#page-34-0) [66](#page-71-0) dtlpy.entities.annotation\_definitions.polyline $\frac{\text{d} \text{tlpy}}{\text{d} \text{t}}$  repositories.bots,  $41$ [66](#page-71-1) dtlpy.entities.annotation\_definitions.pose, [66](#page-71-2) dtlpy.entities.annotation\_definitions.segmentation, repositories.downloader, [47](#page-52-0) [67](#page-72-0) <code>dtlpy.entities.an</code>notation\_definitions.subtitl $\epsilon_i^{\tt d1}$ lpy.repositories.executions, $43$ [67](#page-72-1) dtlpy.entities.annotation\_definitions.undefinedtlpy.repqsitories.items,[26](#page-31-0) [67](#page-72-2) dtlpy.entities.assignment, [74](#page-79-0) dtlpy.entities.base\_entity, [87](#page-92-0) dtlpy.entities.bot, [81](#page-86-1) dtlpy.entities.codebase, [79](#page-84-1) dtlpy.entities.command, [87](#page-92-1) dtlpy.entities.dataset, [52](#page-57-0) dtlpy.entities.directory\_tree, [88](#page-93-0) dtlpy.entities.driver, [57](#page-62-0) dtlpy.entities.execution, [83](#page-88-0) dtlpy.entities.filters, [69](#page-74-1) dtlpy.entities.integration, [50](#page-55-0) dtlpy.entities.item, [57](#page-62-1) dtlpy.entities.links, [59](#page-64-1) dtlpy.entities.ontology, [71](#page-76-0) dtlpy.entities.package, [76](#page-81-0) dtlpy.entities.package\_function, [78](#page-83-0) dtlpy.entities.package\_slot, [78](#page-83-2) dtlpy.entities.paged\_entities, [86](#page-91-0) dtlpy.entities.pipeline, [84](#page-89-1) dtlpy.entities.project, [50](#page-55-1) dtlpy.entities.service, [79](#page-84-2) dtlpy.entities.similarity, [68](#page-73-3) dtlpy.entities.task, [73](#page-78-1) dtlpy.entities.trigger, [81](#page-86-2) dtlpy.entities.user, [51](#page-56-1) dtlpy.repositories.assignments, [35](#page-40-0) dtlpy.repositories.codebases, [40](#page-45-0) dtlpy.repositories.commands, [46](#page-51-0) dtlpy.repositories.datasets, [22](#page-27-0) dtlpy.repositories.drivers, [25](#page-30-0) dtlpy.repositories.integrations, [20](#page-25-0) dtlpy.repositories.ontologies, [32](#page-37-0) dtlpy.repositories.organizations, [19](#page-24-0) dtlpy.repositories.packages, [36](#page-41-0) dtlpy.repositories.pipeline\_executions, [46](#page-51-1) dtlpy.repositories.pipelines, [44](#page-49-0) dtlpy.repositories.projects, [21](#page-26-0) dtlpy.repositories.recipes, [31](#page-36-0) dtlpy.repositories.services, [41](#page-46-1) dtlpy.repositories.tasks, [33](#page-38-0) dtlpy.repositories.triggers, [41](#page-46-2) dtlpy.repositories.uploader, [47](#page-52-1)

## **INDEX**

## A

abort() (*Command method*), [87](#page-92-2) abort() (*Commands method*), [46](#page-51-2) activate\_slots() (*Service method*), [79](#page-84-3) add() (*AnnotationCollection method*), [62](#page-67-1) add() (*Collection method*), [68](#page-73-4) add() (*Filters method*), [69](#page-74-2) add() (*Workload method*), [75](#page-80-0) add\_frame() (*Annotation method*), [59](#page-64-2) add\_frames() (*Annotation method*), [59](#page-64-2) add\_function() (*PackageModule method*), [78](#page-83-3) add\_items() (*Task method*), [73](#page-78-2) add\_items() (*Tasks method*), [33](#page-38-1) add\_join() (*Filters method*), [69](#page-74-2) add\_label() (*Dataset method*), [52](#page-57-1) add\_label() (*Ontology method*), [71](#page-76-1) add\_labels() (*Dataset method*), [52](#page-57-1) add\_labels() (*Ontology method*), [71](#page-76-1) add\_member() (*Organization method*), [49](#page-54-1) add\_member() (*Organizations method*), [19](#page-24-1) add\_member() (*Projects method*), [21](#page-26-1) Annotation (*class in dtlpy.entities.annotation*), [59](#page-64-2) AnnotationCollection (*class in dtlpy.entities.annotation\_collection*), [62](#page-67-1) Annotations (*class in dtlpy.repositories.annotations*), [29](#page-34-1) AnnotationStatus (*class in dtlpy.entities.annotation*), [61](#page-66-0) AnnotationType (*class in dtlpy.entities.annotation*), [61](#page-66-0) Assignment (*class in dtlpy.entities.assignment*), [74](#page-79-1) Assignments (*class in dtlpy.repositories.assignments*), [35](#page-40-1)

## B

BaseTrigger (*class in dtlpy.entities.trigger*), [81](#page-86-3) Bot (*class in dtlpy.entities.bot*), [81](#page-86-3) Bots (*class in dtlpy.repositories.bots*), [41](#page-46-3) Box (*class in dtlpy.entities.annotation\_definitions.box*), [64](#page-69-4) build\_requirements() (*Packages method*), [37](#page-42-0) build\_trigger\_dict() (*Packages static method*), [37](#page-42-0)

# C

check\_cls\_arguments() (*Packages static method*), [37](#page-42-0) checkout() (*Dataset method*), [52](#page-57-1) checkout() (*Datasets method*), [22](#page-27-1) checkout() (*Package method*), [76](#page-81-1) checkout() (*Packages method*), [37](#page-42-0) checkout() (*Project method*), [51](#page-56-2) checkout() (*Projects method*), [21](#page-26-1) checkout() (*Service method*), [79](#page-84-3) Classification (*class in dtlpy.entities.annotation\_definitions.classification*), [64](#page-69-4) clone() (*Dataset method*), [52](#page-57-1) clone() (*Datasets method*), [22](#page-27-1) clone() (*Item method*), [57](#page-62-2) clone() (*Items method*), [26](#page-31-1) clone() (*Recipe method*), [70](#page-75-5) clone() (*Recipes method*), [31](#page-36-1) clone\_git() (*Codebases method*), [40](#page-45-1) Codebases (*class in dtlpy.repositories.codebases*), [40](#page-45-1) Collection (*class in dtlpy.entities.similarity*), [68](#page-73-4) CollectionItem (*class in dtlpy.entities.similarity*), [68](#page-73-4) CollectionTypes (*class in dtlpy.entities.similarity*), [68](#page-73-4) Command (*class in dtlpy.entities.command*), [87](#page-92-2) Commands (*class in dtlpy.repositories.commands*), [46](#page-51-2) CommandsStatus (*class in dtlpy.entities.command*), [87](#page-92-2) create() (*Assignments method*), [35](#page-40-1) create() (*Bots method*), [41](#page-46-3) create() (*Datasets method*), [22](#page-27-1) create() (*Drivers method*), [25](#page-30-1) create() (*Executions method*), [43](#page-48-1) create() (*Integrations method*), [20](#page-25-1) create() (*Ontologies method*), [32](#page-37-1) create() (*Organizations method*), [19](#page-24-1) create() (*PipelineExecutions method*), [46](#page-51-2) create() (*Pipelines method*), [44](#page-49-1) create() (*Projects method*), [21](#page-26-1) create() (*Recipes method*), [31](#page-36-1) create() (*Tasks method*), [33](#page-38-1) create() (*Triggers method*), [41](#page-46-3) create\_assignment() (*Task method*), [73](#page-78-2) create\_qa\_task() (*Task method*), [74](#page-79-1)

create\_qa\_task() (*Tasks method*), [34](#page-39-0) CronTrigger (*class in dtlpy.entities.trigger*), [82](#page-87-0) Cube (*class in dtlpy.entities.annotation\_definitions.cube*), [64](#page-69-4)

# D.

Dataset (*class in dtlpy.entities.dataset*), [52](#page-57-1) Datasets (*class in dtlpy.repositories.datasets*), [22](#page-27-1) delete() (*Annotation method*), [60](#page-65-0) delete() (*Annotations method*), [29](#page-34-1) delete() (*BaseTrigger method*), [81](#page-86-3) delete() (*Bot method*), [81](#page-86-3) delete() (*Bots method*), [41](#page-46-3) delete() (*Dataset method*), [53](#page-58-0) delete() (*Datasets method*), [23](#page-28-0) delete() (*Integration method*), [50](#page-55-2) delete() (*Integrations method*), [20](#page-25-1) delete() (*Item method*), [57](#page-62-2) delete() (*Items method*), [26](#page-31-1) delete() (*Ontologies method*), [32](#page-37-1) delete() (*Ontology method*), [72](#page-77-0) delete() (*Package method*), [76](#page-81-1) delete() (*Packages method*), [37](#page-42-0) delete() (*Pipeline method*), [84](#page-89-2) delete() (*Pipelines method*), [44](#page-49-1) delete() (*Project method*), [51](#page-56-2) delete() (*Projects method*), [21](#page-26-1) delete() (*Recipe method*), [70](#page-75-5) delete() (*Recipes method*), [31](#page-36-1) delete() (*Service method*), [79](#page-84-3) delete() (*Task method*), [74](#page-79-1) delete() (*Tasks method*), [34](#page-39-0) delete() (*Triggers method*), [42](#page-47-0) delete\_labels() (*Dataset method*), [53](#page-58-0) delete\_labels() (*Ontology method*), [72](#page-77-0) delete\_member() (*Organization method*), [49](#page-54-1) delete\_member() (*Organizations method*), [19](#page-24-1) deploy() (*Package method*), [76](#page-81-1) deploy() (*Packages method*), [37](#page-42-0) deploy\_from\_file() (*Packages method*), [38](#page-43-0) Description (*class in dtlpy.entities.annotation\_definitions.description*), dtlpy.entities.codebase [65](#page-70-4) directory\_tree() (*Datasets method*), [23](#page-28-0) DirectoryTree (*class in dtlpy.entities.directory\_tree*), [88](#page-93-1) download() (*Annotation method*), [60](#page-65-0) download() (*AnnotationCollection method*), [62](#page-67-1) download() (*Annotations method*), [29](#page-34-1) download() (*Dataset method*), [53](#page-58-0) download() (*Item method*), [57](#page-62-2) download() (*Items method*), [26](#page-31-1) download\_annotations() (*Dataset method*), [54](#page-59-0) download\_annotations() (*Datasets static method*), [23](#page-28-0) dtlpy.entities.filters

download\_partition() (*Dataset method*), [54](#page-59-0) Driver (*class in dtlpy.entities.driver*), [57](#page-62-2) Drivers (*class in dtlpy.repositories.drivers*), [25](#page-30-1) dtlpy.entities.annotation module, [59](#page-64-2) dtlpy.entities.annotation\_collection module, [62](#page-67-1) dtlpy.entities.annotation\_definitions.base\_annotation\_defi module, [64](#page-69-4) dtlpy.entities.annotation\_definitions.box module, [64](#page-69-4) dtlpy.entities.annotation\_definitions.classification module, [64](#page-69-4) dtlpy.entities.annotation\_definitions.cube module, [64](#page-69-4) dtlpy.entities.annotation\_definitions.description module, [65](#page-70-4) dtlpy.entities.annotation\_definitions.ellipse module, [65](#page-70-4) dtlpy.entities.annotation\_definitions.note module, [65](#page-70-4) dtlpy.entities.annotation\_definitions.point module, [65](#page-70-4) dtlpy.entities.annotation\_definitions.polygon module, [66](#page-71-3) dtlpy.entities.annotation\_definitions.polyline module, [66](#page-71-3) dtlpy.entities.annotation\_definitions.pose module, [66](#page-71-3) dtlpy.entities.annotation\_definitions.segmentation module, [67](#page-72-3) dtlpy.entities.annotation\_definitions.subtitle module, [67](#page-72-3) dtlpy.entities.annotation\_definitions.undefined\_annotation module, [67](#page-72-3) dtlpy.entities.assignment module, [74](#page-79-1) dtlpy.entities.base\_entity module, [87](#page-92-2) dtlpy.entities.bot module, [81](#page-86-3) module, [79](#page-84-3) dtlpy.entities.command module, [87](#page-92-2) dtlpy.entities.dataset module, [52](#page-57-1) dtlpy.entities.directory\_tree module, [88](#page-93-1) dtlpy.entities.driver module, [57](#page-62-2) dtlpy.entities.execution module, [83](#page-88-1)

module, [69](#page-74-2) dtlpy.entities.integration module, [50](#page-55-2) dtlpy.entities.item module, [57](#page-62-2) dtlpy.entities.label module, [73](#page-78-2) dtlpy.entities.links module, [59](#page-64-2) dtlpy.entities.ontology module, [71](#page-76-1) dtlpy.entities.organization module, [49](#page-54-1) dtlpy.entities.package module, [76](#page-81-1) dtlpy.entities.package\_function module, [78](#page-83-3) dtlpy.entities.package\_module module, [78](#page-83-3) dtlpy.entities.package\_slot module, [78](#page-83-3) dtlpy.entities.paged\_entities module, [86](#page-91-1) dtlpy.entities.pipeline module, [84](#page-89-2) dtlpy.entities.pipeline\_execution module, [85](#page-90-1) dtlpy.entities.project module, [50](#page-55-2) dtlpy.entities.recipe module, [70](#page-75-5) dtlpy.entities.service module, [79](#page-84-3) dtlpy.entities.similarity module, [68](#page-73-4) dtlpy.entities.task module, [73](#page-78-2) dtlpy.entities.trigger module, [81](#page-86-3) dtlpy.entities.user module, [51](#page-56-2) dtlpy.repositories.annotations module, [29](#page-34-1) dtlpy.repositories.assignments module, [35](#page-40-1) dtlpy.repositories.bots module, [41](#page-46-3) dtlpy.repositories.codebases module, [40](#page-45-1) dtlpy.repositories.commands module, [46](#page-51-2) dtlpy.repositories.datasets module, [22](#page-27-1) dtlpy.repositories.downloader

module, [47](#page-52-2) dtlpy.repositories.drivers module, [25](#page-30-1) dtlpy.repositories.executions module, [43](#page-48-1) dtlpy.repositories.integrations module, [20](#page-25-1) dtlpy.repositories.items module, [26](#page-31-1) dtlpy.repositories.ontologies module, [32](#page-37-1) dtlpy.repositories.organizations module, [19](#page-24-1) dtlpy.repositories.packages module, [36](#page-41-1) dtlpy.repositories.pipeline\_executions module, [46](#page-51-2) dtlpy.repositories.pipelines module, [44](#page-49-1) dtlpy.repositories.projects module, [21](#page-26-1) dtlpy.repositories.recipes module, [31](#page-36-1) dtlpy.repositories.services module, [41](#page-46-3) dtlpy.repositories.tasks module, [33](#page-38-1) dtlpy.repositories.triggers module, [41](#page-46-3) dtlpy.repositories.uploader module, [47](#page-52-2)

# E

Ellipse (*class in dtlpy.entities.annotation\_definitions.ellipse*), [65](#page-70-4) execute() (*Pipeline method*), [84](#page-89-2) execute() (*Pipelines method*), [45](#page-50-0) execute() (*Service method*), [79](#page-84-3) Execution (*class in dtlpy.entities.execution*), [83](#page-88-1) Executions (*class in dtlpy.repositories.executions*), [43](#page-48-1) ExecutionStatus (*class in dtlpy.entities.execution*), [84](#page-89-2) ExpirationOptions (*class in dtlpy.entities.dataset*), [56](#page-61-0) ExternalStorage (*class in dtlpy.entities.driver*), [57](#page-62-2)

# F

```
Filters (class in dtlpy.entities.filters), 69
FiltersKnownFields (class in dtlpy.entities.filters), 69
FiltersMethod (class in dtlpy.entities.filters), 70
FiltersOperations (class in dtlpy.entities.filters), 70
FiltersOrderByDirection (class in
         dtlpy.entities.filters), 70
FiltersResource (class in dtlpy.entities.filters), 70
FrameAnnotation (class in dtlpy.entities.annotation), 61
from_boxes_and_angle() (Cube class method), 64
```
from\_instance\_mask() (*AnnotationCollection method*), [63](#page-68-0) from\_json() (*Annotation class method*), [60](#page-65-0) from\_json() (*BaseTrigger class method*), [81](#page-86-3) from\_json() (*Bot class method*), [81](#page-86-3) from\_json() (*Command class method*), [87](#page-92-2) from\_json() (*CronTrigger class method*), [82](#page-87-0) from\_json() (*Dataset class method*), [54](#page-59-0) from\_json() (*Driver class method*), [57](#page-62-2) from\_json() (*Execution class method*), [83](#page-88-1) from\_json() (*Integration class method*), [50](#page-55-2) from\_json() (*Item class method*), [58](#page-63-0) from\_json() (*Ontology class method*), [72](#page-77-0) from\_json() (*Organization class method*), [49](#page-54-1) from\_json() (*Package class method*), [76](#page-81-1) from\_json() (*Pipeline class method*), [84](#page-89-2) from\_json() (*PipelineExecution class method*), [85](#page-90-1) from\_json() (*Project class method*), [51](#page-56-2) from\_json() (*Recipe class method*), [70](#page-75-5) from\_json() (*Service class method*), [80](#page-85-0) from\_json() (*Trigger class method*), [82](#page-87-0) from\_json() (*User class method*), [51](#page-56-2) from\_polygon() (*Segmentation class method*), [67](#page-72-3) from\_segmentation() (*Box class method*), [64](#page-69-4) from\_segmentation() (*Polygon class method*), [66](#page-71-3) from\_snapshot() (*FrameAnnotation class method*), [61](#page-66-0) from\_vtt\_file() (*AnnotationCollection method*), [63](#page-68-0)

# G

generate() (*Packages static method*), [38](#page-43-0) generate() (*Workload class method*), [75](#page-80-0) generate\_url\_query\_params() (*Filters method*), [69](#page-74-2) get() (*Annotations method*), [29](#page-34-1) get() (*Assignments method*), [35](#page-40-1) get() (*Bots method*), [41](#page-46-3) get() (*Codebases method*), [40](#page-45-1) get() (*Commands method*), [46](#page-51-2) get() (*Datasets method*), [24](#page-29-0) get() (*Drivers method*), [25](#page-30-1) get() (*Executions method*), [43](#page-48-1) get() (*Integrations method*), [20](#page-25-1) get() (*Items method*), [27](#page-32-0) get() (*Ontologies method*), [32](#page-37-1) get() (*Organizations method*), [19](#page-24-1) get() (*Packages method*), [38](#page-43-0) get() (*PipelineExecutions method*), [46](#page-51-2) get() (*Pipelines method*), [45](#page-50-0) get() (*Projects method*), [21](#page-26-1) get() (*Recipes method*), [31](#page-36-1) get() (*Tasks method*), [34](#page-39-0) get() (*Triggers method*), [42](#page-47-0) get\_all\_items() (*Items method*), [27](#page-32-0) get\_annotation\_template\_id() (*Recipe method*), [71](#page-76-1) get\_current\_version() (*Codebases static method*), [40](#page-45-1) get\_field() (*LocalServiceRunner method*), [36](#page-41-1) get\_frame() (*AnnotationCollection method*), [63](#page-68-0) get\_items() (*Assignment method*), [74](#page-79-1) get\_items() (*Assignments method*), [35](#page-40-1) get\_items() (*Task method*), [74](#page-79-1) get\_items() (*Tasks method*), [34](#page-39-0) get\_mainpy\_run\_service() (*LocalServiceRunner method*), [36](#page-41-1) get\_page() (*PagedEntities method*), [86](#page-91-1) get\_partitions() (*Dataset method*), [55](#page-60-0) get\_recipe\_ids() (*Dataset method*), [55](#page-60-0)

go\_to\_page() (*PagedEntities method*), [86](#page-91-1)

## H

has\_field() (*Filters method*), [69](#page-74-2)

## I

in\_progress() (*Command method*), [87](#page-92-2) increment() (*Execution method*), [83](#page-88-1) increment() (*Executions method*), [43](#page-48-1) install() (*Pipeline method*), [85](#page-90-1) install() (*Pipelines method*), [45](#page-50-0) InstanceCatalog (*class in dtlpy.entities.service*), [79](#page-84-3) Integration (*class in dtlpy.entities.integration*), [50](#page-55-2) Integrations (*class in dtlpy.repositories.integrations*), [20](#page-25-1) Item (*class in dtlpy.entities.item*), [57](#page-62-2) Items (*class in dtlpy.repositories.items*), [26](#page-31-1) items (*MultiView property*), [68](#page-73-4) items (*Similarity property*), [68](#page-73-4) ItemStatus (*class in dtlpy.entities.item*), [59](#page-64-2)

# K

KubernetesAutuscalerType (*class in dtlpy.entities.service*), [79](#page-84-3)

### L

labels\_to\_roots() (*Ontologies static method*), [32](#page-37-1) LinkTypeEnum (*class in dtlpy.entities.links*), [59](#page-64-2) list() (*Annotations method*), [30](#page-35-0) list() (*Assignments method*), [35](#page-40-1) list() (*Bots method*), [41](#page-46-3) list() (*Codebases method*), [40](#page-45-1) list() (*Commands method*), [46](#page-51-2) list() (*Datasets method*), [24](#page-29-0) list() (*Drivers method*), [25](#page-30-1) list() (*Executions method*), [43](#page-48-1) list() (*Integrations method*), [20](#page-25-1) list() (*Items method*), [27](#page-32-0) list() (*Ontologies method*), [32](#page-37-1) list() (*Organizations method*), [19](#page-24-1)

[67](#page-72-3)

[67](#page-72-3)

[67](#page-72-3)

dtlpy.entities.assignment, [74](#page-79-1) dtlpy.entities.base\_entity, [87](#page-92-2)

dtlpy.entities.directory\_tree, [88](#page-93-1)

dtlpy.entities.bot, [81](#page-86-3) dtlpy.entities.codebase, [79](#page-84-3) dtlpy.entities.command, [87](#page-92-2) dtlpy.entities.dataset, [52](#page-57-1)

dtlpy.entities.driver, [57](#page-62-2) dtlpy.entities.execution, [83](#page-88-1) dtlpy.entities.filters, [69](#page-74-2) dtlpy.entities.integration, [50](#page-55-2)

dtlpy.entities.item, [57](#page-62-2) dtlpy.entities.label, [73](#page-78-2)

dtlpy.entities.annotation\_definitions.segmentation,

dtlpy.entities.annotation\_definitions.undefined\_annota

dtlpy.entities.annotation\_definitions.subtitle,

list() (*Packages method*), [38](#page-43-0) list() (*PipelineExecutions method*), [46](#page-51-2) list() (*Pipelines method*), [45](#page-50-0) list() (*Projects method*), [21](#page-26-1) list() (*Recipes method*), [31](#page-36-1) list() (*Tasks method*), [34](#page-39-0) list() (*Triggers method*), [42](#page-47-0) list\_groups() (*Organization method*), [49](#page-54-1) list\_groups() (*Organizations method*), [19](#page-24-1) list\_integrations() (*Organizations method*), [19](#page-24-1) list\_members() (*Organization method*), [49](#page-54-1) list\_members() (*Organizations method*), [19](#page-24-1) list\_members() (*Projects method*), [21](#page-26-1) list\_versions() (*Codebases method*), [40](#page-45-1) LocalServiceRunner (*class in dtlpy.repositories.packages*), [36](#page-41-1) log() (*Service method*), [80](#page-85-0) logs() (*Execution method*), [83](#page-88-1) logs() (*Executions method*), [43](#page-48-1)

# M

make\_dir() (*Items method*), [27](#page-32-0) MemberOrgRole (*class in dtlpy.entities.organization*), [49](#page-54-1) MemberRole (*class in dtlpy.entities.project*), [50](#page-55-2) merge() (*Datasets method*), [24](#page-29-0) Message (*class in dtlpy.entities.annotation\_definitions.note*), [65](#page-70-4) ModalityRefTypeEnum (*class in dtlpy.entities.item*), [59](#page-64-2) ModalityTypeEnum (*class in dtlpy.entities.item*), [59](#page-64-2) module dtlpy.entities.annotation, [59](#page-64-2) dtlpy.entities.annotation\_collection, [62](#page-67-1) dtlpy.entities.annotation\_definitions.base\_annothRYoRLHetiAStSiMilarity,[68](#page-73-4) [64](#page-69-4) dtlpy.entities.annotation\_definitions.box, [64](#page-69-4) dtlpy.entities.annotation\_definitions.classifi**¢al**ibnrepositories.annotations,[29](#page-34-1) [64](#page-69-4) dtlpy.entities.annotation\_definitions.cube, [64](#page-69-4) <code>dtlpy.entities.an</code>notation\_definitions.descript $\Phi$ k<code>py.repositories.commands, $46$ </code> [65](#page-70-4) dtlpy.entities.annotation\_definitions.ellipse,<sup>dtlpy.repositories.downloader,[47](#page-52-2)</sup> [65](#page-70-4) dtlpy.entities.annotation\_definitions.note, [65](#page-70-4) dtlpy.entities.annotation\_definitions.point, [65](#page-70-4) <code>dtlpy.entities.an</code>notation\_definitions.polygon,<code>dtlpy.repositories.organizations</code>, $19\,$  $19\,$ [66](#page-71-3) dtlpy.entities.annotation\_definitions.polylin $\epsilon$ <sup>dtlpy.repositories.pipeline\_executions,</sup> [66](#page-71-3) dtlpy.entities.annotation\_definitions.pose, [66](#page-71-3) dtlpy.entities.links, [59](#page-64-2) dtlpy.entities.ontology, [71](#page-76-1) dtlpy.entities.organization, [49](#page-54-1) dtlpy.entities.package, [76](#page-81-1) dtlpy.entities.package\_function, [78](#page-83-3) dtlpy.entities.package\_module, [78](#page-83-3) dtlpy.entities.package\_slot, [78](#page-83-3) dtlpy.entities.paged\_entities, [86](#page-91-1) dtlpy.entities.pipeline, [84](#page-89-2) dtlpy.entities.pipeline\_execution, [85](#page-90-1) dtlpy.entities.project, [50](#page-55-2) dtlpy.entities.recipe, [70](#page-75-5) dtlpy.entities.service, [79](#page-84-3) dtlpy.entities.task, [73](#page-78-2) dtlpy.entities.trigger, [81](#page-86-3) dtlpy.entities.user, [51](#page-56-2) dtlpy.repositories.assignments, [35](#page-40-1) dtlpy.repositories.bots, [41](#page-46-3) dtlpy.repositories.codebases, [40](#page-45-1) dtlpy.repositories.datasets, [22](#page-27-1) dtlpy.repositories.drivers, [25](#page-30-1) dtlpy.repositories.executions, [43](#page-48-1) dtlpy.repositories.integrations, [20](#page-25-1) dtlpy.repositories.items, [26](#page-31-1) dtlpy.repositories.ontologies, [32](#page-37-1) dtlpy.repositories.packages, [36](#page-41-1) [46](#page-51-2) dtlpy.repositories.pipelines, [44](#page-49-1) dtlpy.repositories.projects, [21](#page-26-1)

dtlpy.repositories.recipes, [31](#page-36-1) dtlpy.repositories.services, [41](#page-46-3) dtlpy.repositories.tasks, [33](#page-38-1) dtlpy.repositories.triggers, [41](#page-46-3) dtlpy.repositories.uploader, [47](#page-52-2) move() (*Item method*), [58](#page-63-0) move\_items() (*Items method*), [27](#page-32-0) MultiView (*class in dtlpy.entities.similarity*), [68](#page-73-4) MultiViewItem (*class in dtlpy.entities.similarity*), [68](#page-73-4)

### N

name\_validation() (*Triggers method*), [42](#page-47-0) new() (*Annotation class method*), [60](#page-65-0) new() (*FrameAnnotation class method*), [61](#page-66-0) next\_page() (*PagedEntities method*), [86](#page-91-1) Note (*class in dtlpy.entities.annotation\_definitions.note*), [65](#page-70-4)

# O

OnResetAction (*class in dtlpy.entities.service*), [79](#page-84-3) Ontologies (*class in dtlpy.repositories.ontologies*), [32](#page-37-1) Ontology (*class in dtlpy.entities.ontology*), [71](#page-76-1) open\_in\_web() (*Assignment method*), [75](#page-80-0) open\_in\_web() (*Assignments method*), [36](#page-41-1) open\_in\_web() (*Dataset method*), [55](#page-60-0) open\_in\_web() (*Datasets method*), [24](#page-29-0) open\_in\_web() (*Item method*), [58](#page-63-0) open\_in\_web() (*Items method*), [28](#page-33-0) open\_in\_web() (*Organization method*), [49](#page-54-1) open\_in\_web() (*Package method*), [77](#page-82-0) open\_in\_web() (*Packages method*), [38](#page-43-0) open\_in\_web() (*Pipeline method*), [85](#page-90-1) open\_in\_web() (*Pipelines method*), [45](#page-50-0) open\_in\_web() (*Project method*), [51](#page-56-2) open\_in\_web() (*Projects method*), [21](#page-26-1) open\_in\_web() (*Recipe method*), [71](#page-76-1) open\_in\_web() (*Recipes method*), [31](#page-36-1) open\_in\_web() (*Service method*), [80](#page-85-0) open\_in\_web() (*Task method*), [74](#page-79-1) open\_in\_web() (*Tasks method*), [34](#page-39-0) Organization (*class in dtlpy.entities.organization*), [49](#page-54-1) Organizations (*class in dtlpy.repositories.organizations*), [19](#page-24-1) OrganizationsPlans (*class in dtlpy.entities.organization*), [50](#page-55-2)

## P

pack() (*Codebases method*), [40](#page-45-1) Package (*class in dtlpy.entities.package*), [76](#page-81-1) PackageFunction (*class*) *dtlpy.entities.package\_function*), [78](#page-83-3) PackageInputType (*class in dtlpy.entities.package\_function*), [78](#page-83-3)

PackageModule (*class in dtlpy.entities.package\_module*), [78](#page-83-3) Packages (*class in dtlpy.repositories.packages*), [37](#page-42-0) PackageSlot (*class in dtlpy.entities.package\_slot*), [78](#page-83-3) PagedEntities (*class in dtlpy.entities.paged\_entities*), [86](#page-91-1) pause() (*Pipeline method*), [85](#page-90-1) pause() (*Pipelines method*), [45](#page-50-0) pause() (*Service method*), [80](#page-85-0) Pipeline (*class in dtlpy.entities.pipeline*), [84](#page-89-2) PipelineExecution (*class in dtlpy.entities.pipeline\_execution*), [85](#page-90-1) PipelineExecutions (*class in dtlpy.repositories.pipeline\_executions*), [46](#page-51-2) Pipelines (*class in dtlpy.repositories.pipelines*), [44](#page-49-1) Point (*class in dtlpy.entities.annotation\_definitions.point*), [65](#page-70-4) Polygon (*class in dtlpy.entities.annotation\_definitions.polygon*), [66](#page-71-3) Polyline (*class in dtlpy.entities.annotation\_definitions.polyline*), [66](#page-71-3) pop() (*Collection method*), [68](#page-73-4) pop() (*Filters method*), [69](#page-74-2) pop\_join() (*Filters method*), [69](#page-74-2) Pose (*class in dtlpy.entities.annotation\_definitions.pose*), [66](#page-71-3) prepare() (*Filters method*), [69](#page-74-2) prev\_page() (*PagedEntities method*), [86](#page-91-1) print() (*AnnotationCollection method*), [63](#page-68-0) process\_result() (*PagedEntities method*), [86](#page-91-1) progress\_update() (*Execution method*), [83](#page-88-1) progress\_update() (*Executions method*), [44](#page-49-1) Project (*class in dtlpy.entities.project*), [50](#page-55-2) Projects (*class in dtlpy.repositories.projects*), [21](#page-26-1) pull() (*Package method*), [77](#page-82-0) pull() (*Packages method*), [38](#page-43-0) pull\_git() (*Codebases method*), [40](#page-45-1) push() (*Package method*), [77](#page-82-0) push() (*Packages method*), [38](#page-43-0)

# Q

query() (*Tasks method*), [35](#page-40-1)

### R

reassign() (*Assignment method*), [75](#page-80-0) reassign() (*Assignments method*), [36](#page-41-1) Recipe (*class in dtlpy.entities.recipe*), [70](#page-75-5) Recipes (*class in dtlpy.repositories.recipes*), [31](#page-36-1) redistribute() (*Assignment method*), [75](#page-80-0) redistribute() (*Assignments method*), [36](#page-41-1) remove\_member() (*Projects method*), [22](#page-27-1) RequirementOperator (*class in dtlpy.entities.package*), [77](#page-82-0) rerun() (*Execution method*), [84](#page-89-2)

rerun() (*Executions method*), [44](#page-49-1) resource\_information() (*Triggers method*), [42](#page-47-0) resume() (*Service method*), [80](#page-85-0) return\_page() (*PagedEntities method*), [86](#page-91-1) revisions() (*Packages method*), [39](#page-44-0) run\_local\_project() (*LocalServiceRunner method*), [37](#page-42-0) RuntimeType (*class in dtlpy.entities.service*), [79](#page-84-3)

# S

Segmentation (*class in* dtlpy.entities.annotation\_definitions.segmentation**,to\_box()** (*Segmentation method*), [67](#page-72-3) [67](#page-72-3) serialize\_labels() (*Dataset static method*), [55](#page-60-0) Service (*class in dtlpy.entities.service*), [79](#page-84-3) ServiceLog (*class in dtlpy.repositories.services*), [41](#page-46-3) set\_description() (*Item method*), [58](#page-63-0) set\_frame() (*Annotation method*), [61](#page-66-0) set\_partition() (*Dataset method*), [55](#page-60-0) set\_readonly() (*Dataset method*), [55](#page-60-0) set\_readonly() (*Datasets method*), [24](#page-29-0) set\_start\_node() (*Pipeline method*), [85](#page-90-1) set\_status() (*Assignment method*), [75](#page-80-0) set\_status() (*Assignments method*), [36](#page-41-1) set\_status() (*Task method*), [74](#page-79-1) set\_status() (*Tasks method*), [35](#page-40-1) show() (*Annotation method*), [61](#page-66-0) show() (*AnnotationCollection method*), [63](#page-68-0) show() (*Annotations method*), [30](#page-35-0) show() (*Box method*), [64](#page-69-4) show() (*Classification method*), [64](#page-69-4) show() (*Cube method*), [64](#page-69-4) show() (*Ellipse method*), [65](#page-70-4) show() (*FrameAnnotation method*), [61](#page-66-0) show() (*Point method*), [65](#page-70-4) show() (*Polygon method*), [66](#page-71-3) show() (*Polyline method*), [66](#page-71-3) show() (*Pose method*), [66](#page-71-3) show() (*Segmentation method*), [67](#page-72-3) show() (*UndefinedAnnotationType method*), [67](#page-72-3) Similarity (*class in dtlpy.entities.similarity*), [68](#page-73-4) SimilarityItem (*class in dtlpy.entities.similarity*), [68](#page-73-4) SimilarityTypeEnum (*class in dtlpy.entities.similarity*), [69](#page-74-2) SingleDirectory (*class in dtlpy.entities.directory\_tree*), [88](#page-93-1) SlotDisplayScopeResource (*class in dtlpy.entities.package\_slot*), [78](#page-83-3) SlotPostActionType (*class in dtlpy.entities.package\_slot*), [78](#page-83-3) sort\_by() (*Filters method*), [69](#page-74-2) status() (*Service method*), [80](#page-85-0) Subtitle (*class in dtlpy.entities.annotation\_definitions.subtiffed* ate() (*Annotations method*), [30](#page-35-0) [67](#page-72-3)

switch\_recipe() (*Dataset method*), [55](#page-60-0) sync() (*Dataset method*), [55](#page-60-0) sync() (*Datasets method*), [24](#page-29-0)

### T

target (*Similarity property*), [68](#page-73-4) Task (*class in dtlpy.entities.task*), [73](#page-78-2) Tasks (*class in dtlpy.repositories.tasks*), [33](#page-38-1) terminate() (*Execution method*), [84](#page-89-2) terminate() (*Executions method*), [44](#page-49-1) test\_local\_package() (*Packages method*), [39](#page-44-0) to\_json() (*Annotation method*), [61](#page-66-0) to\_json() (*Assignment method*), [75](#page-80-0) to\_json() (*BaseTrigger method*), [81](#page-86-3) to\_json() (*Bot method*), [81](#page-86-3) to\_json() (*Collection method*), [68](#page-73-4) to\_json() (*Command method*), [87](#page-92-2) to\_json() (*CronTrigger method*), [82](#page-87-0) to\_json() (*Dataset method*), [55](#page-60-0) to\_json() (*Driver method*), [57](#page-62-2) to\_json() (*Execution method*), [84](#page-89-2) to\_json() (*Integration method*), [50](#page-55-2) to\_json() (*Item method*), [58](#page-63-0) to\_json() (*MultiView method*), [68](#page-73-4) to\_json() (*Ontology method*), [72](#page-77-0) to\_json() (*Organization method*), [49](#page-54-1) to\_json() (*Package method*), [77](#page-82-0) to\_json() (*Pipeline method*), [85](#page-90-1) to\_json() (*PipelineExecution method*), [85](#page-90-1) to\_json() (*Project method*), [51](#page-56-2) to\_json() (*Recipe method*), [71](#page-76-1) to\_json() (*Similarity method*), [68](#page-73-4) to\_json() (*Task method*), [74](#page-79-1) to\_json() (*Trigger method*), [82](#page-87-0) to\_json() (*User method*), [52](#page-57-1) Trigger (*class in dtlpy.entities.trigger*), [82](#page-87-0) TriggerAction (*class in dtlpy.entities.trigger*), [82](#page-87-0) TriggerExecutionMode (*class in dtlpy.entities.trigger*), [83](#page-88-1) TriggerResource (*class in dtlpy.entities.trigger*), [83](#page-88-1) Triggers (*class in dtlpy.repositories.triggers*), [41](#page-46-3) TriggerType (*class in dtlpy.entities.trigger*), [83](#page-88-1)

# U

UiBindingPanel (*class in dtlpy.entities.package\_slot*), [78](#page-83-3) UndefinedAnnotationType (*class in dtlpy.entities.annotation\_definitions.undefined\_annotation*), [67](#page-72-3) unpack() (*Codebases method*), [40](#page-45-1) update() (*Annotation method*), [61](#page-66-0) update() (*Assignment method*), [75](#page-80-0)

update() (*Assignments method*), [36](#page-41-1) update() (*BaseTrigger method*), [82](#page-87-0) update() (*Dataset method*), [56](#page-61-0) update() (*Datasets method*), [24](#page-29-0) update() (*Execution method*), [84](#page-89-2) update() (*Executions method*), [44](#page-49-1) update() (*Integration method*), [50](#page-55-2) update() (*Integrations method*), [20](#page-25-1) update() (*Item method*), [58](#page-63-0) update() (*Items method*), [28](#page-33-0) update() (*Ontologies method*), [32](#page-37-1) update() (*Ontology method*), [72](#page-77-0) update() (*Organization method*), [50](#page-55-2) update() (*Organizations method*), [20](#page-25-1) update() (*Package method*), [77](#page-82-0) update() (*Packages method*), [39](#page-44-0) update() (*Pipeline method*), [85](#page-90-1) update() (*Pipelines method*), [45](#page-50-0) update() (*Project method*), [51](#page-56-2) update() (*Projects method*), [22](#page-27-1) update() (*Recipe method*), [71](#page-76-1) update() (*Recipes method*), [31](#page-36-1) update() (*Service method*), [80](#page-85-0) update() (*Task method*), [74](#page-79-1) update() (*Tasks method*), [35](#page-40-1) update() (*Triggers method*), [42](#page-47-0) update\_label() (*Dataset method*), [56](#page-61-0) update\_label() (*Ontology method*), [72](#page-77-0) update\_labels() (*Dataset method*), [56](#page-61-0) update\_labels() (*Ontology method*), [73](#page-78-2) update\_member() (*Organization method*), [50](#page-55-2) update\_member() (*Organizations method*), [20](#page-25-1) update\_member() (*Projects method*), [22](#page-27-1) update\_status() (*Annotation method*), [61](#page-66-0) update\_status() (*Annotations method*), [30](#page-35-0) update\_status() (*Item method*), [58](#page-63-0) update\_status() (*Items method*), [28](#page-33-0) upload() (*Annotation method*), [61](#page-66-0) upload() (*Annotations method*), [30](#page-35-0) upload() (*Items method*), [28](#page-33-0) upload\_annotations() (*Dataset method*), [56](#page-61-0) upload\_annotations() (*Datasets method*), [25](#page-30-1) User (*class in dtlpy.entities.user*), [51](#page-56-2)

### $\mathsf{V}$

view() (*ServiceLog method*), [41](#page-46-3) ViewAnnotationOptions (*class in dtlpy.entities.annotation*), [61](#page-66-0)

# W

wait() (*Command method*), [87](#page-92-2) wait() (*Commands method*), [46](#page-51-2) wait() (*Execution method*), [84](#page-89-2) wait() (*Executions method*), [44](#page-49-1)

Workload (*class in dtlpy.entities.assignment*), [75](#page-80-0) WorkloadUnit (*class in dtlpy.entities.assignment*), [75](#page-80-0)